**وزارة التعليم العالي و البحث العلمي**

**BADJI MOKHTAR ANNABA-UNIVERSITY مختارعنابت باجي جامعت UNIVERSITE BADJI MOKHTAR ANNABA**

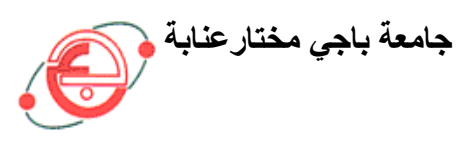

**FACULTE DES SCIENCES DE L'INGENIORAT DEPARTEMENT DE GENIE MECANIQUE**

# **MEMOIRE**

## **PRESENTE EN VUE DE L'OBTENTION DU DIPLOME DE MASTER**

# **INTITULE**

**CONTRIBUTION A L'ETUDE DU COMPORTEMENT DYNAMIQUE** 

## **DES ROTORS**

## **DOMAINE : SCIENCES ET TECHNIQUES**

 **FILIERE : GENIE MECANIQUE**

 **SPECIALITE : MECANIQUE AVANCEE**

**PRESENTE PAR : ABADA ABD ELLATIF**

**DIRECTEUR DU MEMOIRE : Pr. ADJABI RACHID**

**DEVANT LE JURY**

 **PRESIDENT : Pr. BAY K.**

 **Examinateurs : Dr. CHEMAMI A.**

 **Dr. BENAMIRA M.**

 **Mr. GOUASMI S.**

 **Pr. HAIAHEM A.**

 **Année: 2016/2017**

# **Dédicace**

 *Avant tout propos, je tiens à rendre grâce à Allah qui m'a guidé sur la bonne voie.*

 *Je tiens à rende hommage à mes parents, ma mère, mon père et mon frère, qui ont su et pu faire de moi l'homme que je suis, et pour leur entière assistance et leur soutien tout le long de ma formation.*

 *Aussi un grand merci à toute ma famille, et à tous mes ami(e)s sans exception, à qui je dédie ce travail.*

## *Remerciements*

*En premier lieu, je tiens à remercier mon dieu, mon créateur pour m'avoir donné la force pour accomplir ce travail.* 

*J'adresse mes vifs remerciements à mon encadreur consultant Mr ADJABI RACHID pour sa patience, sa compétence, et ses remarques qui ont été précieuses.* 

 *Je présente mes chaleureux remerciements à tous les enseignants du département de génie mécanique de* Université Badji Mokhtar Annaba *qui ont contribué à ma formation en m'inculquant leur savoir.*

 *aussi, je tiens à remercier tout mes collègues, ami(e)s et proches qui m'ont soutenu et aidé de manière directe ou indirecte.*

# **SOMMAIRE**

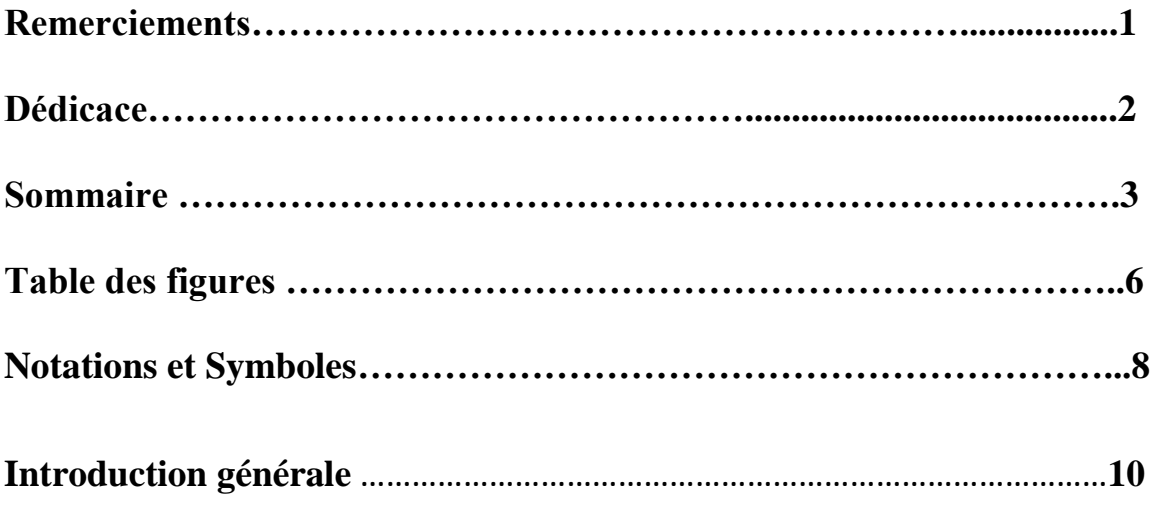

## **CHAPITRE I: CENTRAL A CYCLE COMBINEE 1200M SKD**

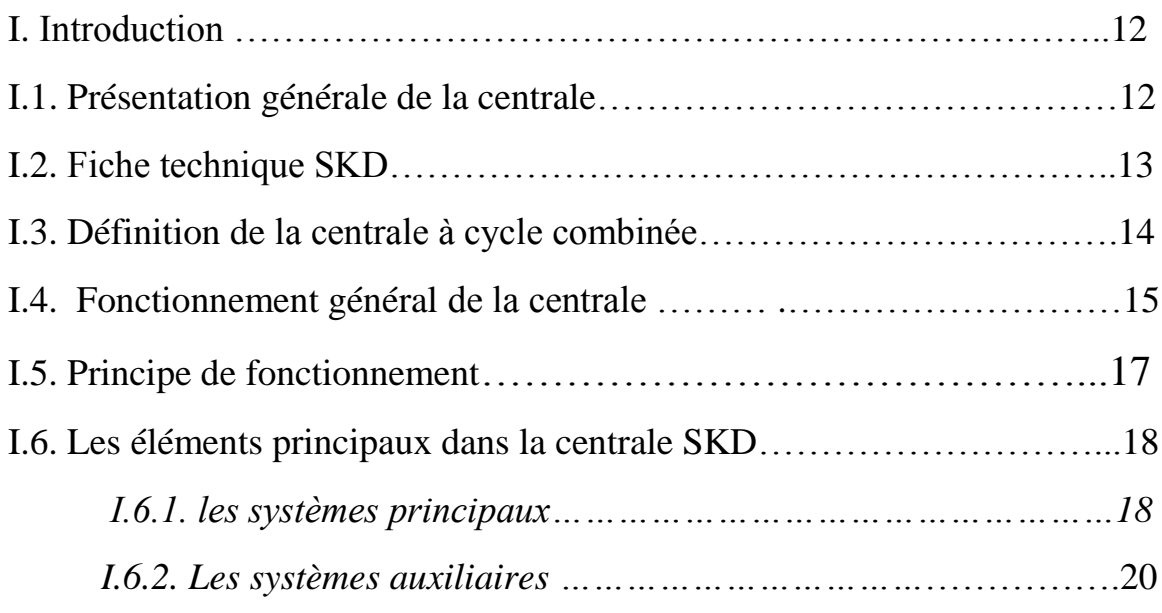

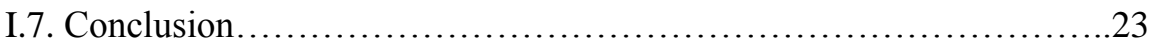

## **CHAPITRE II: DETERMINATION DES CARACTERISTIQUES DES ELEMENTS DU ROTOR**

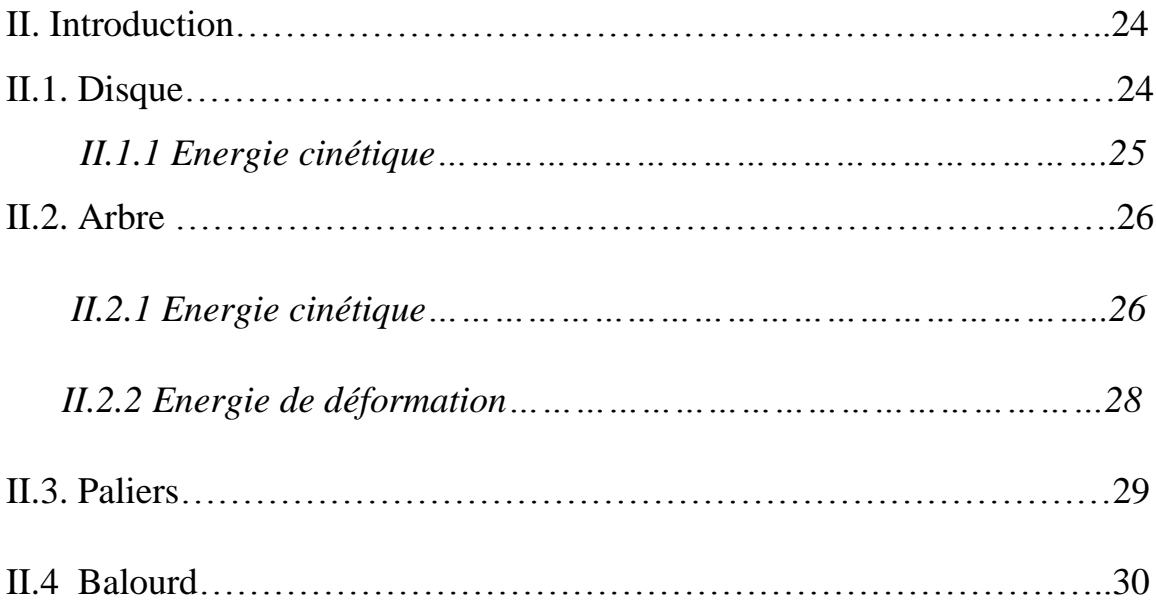

## **CHAPITRE III : MODELE SIMPLE (MONOROTOR)**

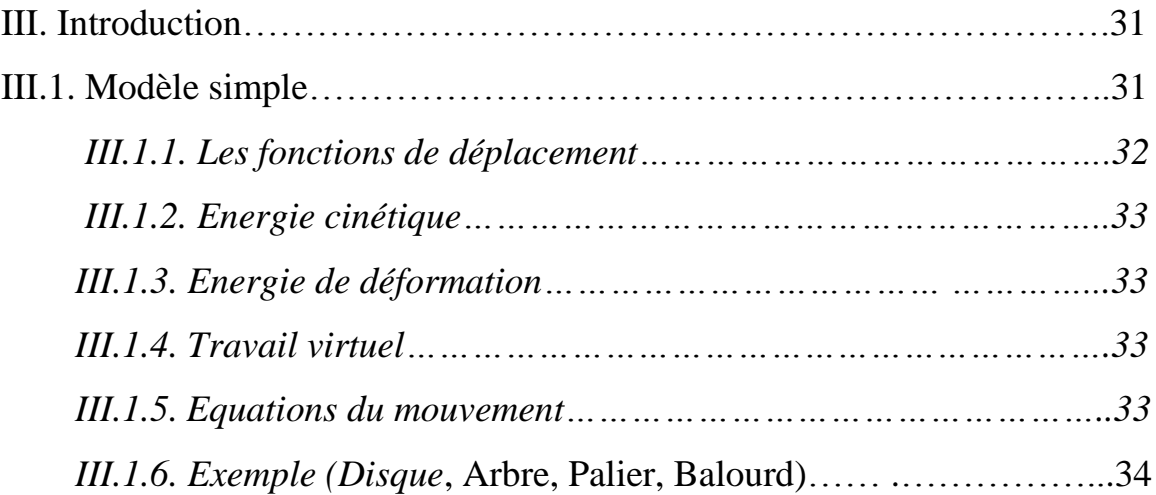

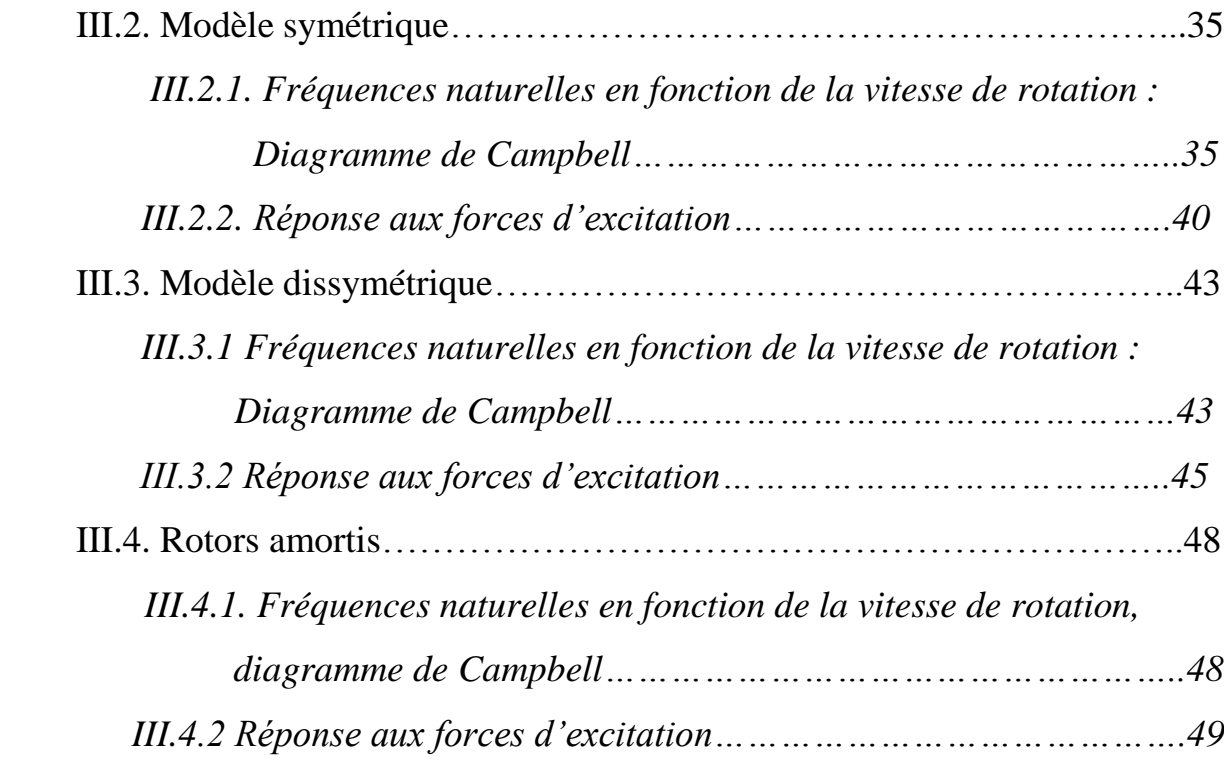

## **CHAPITRE IV : RESULTATS**

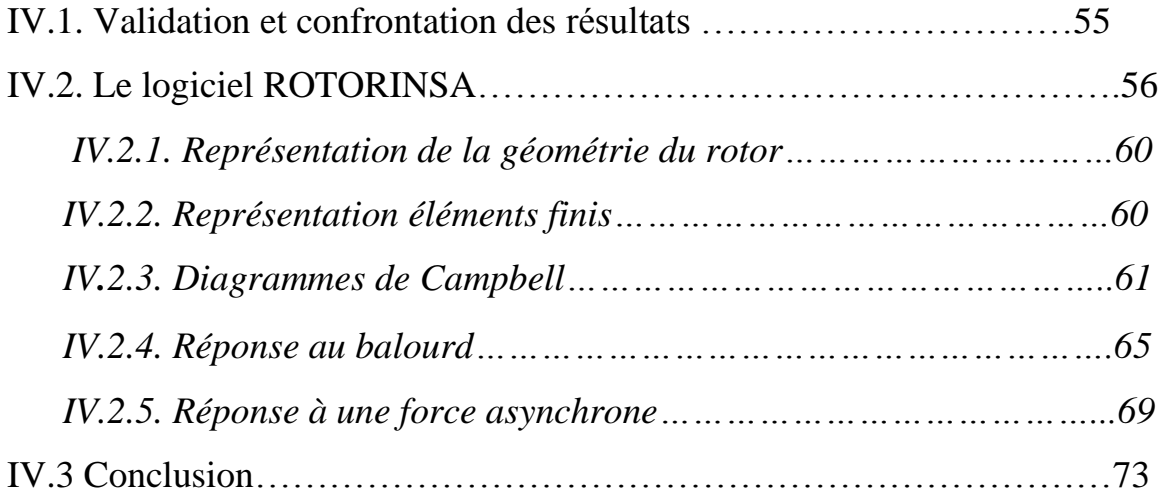

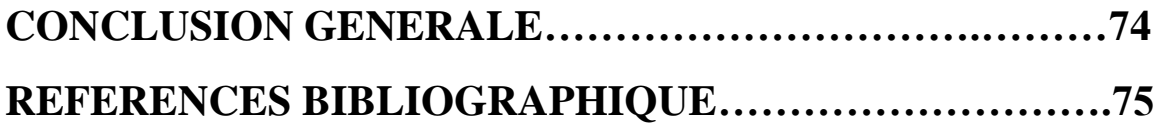

#### *Résumé*

 Ce travail propose une étude numérique sur le comportement dynamique d'un rotor semple (monorotor). Nous déterminons les caractéristiques des éléments du rotor. Il s'agit d'évaluer les expressions des énergies cinétiques et de déformation ainsi que le travail virtuel correspondant aux éléments de base : disque, arbre, palier et balourd.

 La méthode numérique utilisée de Rayleigh-Ritz nous à permis de prévoir les phénomènes du comportement dynamique des rotors de turbomachines. Cette méthode permet de déterminer les fréquences fondamentales en fonction de la vitesse de rotation du rotor et de tracer le diagramme de Campbell, et de déterminer les vitesses critiques éventuelles ainsi que la réponse aux balourds et aux forces asynchrones.

 La confrontation des résultats obtenus par l'utilisation du logiciel ROTORINSA basé sur une modélisation par éléments finis avec ceux calcules moyennant MATLAB nous a permis de s'assurer de leur validation.

## **CHABITER I**

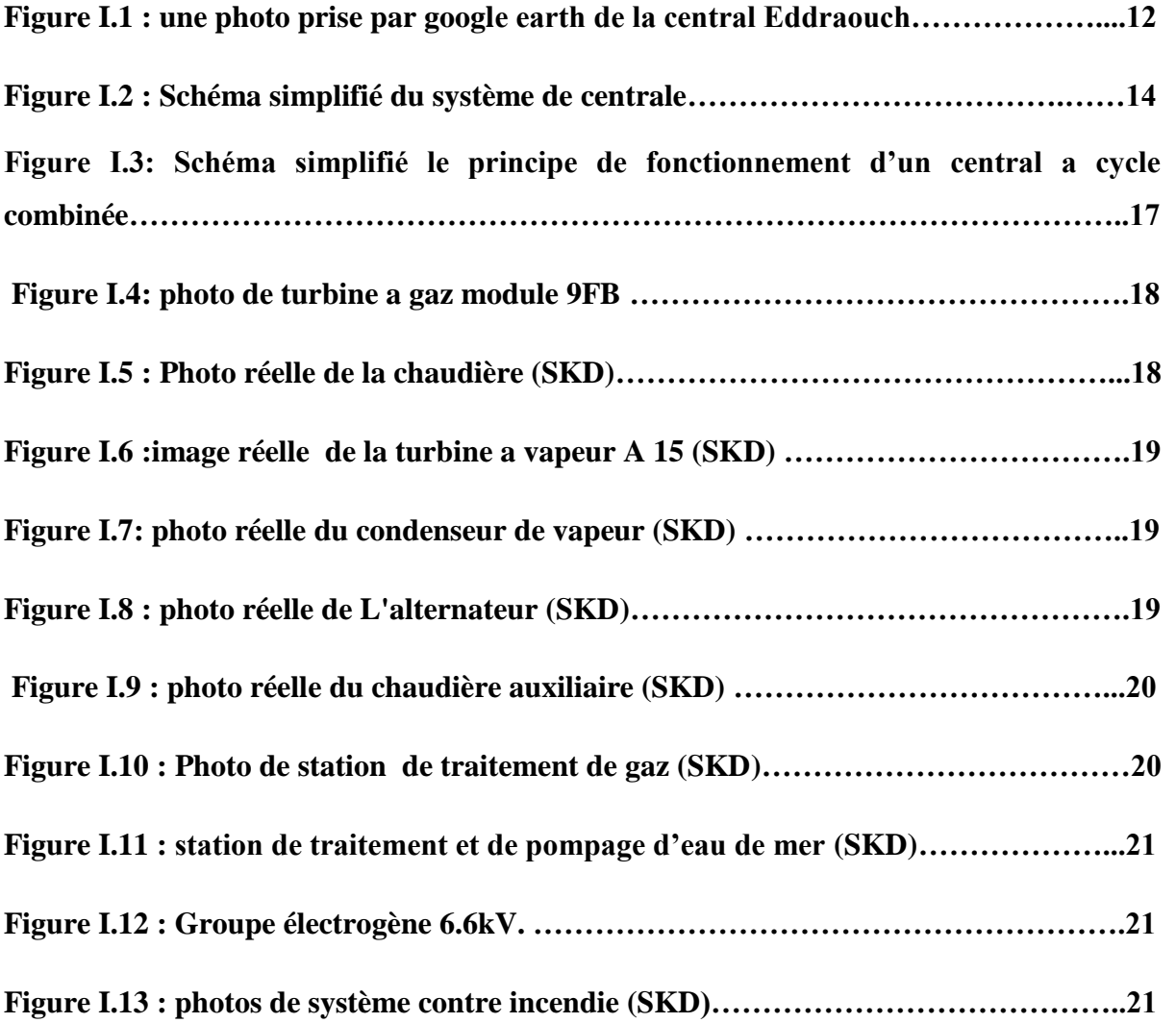

## **CHABITER II**

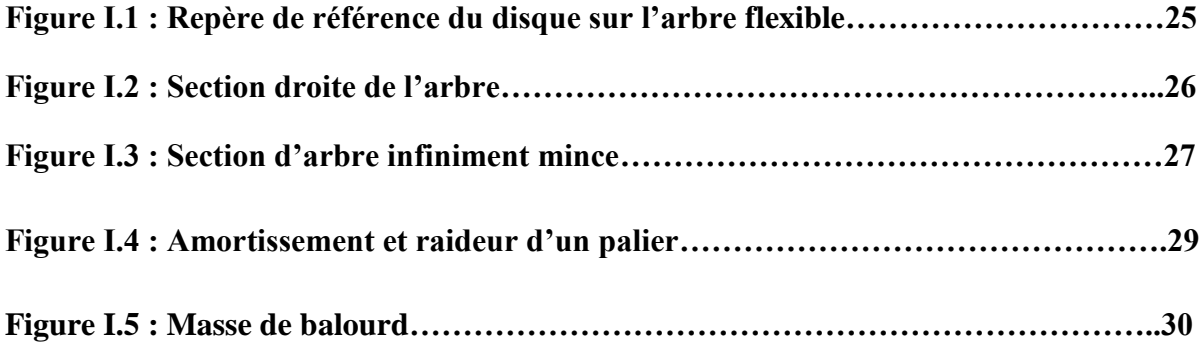

## **CHABITER III**

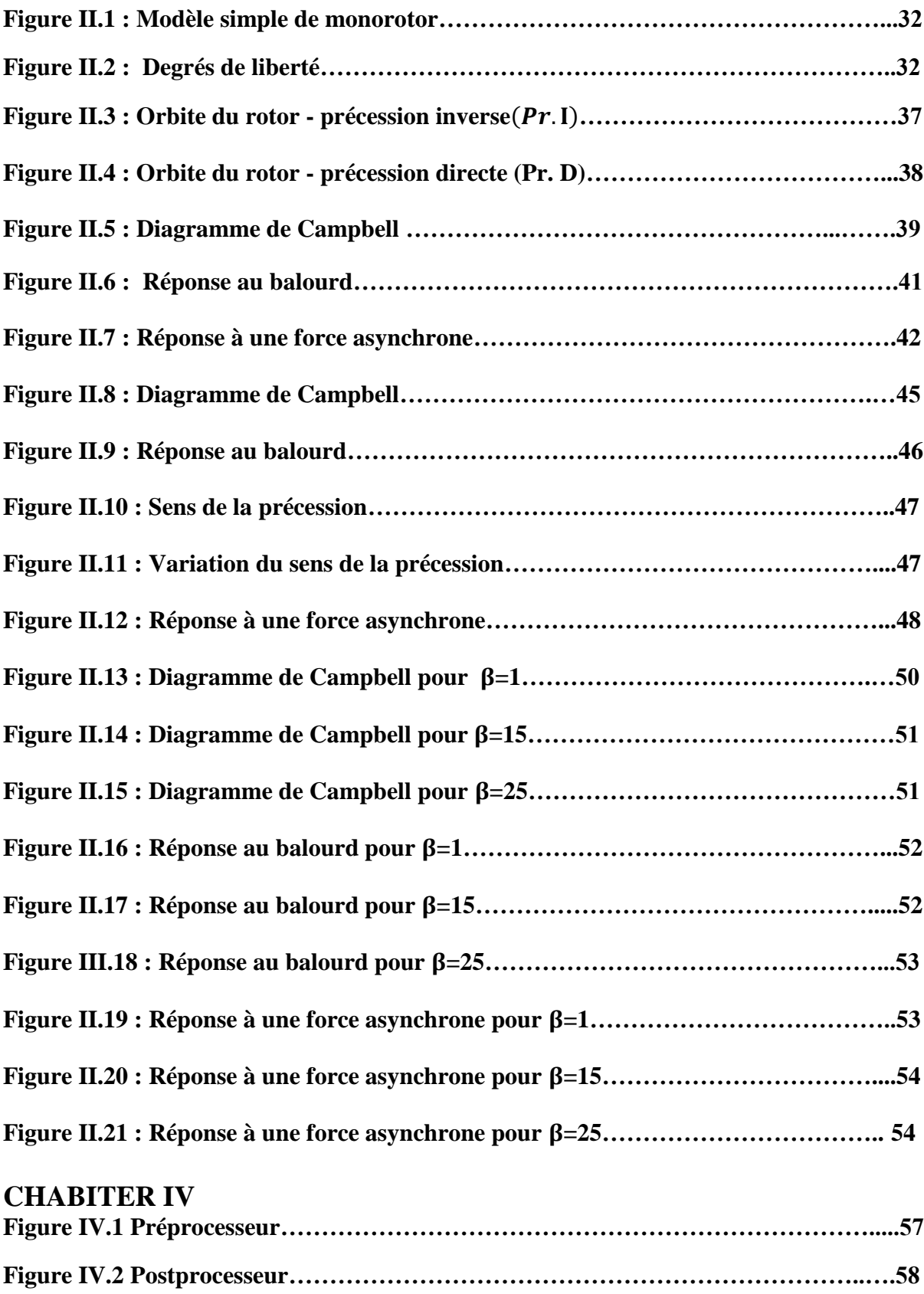

**Figure IV.3 Solveur………………………………………………………………………..59**

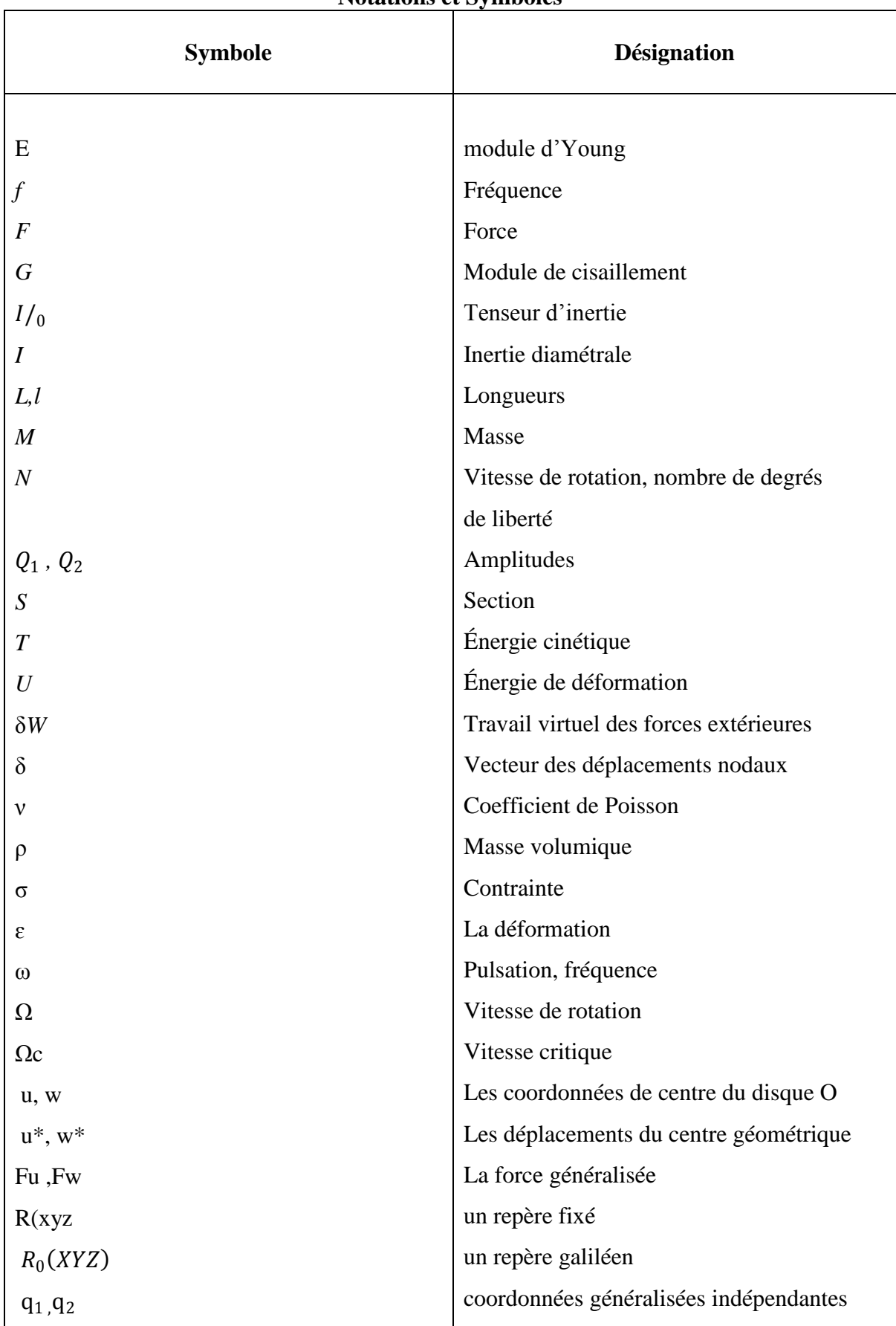

#### **Notations et Symboles**

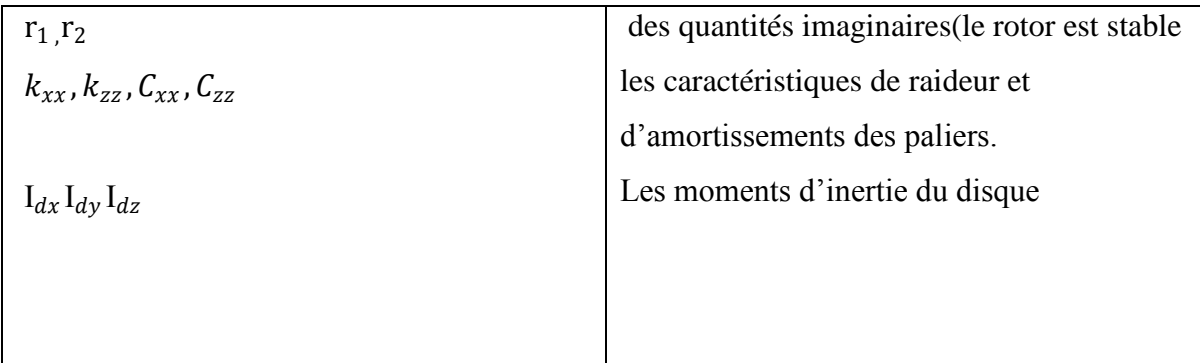

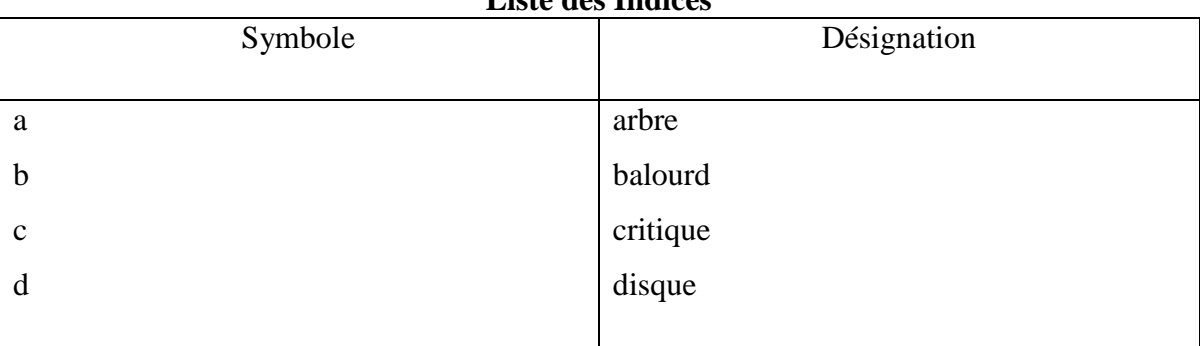

## **Liste des Indices**

## **INTRODUCTION**

Les machines tournantes sont des éléments indispensables pour l'industrie moderne. Elles jouent un rôle majeur dans les secteurs des transports (turboréacteurs d'avions, turbocompresseurs d'automobiles, turbines de bateaux ou de sous-marins…etc.…) et de l'énergie (turbines des usines hydroélectriques, turboalternateurs des centrales thermiques et nucléaires, éoliennes…). En créant des forces de balourd, les défauts de fabrication peuvent générer des contraintes non admissibles dans le rotor et le stator, ou des déplacements différentiels de palier trop importants.[1]

Les rotors des machines sont dimensionnés, tout d'abord, à partir de la résistance des matériaux : il s'agit d'avoir un rayon minimal de l'arbre pouvant supporter le couple nominal. L'étude du comportement dynamique en torsion est ensuite effectuée, il s'agit d'éviter un fonctionnement dans une plage de vitesses comportant une ou des vitesses critiques. Par ailleurs, si des régimes transitoires existent, par exemple dans le cas d'un moteur électrique lors du démarrage ou lors d'un court-circuit accidentel, le comportement transitoire doit être étudié ; il fournit alors un rayon de l'arbre supérieur au rayon minimum défini en statique. La dynamique des rotors en flexion doit ensuite être considérée. Deux effets particuliers sont généralement présents : l'effet gyroscopique dû aux disques et l'effet d'amortissement qui peut être très important dans le cas de paliers hydrodynamiques.[1]

Les études essentielles en dynamique des rotors concernent le tracé du diagramme de Campbell, qui représente l'évolution des fréquences propres en fonction de la vitesse de rotation, ce qui permet de déterminer les possibles instabilités, et le calcul des réponses au balourd, principalement lors du passage des vitesses critiques, et éventuellement à une force asynchrone..

Pour réaliser de telles études, nous avons utilisé la méthode de Rayleigh-Ritz, qui permet de mettre en place un modèle permettant de traiter des cas simples et de mettre en évidence les phénomènes de base.

Le travail présenté dans ce mémoire concerne la modélisation et la simulation du comportement dynamique du rotor simple.

 La première partie concerne le rapporte de stage de SHARKET KAHRABAA KOUDIAT DRAOUCH (SKD), Présentation général du entreprise, Fonctionnement générale de la central, voir les systèmes principale et Les systèmes auxiliaires.

 Dans le deuxième chapitre concerne la formulation générale des équations pour un rotor. Les caractéristiques des différents éléments qui composent un rotor sont présentées : énergie cinétique et énergie de déformation d'un arbre, énergie cinétique d'un disque, travail des forces extérieures dues aux paliers, énergie cinétique d'un balourd.

Dans le troisième chapitre, un type de rotor simple est développé à partir de la méthode de Rayleigh-Ritz afin d'étudier les phénomènes de base. Les équations du mouvement sont obtenues par application des équations de Lagrange , il permet de déterminer les fréquences fondamentales en fonction de la vitesse de rotation du rotor et de tracer le diagramme de Campbell, de déterminer les vitesses critiques éventuelles, ainsi que la réponse aux balourds et aux forces asynchrones.

Dans ce chapitre un programme MATLAB élaboré dans le cadre de ce mémoire est présenté, il permet de déterminer les fréquences fondamentales en fonction de la vitesse de rotation du rotor et de tracer le diagramme de Campbell, de déterminer les vitesses critiques éventuelles, ainsi que la réponse aux balourds et aux forces asynchrones.

Le quatrième chapitre est consacré à la validation des résultats en le comparant avec ceux obtenus en utilisant le logiciel ROTORINSA développé par le laboratoire LDMS de l'INSA de Lyon basé sur une modélisation par éléments finis.

Finalement nous terminons le mémoire par une conclusion.

# **CHAPITRE I: CENTRAL A CYCLE COMBINEE 1200MW**

## **SKD**

 *Dans le cadre de mon master 2 MECANIQUE AVANCEE à l'Université BADJI MOKHTAR ANNABA , j'ai souhaité réaliser mon stage dans une entreprise SHARKET KAHRABAA KOUDIAT DRAOUCH vu les enjeux du futur en matière du mode de production d'électricité, que j'ai découverts et que ma formation se propose comme débouché.... m'ont attiré particulièrement car j'ai un esprit créatif et je souhaite savoir si ce type de métier pourra m'intéresser puisque je m'oriente dans ma formation vers la production de l'électricité.*

#### **I.1. PRESENTATION GENERALE:**

 Située dans la wilaya d'El Tarf, la centrale électrique de Koudiet Eddraouch détenue par les groupes Sonelgaz a hauteur de 51% et Holiding Sonatrach Aie a hauteur de 49% fonctionnera à plein régime dès fin février 2013.

 L'objectif de la société est en produisant 1200 MW ,et l'exploitation et commercialisation de l'électricité ainsi produite . Parmi les trois unités de production composant cette centrale, 3 d'une capacité de 400 MW chacune, Les unités est déjà prête à produire après avoir subi les essais techniques nécessaires pour son fonctionnement. Réalisée par l'américain General Electric et l'espagnol Iberdrola et pour la maintenance Algérien Operating and Maintenance.

 la centrale de Koudiet Eddraouch, contribuera à coup sûr à répondre à la demande croissante en énergie électrique en Algérie ; a assurer un renforcement du réseau général interconnecté ; a assurer la fiabilité et la continuité de la qualité de service et a assurer la sécurité de l'alimentation électrique dans la région.

Le coût de cette centrale est évalué à 2,7 milliards de dollars, soit 179 milliards de DA [1]

**Figure I.1 : une photo prise par google earth de la central Eddraouch** 

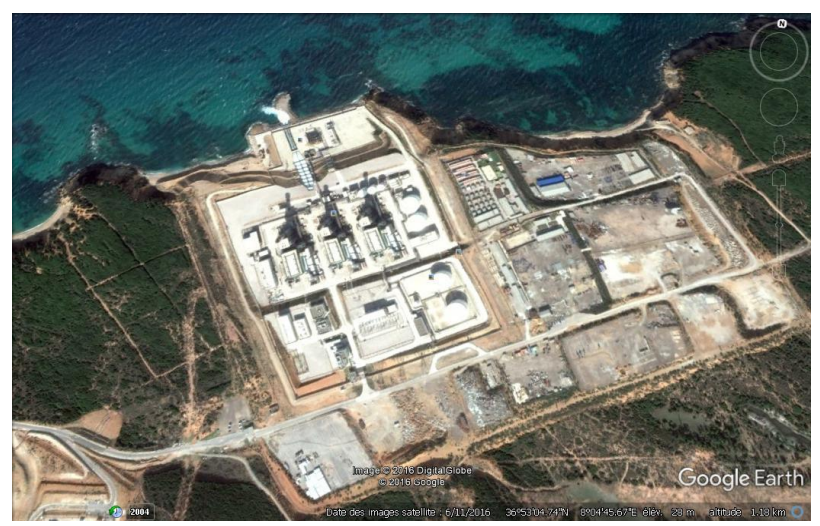

## **I.2. FICHE TECHNIQUE SKD :**

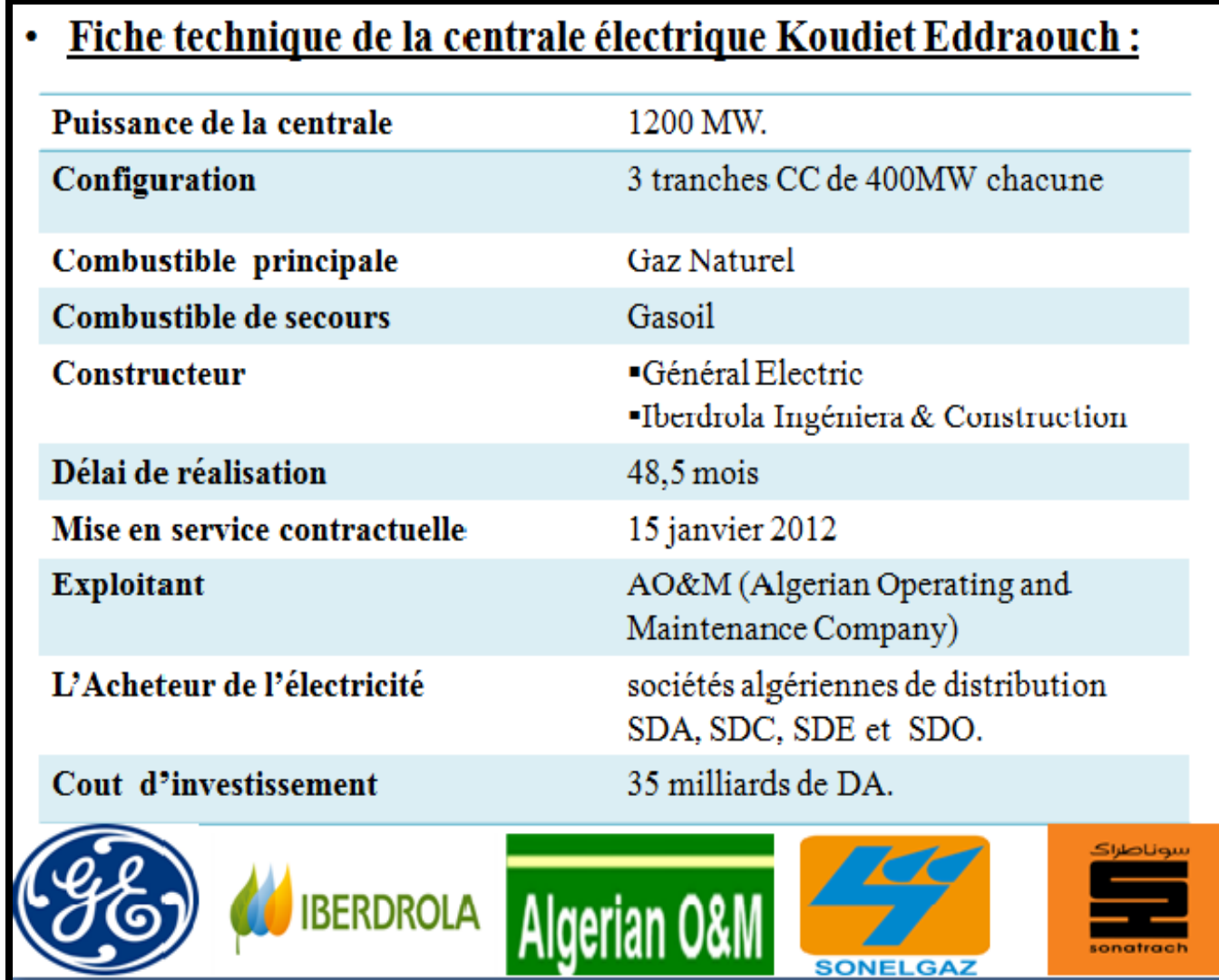

#### **I.3. DEFINITION DE CRNTRALE A CYCLE COMBINE :**

La centrale à cycle combiné est un ouvrage de production d'énergie électrique qui utilise le gaz naturel comme combustible dans une turbine à gaz.

La chaleur des fumées d'échappement de la TAG est récupérée pour être recyclée dans une chaudière de récupération (chaudière sans combustion).

La chaudière produit de la vapeur qui se détend dans une turbine à vapeur à trois corps : HP, MP, BP.

Les condensats sont récupérés dans le condenseur refroidi par l'eau de rivière en circuit fermé dans la tour de refroidissement par évaporation humide.

La turbine à gaz et la turbine à vapeur sont couplées au générateur sur un même arbre « single shaft [2].

 Donc La centrale à cycle combiné comporte essentiellement une turbine à gaz, une chaudière de récupération à trois niveaux de pression, une turbine à vapeur, un condenseur refroidi avec l'eau de mer en circuit fermé et un alternateur de 463 MVA refroidi avec de l'hydrogène. L'énergie électrique produite est évacuée à travers un poste blindé 400 kV d'évacuation d'énergie. [1]

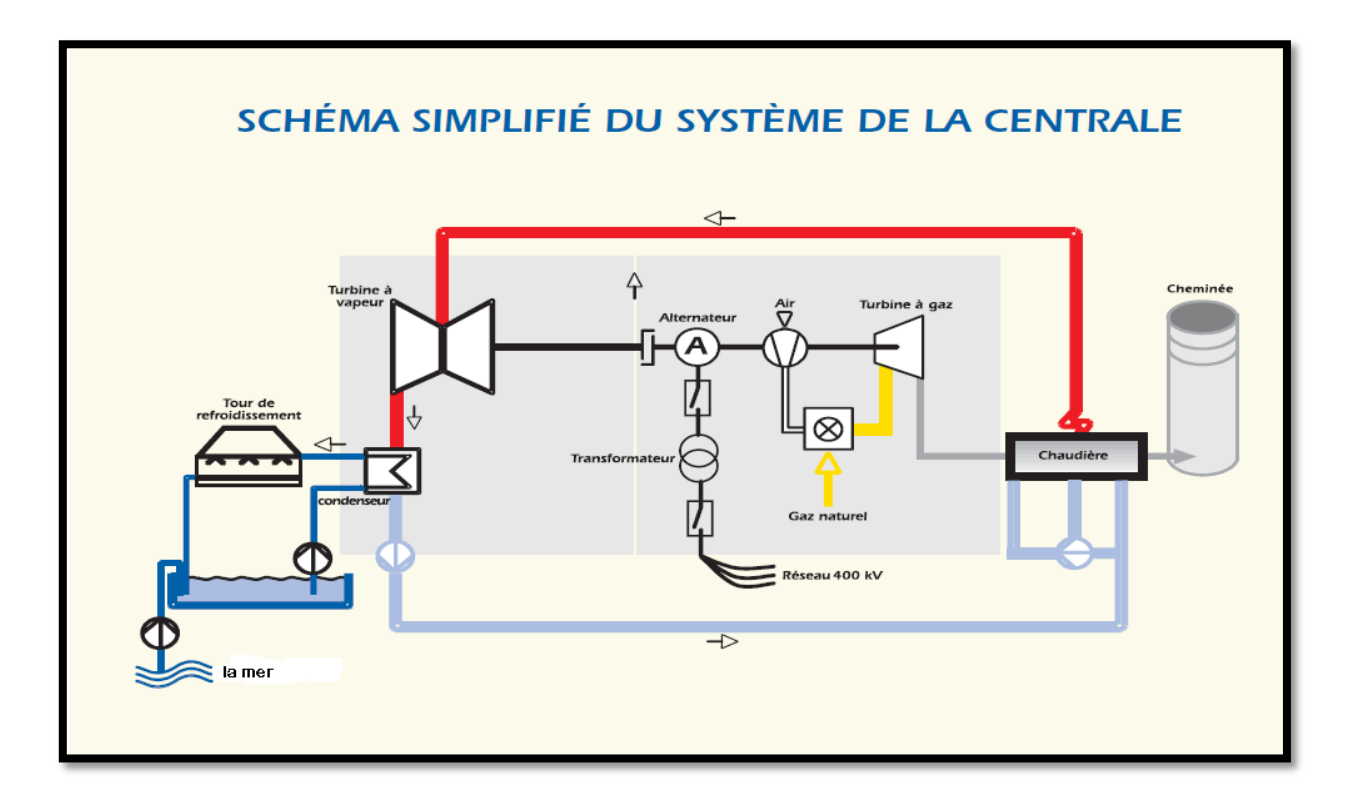

**Figure I.2 : Schéma simplifié du système de centrale**

## **I.4. Fonctionnement générale de la centrale :**

- **Système des transformateurs de puissance** 
	- **Transformateurs de groupe**
	- **Transformateurs de soutirage**
	- **Transformateurs M/BT**
- **Système de production électrique**
	- **Jeux de barres sous gaine isolée**
	- **Disjoncteurs de groupe**
- **Système moyenne tension** 
	- **Jeux de barres MT sans séparation de phase**
	- **Armoires MT 6,6 kv**
- **Système de démarrage autonome**

**(Groupe électrogènes 6,6 kv)** 

**Système basse de tension** 

- **Jeux de barres sans séparation de phase BT (BFB,BMC)**
- **Tableaux de distribution 400v (BFA,BMA)**
- **Tableaux de commande moteurs 400V (CCM) (BJA,BMB)**
- **Tableaux services divers 400/230 V formés par des transformateurs 400/400-230 V et des tableaux de distribution 400-230 V (BLA)**

**Système de secours (groupes électrogène 400v)**

**Système d'alimentation ininterrompue (UPS) en cc et CA**

**Autres systèmes et équipements** 

- **Eclairage**
- **Réseau de mise à la terre**
- **Protection cathodique** [2]

## **Câble, tablettes et conduits**

## *2. Conditions particulières du réseau :*

## **Domaine de tension sur le réseau 400 kV**

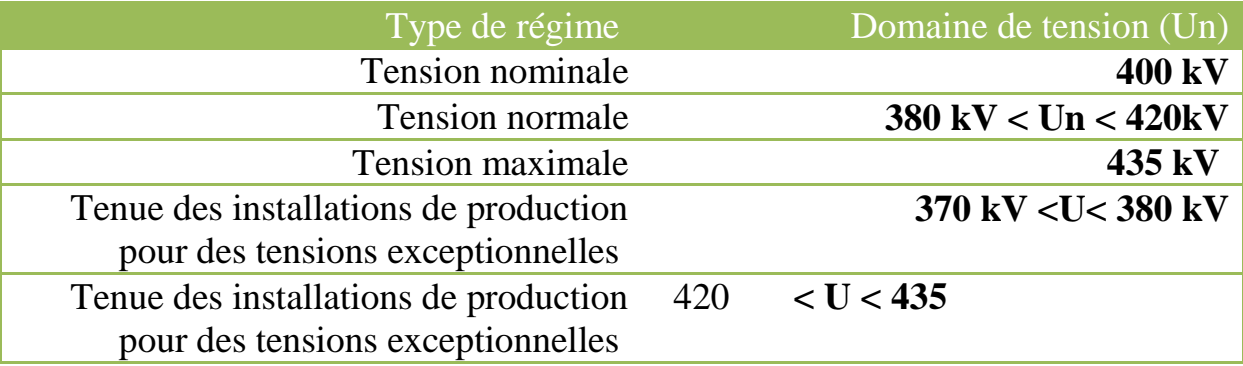

## *3. Conditions normale de service :*

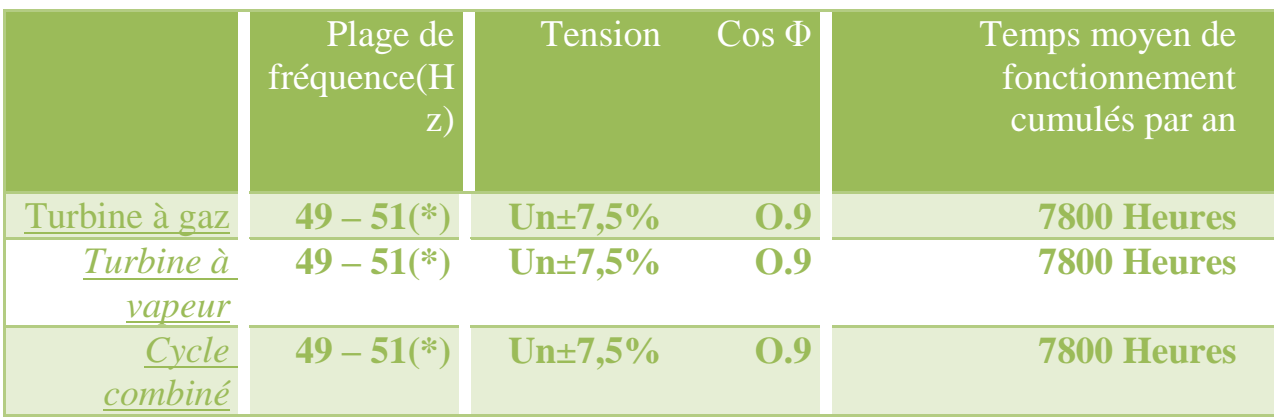

## **I.5. PRINCIPE DE FONCTIONNEMENT :**

## **CIRCUIT TAC**

➊ Un compresseur met en pression et en température l'air de combustion.

➋ Le combustible gaz s'enflamme à son contact (température de l'ordre de 1 300 à 1500 °C).

➌ Les gaz d'échappement font tourner une turbine, qui entraîne à son tour un alternateur.

➐ Cet alternateur génère de l'électricité.

## **CIRCUIT TAV**

➍ Dans la chaudière, au contact des gaz d'échappement très chauds, l'eau du circuit est transformée en vapeur.

➎ Cette vapeur fait tourner une turbine à vapeur qui entraîne un second alternateur générant de l'électricité.

➏ La vapeur utilisée est envoyée vers un condenseur dans lequel circule de l'eau froide. Au contact de l'eau, la vapeur se transforme en eau, qui est récupérée et envoyée à nouveau dans la chaudière. L'eau utilisée pour le refroidissement est restituée au milieu naturel ou renvoyée dans le condensateur.

➐ L'électricité est injectée dans le réseau après avoir été portée à 220 000 ou à 400 000 volts à l'aide d'un transformateur de puissance. [1]

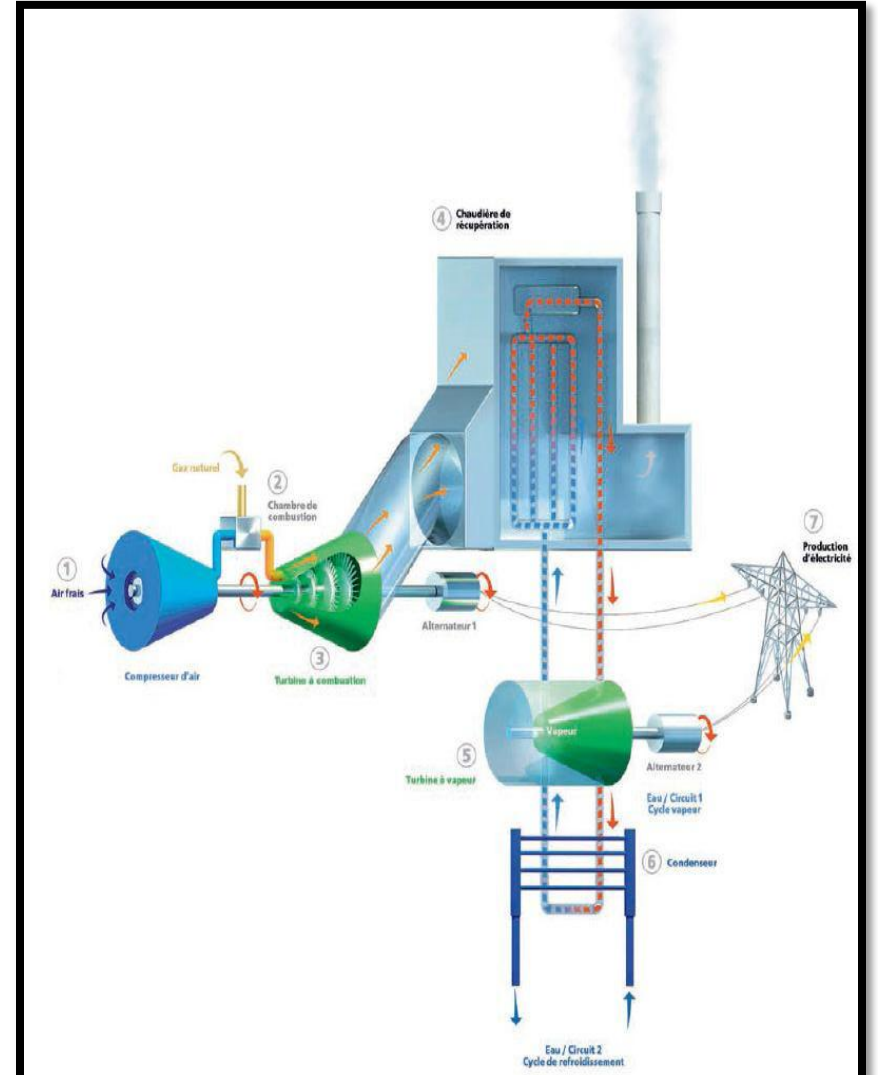

**Figure I.3: Schéma simplifié le principe de fonctionnement d'un central a cycle combinée**

## **I.6. ELÉMENTS PRINCIPAUX DANS LA CENTRALE CC**

#### *I.6.1. les systèmes principale*

La Turbine à gaz (TG) La chaudière (HRSG) La turbine à vapeur (ST)

Le condenseur L'alternateur

#### **LA TURBINE À GAZ**

GE Energy livre sa turbine à gaz 9FB à la centrale thermique de Koudiet Eddraouch qui utilise le gaz naturel comme combustible principale et le gasoil comme combustible de secours, elle se compose de 3 étages pour la turbine et 18 étages pour le compresseur. [2]

Avec une température de sortie atteint 600°C ou plus.

#### **Figure I.4: photo de turbine a gaz module 9FB**

#### **CHAUDIERE DE RECUPERATION**

La chaudière de récupération de l'énergie des gaz d'échappement de la turbine à gaz est horizontale, de type à circulation naturelle, sans feu additionnel et comporte trois étages HP, MP et BP. Chaque étage est équipé d'un économiseur, d'un ballon, d'un évaporateur et d'un surchauffeur. La resurchauffe est prévue au niveau de l'étage MP.[2]

#### **Figure I.5 : Photo réelle de la chaudière (SKD)**

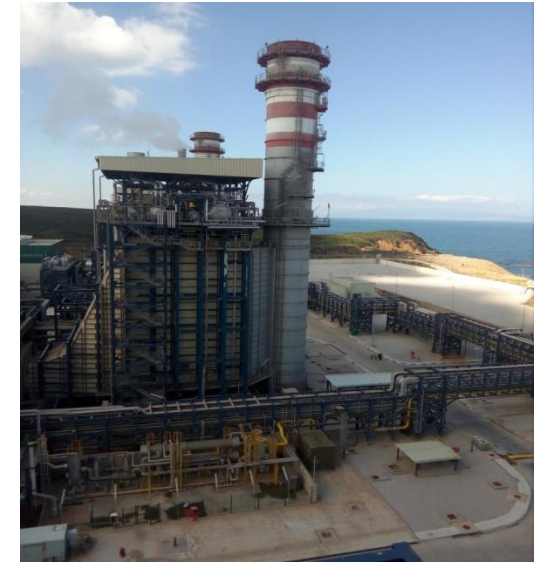

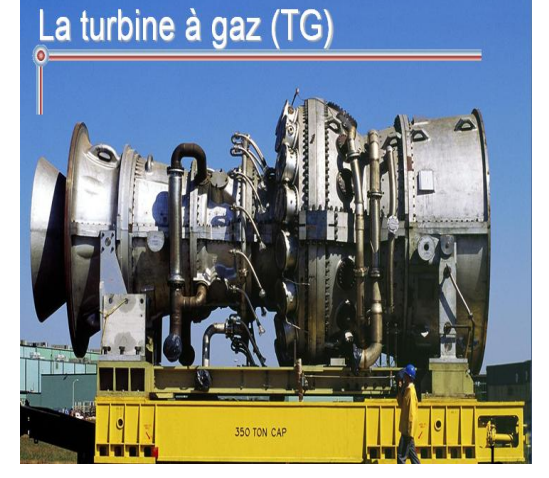

#### **LA TURBINE A VAPEUR**

La vapeur qui sorte de la chaudière de récupération, elle va rentrer dans la TV.

La turbine à vapeur transforme la vitesse de la vapeur, (l'énergie cinétique) en mouvement de

rotation pour produire l'énergie

elle se compose de 3 sections :

Section HP : 30 étages de réaction

Section MP : 11 étages d'action

Section BP : 6 étages d'actions réactions [2]

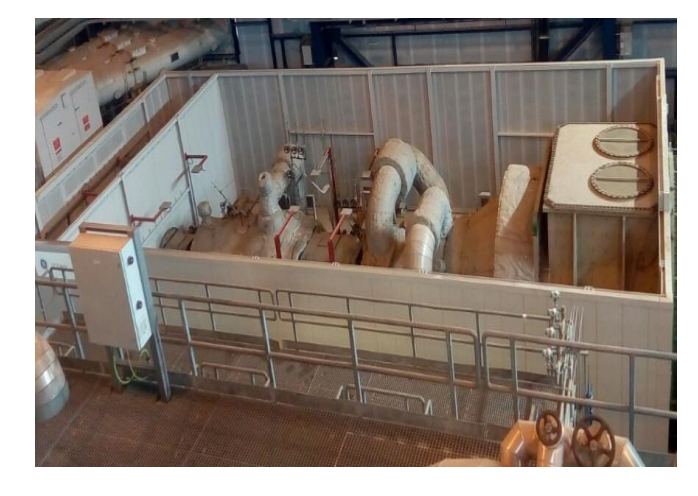

**Figure I.6 :image réelle de la turbine a vapeur A 15 (SKD)** 

#### **LE CONDENSEUR**

Le condenseur à eau est un échangeur thermique qui permet de condenser la vapeur en sortie de TV à l'aide d'eau pompée dans la mer, pour ré-alimenter en eau la chaudière.

**Figure I.7: photo réelle du condenseur de vapeur (SKD)** 

#### **L'ALTERNATEUR**

 Alternateur est une machine rotative qui convertit l'énergie mécanique fournie au rotor en énergie électrique à courant alternatif.

Il est formé de deux pièces principales : le rotor et le stator , le rotor est la partie mobile tandis que le stator est fixe .[2] **Figure I.8 : photo réelle** 

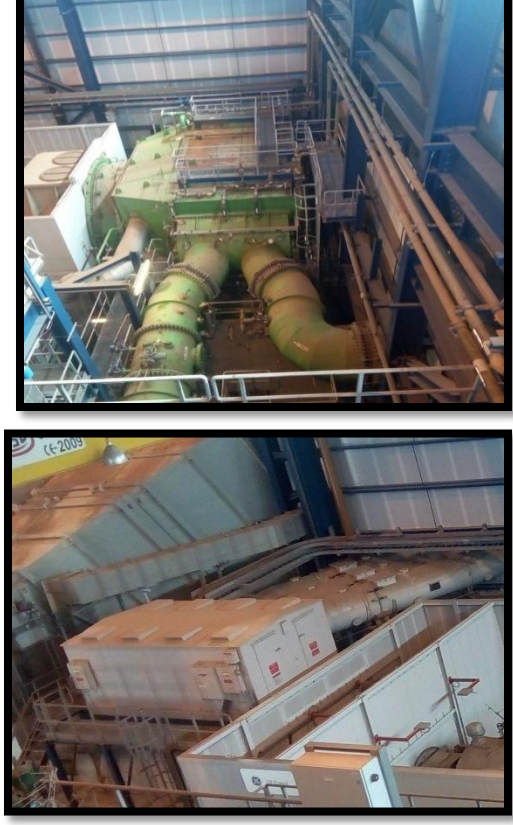

**de L['alternateur](http://www.hydroelectricite.ca/fr/les-composantes-dune-centrale-et-leur-fonctionnement.php) (SKD)** 

 *I.6.2. Les systèmes auxiliaires*

## **CHAUDIÈRE AUXILIAIRE**

Le système de vapeur auxiliaire fournit la vapeur auxiliaire aux consommateurs suivants:

- \* système de vapeur d'étanchéité:
- Vapeur de dégazage au dégazeur du condenseur pour éliminer l'oxygène et les gaz incondensables.
- Turbine pour le refroidissement.
- Poste de dessalement. [2]

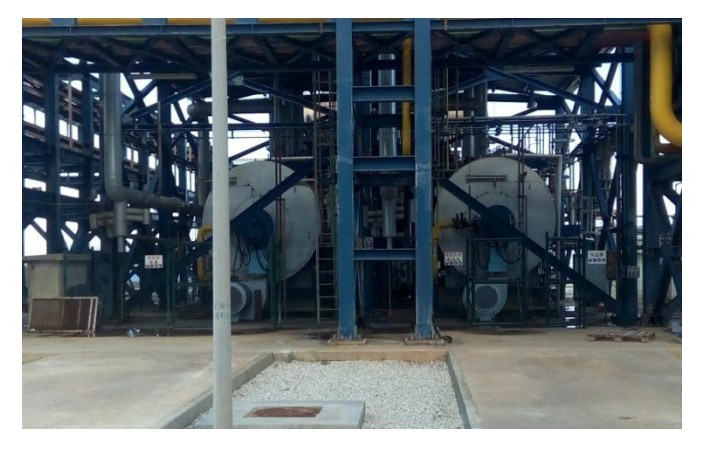

#### **Figure I.9 : photo réelle du chaudière auxiliaire (SKD)**

#### **SYSTÈME GAZ**

Le système de gaz naturel se compose des équipements tuyauteries vannes permettant

le transport du gaz naturel du point de raccordement PL-E1 vers les consommateurs de gaz de la centrale:

les trois (3) turbines à gaz

les deux (2) chaudières auxiliaires. [2]

**Figure I.10 : Photo de station de traitement de gaz (SKD)**

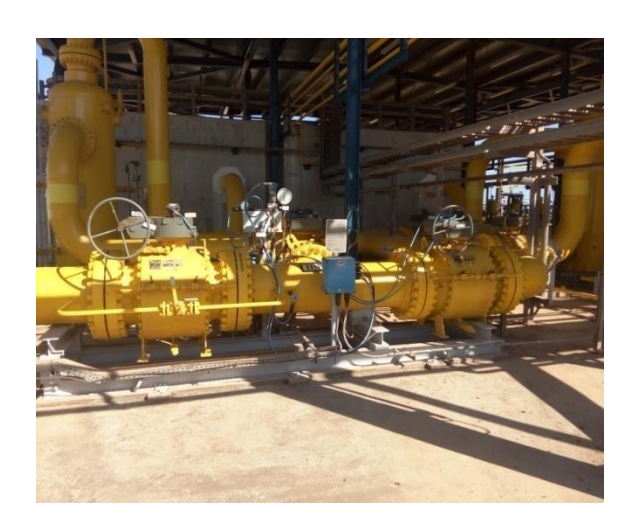

#### **SYSTÈME GASOIL**

Le système de gasoil est conçu pour remplir les fonctions suivantes :

réception et conditionnement du gasoil jusqu'à l'obtention des niveaux de qualité requis par les modèles de turbines à gaz du cycle combiné de Koudiet Eddraouch.

#### **stockage et distribution du gasoil aux services suivants:**

- $\triangleright$  Trois (3) modules d'air d'atomisation des turbines à gaz.
- $\triangleright$  Deux (2) chaudières auxiliaires.
- $\triangleright$  Un (1) réservoir de la pompe incendie à moteur diesel.
- $\triangleright$  Trois (3) réservoirs des groupes électrogènes de secours.
- Un (1) réservoir de stockage de gasoil pour les groupes électrogènes de démarrage autonome (*black Start).* [2]

#### **SYSTÈME D'EAU**

#### **station de traitement et de pompage d'eau de mer**

Les équipements de la station de traitement et de pompage de l'eau de mer sont :

- Des grilles
- Des filtres rotatifs
- $\cdot \cdot$  Des pompes de circulation principales de capacité unitaire de l'ordre de 2000m<sup>3</sup>/h
- Des pompes de circulation auxiliaires
- Poste d'électro-chloration et injection d'eau de javel [2]

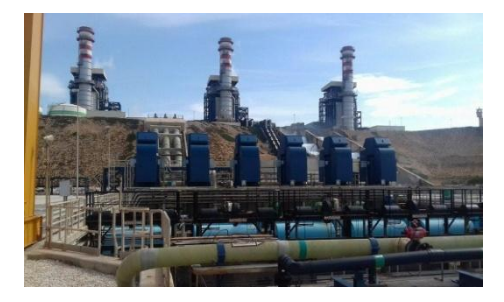

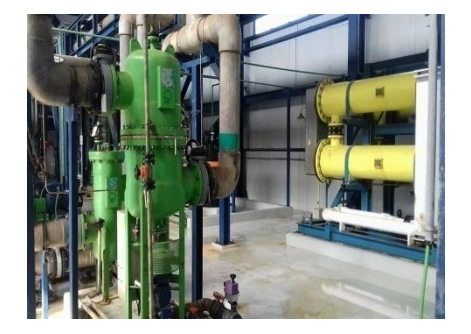

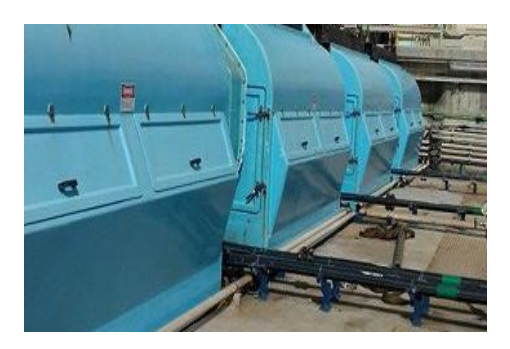

#### **SYSTÈME BLACK STRAT**

Le système de démarrage black start (Groupes électrogènes 6.6kV) permet de démarrer la tranche en l'absence de tension de réseau à 400 kV pour la mise sous tension du jeu de barres MT de tranche.

 En situation d'urgence, le système de démarrage black start (Groupes électrogènes 6.6kV) peut alimenter la centrale en fonction des besoins déterminés par l'opérateur. [2]

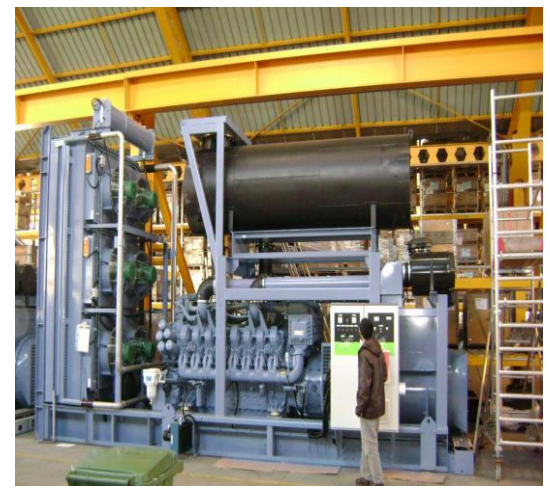

 **Figure I.12 : Groupe électrogène 6.6kV**

#### **SYSTÈME DE PROTECTION CONTRE INCENDIE**

Les fonctions principales du système PCI sont les suivantes :

- $\triangleright$  Confiner les incendies afin d'éviter leur propagation
- Permettre la détection précoce dans les zones où un risque d'incendie existe
- Fournir des moyens d'alarmes en cas d'incendie ;
- Fournir des moyens d'extinction tels que les installations fixes d'extinction.

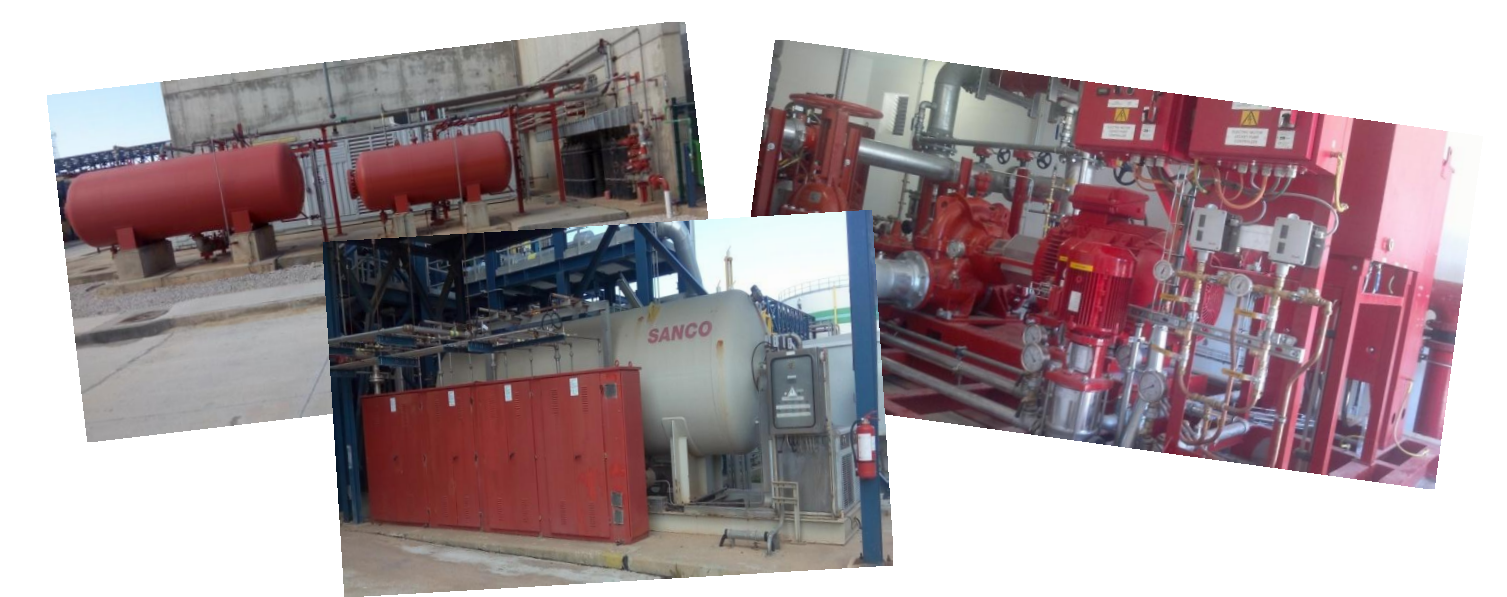

**Figure I.13 : photos de système contre incendie (SKD**

## *CONCLUSION :*

 A la fin de la période de stage j'ai pu assimiler la différence entre la théorie et la pratique.

Les connaissances que j'ai acquises par la participation pratique dans la vie professionnelle m'ont permis de confronter une réelle problématique dans l'entreprise et de s'appliquer pour pouvoir la résoudre en se basant sur mes connaissances théoriques et les expériences pratiques sur le lieu de travail.

 Et par suite, cette période de stage sera qualifiée de bénéfique compte tenu des connaissances acquises lors de cette formation, et le contact établi avec l'univers réel du travail malgré sa courte durée.

# **CHAPITRE II: DETERMINATION DES CARACTERISTIQUES DES ELEMENTS DU ROTOR**

 *D'une manière générale, un rotor est constitué d'un arbre reposant sur des paliers, et comportant un ou plusieurs disques. Le balourd qui ne peut pas être complètement évité doit aussi être pris en compte.*

*Les expressions de l'énergie cinétique sont nécessaires pour caractériser disque, arbre et balourd. L'énergie de déformation est nécessaire pour caractériser l'arbre. L'expression du travail virtuel des forces dues aux paliers permet de déterminer les forces généralisées.*

*Dans ce chapitre, on présentera les caractéristiques des éléments de rotor. Les équations générales du mouvement sont obtenues dans les prochains chapitres par application des équations de Lagrange.*

#### **II.1. DISQUE**

Le disque est supposé rigide et donc caractérisé par son énergie cinétique.  $R_0(XYZ)$  est un repère galiléen et *R(xyz)* un repère fixé au disque (Figure II.1) le système de coordonnées *XYZ* par l'intermédiaire des angles Ψ, θ, Ф.

Pour déterminer la position du disque, on tourne initialement d'un angle Ψ autour de l'axe Z, puis d'un angle θ autour du nouvel axe x, noté  $x_1$ ; enfin d'un angle Φ autour de l'axe de rotation propre du disque *y*. Le vecteur rotation instantanée traduisant la position du repère *xyz* est:

$$
\vec{\omega}_{R}_{R_0} = \dot{\Psi}\vec{Z} + \dot{\theta}\vec{x_1} + \dot{\Phi}\vec{y}
$$
\n(2.1)

Puisque l'énergie cinétique du disque est calculée en utilisant le repère *R,* le vecteur rotation doit être exprimé dans ce même repère. [3]

Soit:

$$
\vec{\omega}_{R/R_0}^R = \begin{Bmatrix} \omega_x \\ \omega_y \\ \omega_z \end{Bmatrix} = \begin{Bmatrix} -\dot{\psi}\cos\theta\sin\phi + \dot{\theta}\cos\phi \\ \dot{\phi} + \dot{\psi}\sin\theta \\ \dot{\psi}\cos\theta\cos\phi + \dot{\theta}\sin\phi \end{Bmatrix}
$$
(2.2)

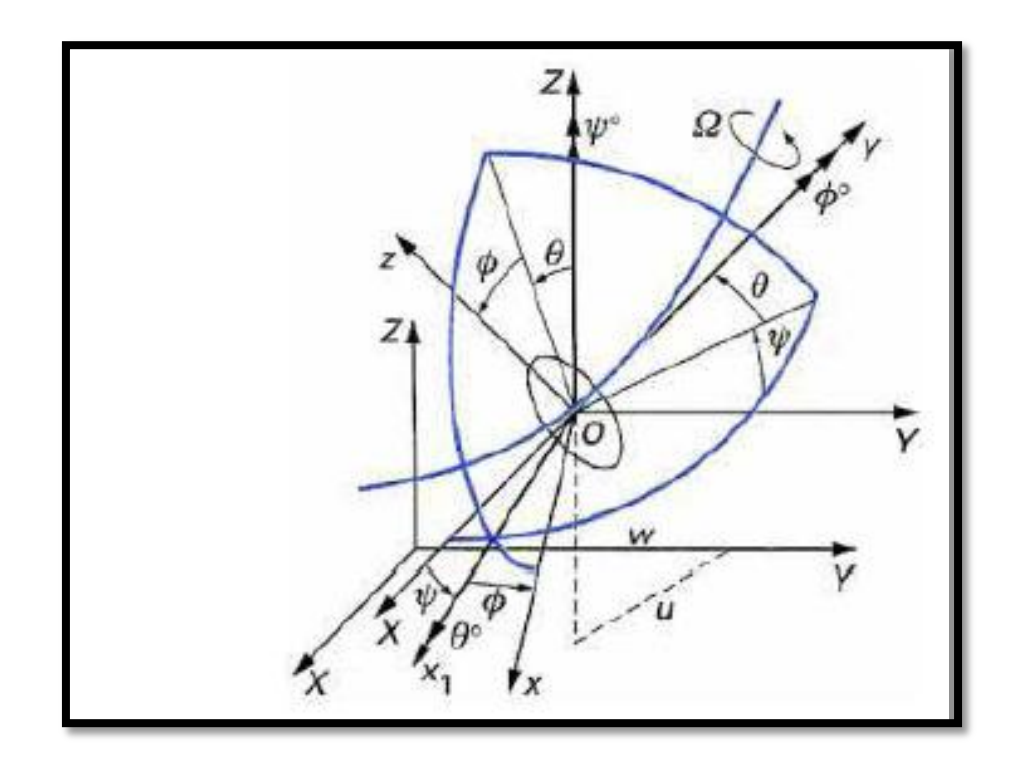

**Figure II.1 : Repère de référence du disque sur l'arbre flexible** 

Soient *u* et *w* les coordonnées suivant X, Z de O dans  $R_0$ , la coordonnée suivant Y est constante. Par ailleurs, la masse du disque est  $M_d$  et son tenseur d'inertie en O, comme *xyz* sont les directions principales d'inertie, a comme expression:

$$
I_{/0} = \begin{bmatrix} I_{dx} & 0 & 0 \\ 0 & I_{dy} & 0 \\ 0 & 0 & I_{dz} \end{bmatrix}
$$
 (2.3)

L'expression générale de l'énergie cinétique du disque s'écrit alors:

$$
T_d = \frac{1}{2} M_d (u^2 + w^2) + \frac{1}{2} (I_{dx} \omega_x^2 + I_{dy} \omega_y^2 + I_{dz} \omega_z^2)
$$
 (2.4)

Et peut être simplifiée car le disque est symétrique( $I_{dx} = I_{dz}$ ), les angles θ et Ψ petits et la vitesse angulaire constante  $(\dot{\Phi} = \Omega)$ .

L'équation (2.4) devient alors:

$$
T_d = \frac{1}{2} M_d (u^2 + w^2) + \frac{1}{2} I_{dx} (\dot{\theta}^2 + \dot{\Psi}^2) + \frac{1}{2} I_{dy} (\Omega^2 + 2\Omega \dot{\Psi} \theta)
$$
(2.5)

Où le terme  $\frac{1}{2}I_{dy}\Omega^2$  qui est constant, n'a pas d'influence sur les équations du mouvement et représente l'énergie cinétique du disque tournant à la vitesse Ω, dans les cas ou tous les autres déplacements sont nuls. Le dernier terme,  $I_{d*ν*}$ ΩΨθ représente l'effet gyroscopique. [3]

## **II.2 ARBRE**

L'arbre est représenté par une poutre de section circulaire et est caractérisé par l'énergie cinétique et l'énergie de déformation.

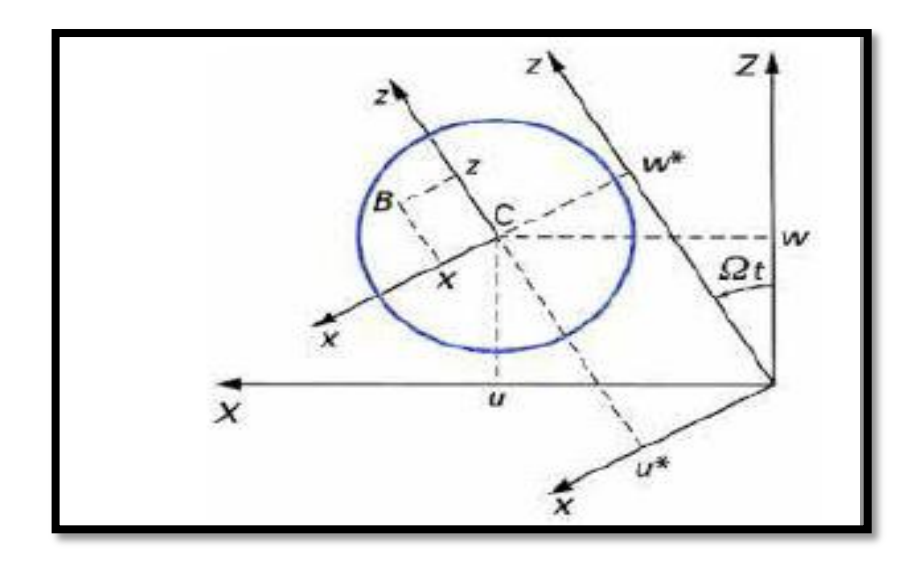

**Figure II.2 : Section droite de l'arbre**

#### **I.2.1 Energie cinétique :**

L'énergie cinétique élémentaire d'un arbre  $dT_a$  peut être déduite par extension de l'énergie cinétique du disque (2.5) en considérant une section d'arbre infiniment mince, d'épaisseur dy de section *S* (supposée constante), de masse volumique  $\rho$  et d'inerties de section  $I_x$  *et*  $I_z$  (également supposée constantes).[3]

Il suffit de prendre comme masse élémentaire :  $dM_a = \rho S dy$  et comme inerties principales dans le repère local :

$$
dI_{Dx} = \iiint (y^2 + z^2) dm = (\iint z^2 ds) \rho I_x dy = \rho I_x dy \qquad (2.6)
$$

$$
dI_{Dy} = \iiint (x^2 + z^2) dm = (\iint x^2 ds + \iint z^2 ds) \rho dy = \rho (I_x + I_z) dy \quad (2.7)
$$

$$
dI_{Dz} = \iiint (y^2 + x^2) dm = (\iint x^2 ds) \rho dy = \rho I_z dy
$$
 (2.8)

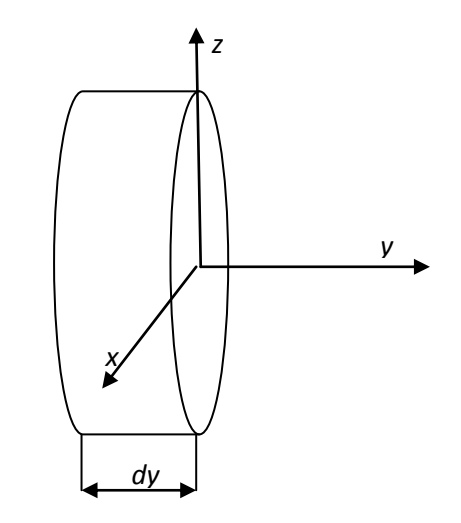

#### **Figure II.3 : Section d'arbre infiniment mince**

L'énergie cinétique élémentaire d'une section d'arbre infiniment mince s'écrit alors :

$$
dT_a = \left(\frac{1}{2}\rho S (u^2 + w^2) + \frac{1}{2} (\rho I_x \omega_x^2 + \rho (I_x + I_y) \omega^2 y + \rho I_z \omega_z^2) \right) dy \tag{2.9}
$$

En posant :

$$
I_x = I_z = I \tag{2.10}
$$

Afin d'obtenir l'énergie cinétique d'un arbre de longueur L, il suffit d'intégrer sur la longueur de l'arbre :

$$
T_a = \int_0^l dT_a = \frac{1}{2} \left( \rho s ( \dot{u}^2 + \dot{w}^2) \right) dy + \rho I \int_0^l (\omega_x^2 + 2 \omega_y^2 + \omega_z^2) dy \tag{2.11}
$$

L'énergie cinétique de l'arbre s'écrit alors [3] :

$$
T_a = \frac{\rho s}{2} \int_0^L (\dot{u}^2 + \dot{\omega}^2) \, dy + \frac{\rho l}{2} \int_0^L (\dot{\theta}^2 + \dot{\Psi}^2) \, dy + \rho I \Omega^2 + 2\rho I \Omega \int_0^L \Psi \theta \, dy \tag{2.12}
$$

#### **II.2.2 Energie de déformation:**

Le point *C* est le centre géométrique de la poutre, *B(x,z)* est un point de la section droite (Figure II.2) *E* est le module d'Young,  $\varepsilon$  et  $\sigma$  sont les déformations et les contraintes,  $u^*$  et  $w^*$ sont les déplacements du centre géométrique par rapport aux axes *x, z*. Si les termes du second ordre ne sont pas pris en compte[3], la déformation en flexion du point *B* s'écrit:

$$
\varepsilon = \varepsilon_l + \varepsilon_{nl} \tag{2.13}
$$

avec:

$$
\text{Déformation linéaire : } \varepsilon_l = -x \frac{\partial^2 u^*}{\partial y^2} - z \frac{\partial^2 w^*}{\partial y^2} \tag{2.14}
$$

$$
\text{Déformation non linéaire : } \varepsilon_{nl} = \frac{1}{2} \left( \frac{\partial u^*}{\partial y} \right)^2 + \frac{1}{2} \left( \frac{\partial w^*}{\partial y} \right)^2 \tag{2.15}
$$

L'énergie de déformation est donnée par :

$$
U = \frac{1}{2} \int_{\tau} \varepsilon^t \, \sigma d\tau \tag{2.16}
$$

Où,  $\tau$  est le volume de l'arbre et  $\sigma$  est la contrainte de flexion.

la relation entre contraintes et déformations est :

$$
\sigma = E \varepsilon, \tag{2.17}
$$

donc:

$$
U = \frac{E}{2} \int_{\tau} (\varepsilon_l^2 + 2\varepsilon_l \varepsilon_{nl} + \varepsilon_{nl}^2) d\tau
$$
 (2.18)

A cause de la symétrie de l'arbre par rapport aux axes *x* et *z* :

$$
\int_{\tau} (\varepsilon_l \varepsilon_{nl}) d\tau = 0 \tag{2.19}
$$

Le troisième terme de l'intégrale est un terme du second ordre, il est négligé.

L'énergie de déformation s'écrit :

$$
U = \frac{E}{2} \iint_0^l \left( -x \frac{\partial^2 u^*}{\partial y^2} - z \frac{\partial^2 w^*}{\partial y^2} \right)^2 ds dy
$$
 (2.20)

$$
U = \iint_0^l \left[ x^2 \left( \frac{\partial^2 u^*}{\partial y^2} \right) + z^2 \left( \frac{\partial^2 w^*}{\partial y^2} \right)^2 + 2xz \frac{\partial^2 u^*}{\partial y^2} \frac{\partial^2 w^*}{\partial y^2} \right] ds dy \tag{2.21}
$$

Par symétrie, l'intégrale correspondant au troisième terme de (2.21) est nulle. En introduisant les inerties diamétrales de la section :

$$
I_x = \iint_S z^2 \, ds \text{ et } I_z = \iint_S x^2 \, ds \tag{2.22}
$$

L'énergie de déformation a pour expression:

$$
U = \frac{E}{2} \int_0^L \left[ I_z \left( \frac{\partial^2 u^*}{\partial y^2} \right)^2 + I_x \left( \frac{\partial^2 w^*}{\partial y^2} \right)^2 \right] dy \tag{2.23}
$$

Pour exprimer l'énergie de déformation en fonction des composantes du déplacement *u* et *w* dans le repère  $R_0$ , on remplace  $u^*$  et  $w^*$  par leurs expressions :

$$
\begin{cases}\n u^* = u \cos \Omega t - w \sin \Omega t \\
w^* = u \sin \Omega t + w \cos \Omega t\n\end{cases}
$$
\n(2.24)

Soit:

$$
U = \frac{E}{2} \int_0^L \left[ I_z \left( \cos \Omega t \frac{\partial^2 u}{\partial y^2} - \sin \Omega t \frac{\partial^2 w}{\partial y^2} \right)^2 + I_x \left( \sin \Omega t \frac{\partial^2 u}{\partial y^2} + \cos \Omega t \frac{\partial^2 w}{\partial y^2} \right)^2 \right] dy \tag{2.25}
$$

Finalement, pour le cas le plus courant d'un arbre symétrique où  $I_x = I_z = I$ , l'énergie de déformation s'écrit [3] :

$$
U = \frac{EI}{2} \int_0^l \left[ \left( \frac{\partial^2 u}{\partial y^2} \right)^2 + \left( \frac{\partial^2 w}{\partial y^2} \right)^2 \right] dy \tag{2.26}
$$

#### **II.3 Paliers:**

Les caractéristiques de raideur et d'amortissement sont supposées connues. Le travail virtuel δw des forces extérieures agissant sur l'arbre [3] se met sous la forme (Figure II.4):

$$
\delta w = -k_{xx} u \delta u - k_{xz} w \delta u - k_{zz} w \delta w - k_{zx} u \delta w
$$
  

$$
-c_{xx} u \delta u - c_{xz} w \delta u - c_{zz} w \delta w - c_{zx} u \delta w \qquad (2.27)
$$

Ou sous une forme plus compacte:

$$
\delta w = F_u \delta u + F_w \delta w \tag{2.28}
$$

 $F_u$  et  $F_w$  sont les composantes de la force généralisée et s'expriment sous la forme matricielle suivante [3]:

$$
\begin{bmatrix} F_u \\ F_w \end{bmatrix} = -\begin{bmatrix} k_{xx} & k_{xz} \\ k_{zx} & k_{zz} \end{bmatrix} \begin{bmatrix} u \\ w \end{bmatrix} - \begin{bmatrix} c_{xx} & c_{xz} \\ c_{zx} & c_{zz} \end{bmatrix} \begin{bmatrix} \dot{u} \\ \dot{w} \end{bmatrix}
$$
(2.29)

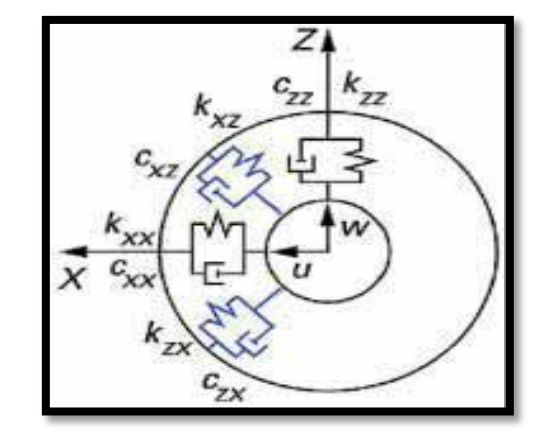

**Figure II.4 : Amortissement et raideur d'un palier**

Fréquemment en particulier dans le cas de palier hydrodynamique:

 $k_{xx} \neq k_{zz}; c_{xx} \neq c_{zz}$ , et  $k_{xz} \neq k_{zx}; c_{xz} \neq c_{zx}.$ 

#### **II.4 Balourd**

Le balourd (Figure II.5) est dû à une masse  $m_b$  située à la distance  $d$  du centre géométrique de l'arbre et son énergie cinétique doit être calculée. La masse reste dans un plan perpendiculaire à l' axe *y* et sa coordonnée selon l'axe *y* est constante.[3]

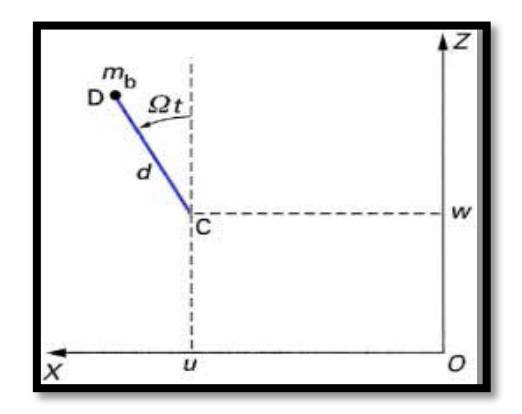

**Figure II.5 : Masse de balourd**

Dans le repère  $R_0$  les coordonnées de la masse sont:

$$
\overrightarrow{OD} = \begin{bmatrix} u + d \sin \Omega t \\ Cte \\ w + d \cos \Omega t \end{bmatrix}
$$
 (2.30)

d'où la vitesse :

$$
\vec{V} = \frac{d\vec{OB}}{dt} = \begin{bmatrix} \dot{u} + d\Omega \cos \Omega t \\ 0 \\ \dot{w} - d\Omega \sin \Omega t \end{bmatrix}
$$
(2.31)

et l'énergie cinétique:

$$
T_b = \frac{m_b}{2} \left( \dot{u}^2 + \dot{w}^2 + \Omega^2 d^2 + 2\Omega d\dot{u} \cos \Omega t - 2\Omega \dot{w} d \sin \Omega t \right) \tag{2.32}
$$

Le terme  $m_b \omega^2 d^2/2$  est constant et donc sans influence sur les équations du mouvement. La masse  $m_h$  est négligeable devant celle du rotor, alors l'énergie cinétique peut se mettre sous la forme:

$$
T_b = m_b \Omega d(\dot{u} \cos \Omega t - \dot{w} \sin \Omega t) \tag{2.33}
$$

L'application des équations de Lagrange fournit la force tournante due au balourd. [3]

#### **CHAPITRE III : MODELE SIMPLE (MONOROTOR)**

*Les phénomènes de base principaux, caractéristiques de la dynamique des rotors sont présentés en utilisant un exemple simple mais réaliste. La méthode choisie est celle de Rayleigh-Ritz et deux types de rotor sont étudiés : le premier est symétrique, le second est dissymétrique car le comportement des rotors symétriques et dissymétriques est différent. L'effet d'instabilité est ensuite montré, enfin l'influence de l'amortissement est présentée. Les phénomènes de base sont:*

— *les fréquences naturelles en fonction de la vitesse de rotation, le diagramme de Campbell et l'instabilité ;*

 $-$  l'effet des forces d'excitation : balourd et force asynchrone.

#### **III.1 Modèle**

Il s'agit du modèle présenté sur (Figure III.1).  $R_0(XYZ)$  est le repère galiléen, l'axe du rotor est suivant l'axe Y et la vitesse de rotation est constante. Un seul degré de liberté est utilisé pour chaque déplacement dans les directions  $X$  et  $Z$  Le rotor est supposé en appui aux deux extrémités. Il est constitué :

— d'un arbre de longueur L et de section circulaire constante;

— d'un disque symétrique comportant un balourd, situé  $y = l_1$ 

— d'un palier situé à  $y = l_2$ 

Les expressions de l'énergie cinétique, de l'énergie de déformation et du travail virtuel établies sont utilisées pour chaque élément et le terme constant apparaissant dans l'expression de l'énergie cinétique est systématiquement omis.

Les expressions des déplacements dans les directions  $X$  et  $Z$  sont:

$$
u(y, t) = f(y)q_1(t) = f(y)q_1
$$
\n(3.1)

$$
w(y, t) = f(y)q_2(t) = f(y)q_2
$$
\n(3.2)

où  $q_1$  et  $q_2$  sont les coordonnées généralisées indépendantes. [4]

Comme les pentes Ψ et θ sont petites (Figure III.2) elles sont approximées par :

$$
\theta = \frac{\partial w}{\partial y} = \frac{df(y)}{dy} q_2 = g(y) q_2 \tag{3.3}
$$

$$
\psi = -\frac{\partial u}{\partial y} = -\frac{df(y)}{dy}q_1 = -g(y)q_1 \tag{3.4}
$$

De même les dérivées temporelles des déplacements sont données par les expressions :

$$
\dot{u} = f(y)\,\dot{q}_1\tag{3.5}
$$

$$
\dot{w} = f(y) \dot{q}_2 \tag{3.6}
$$

Et celles des pentes par:

$$
\dot{\theta} = g(y)\dot{q}_2 \tag{3.7}
$$

$$
\dot{\psi} = -g(y)\dot{q}_1\tag{3.8}
$$

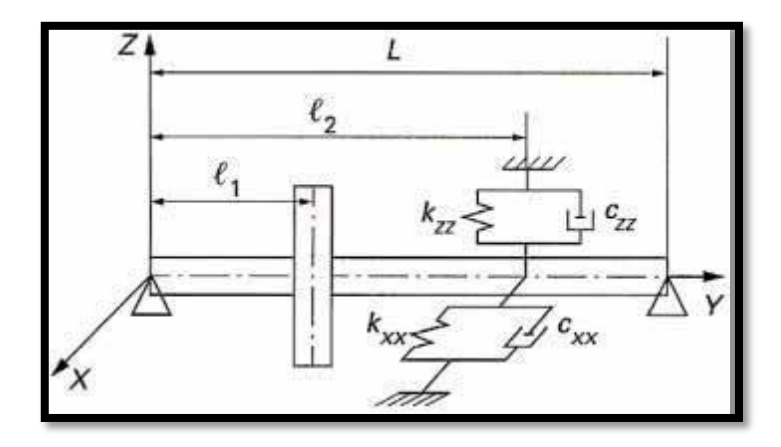

**Figure III.1 : Modèle simple de mono rotor** 

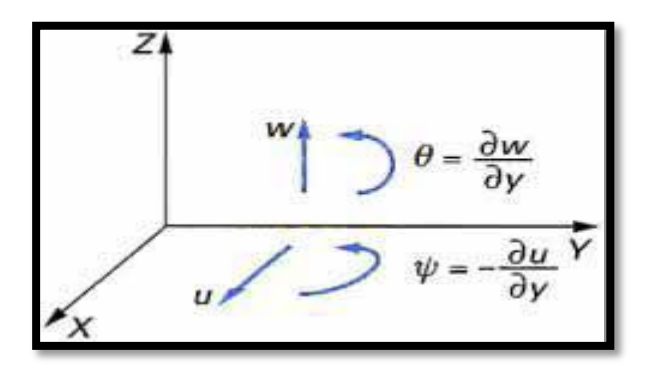

**Figure III.2 : Degrés de liberté**

Les dérivées du second ordre de *u* et *w* sont nécessaires pour exprimer l'énergie de déformation [4] ; leurs expressions sont:

$$
\frac{\partial^2 u}{\partial y^2} = \frac{d^2 f(y)}{dy^2} q_1 = h(y) q_1 \tag{3.9}
$$

$$
\frac{\partial^2 w}{\partial y^2} = \frac{d^2 f(y)}{dy^2} q_2 = h(y) q_2 \tag{3.10}
$$

 **Les fonctions de déplacement** sont celles du premier mode d'une poutre, de section constante, en flexion et appuyée aux deux extrémités, soit :

$$
f(y) = \sin \frac{\pi y}{L} \tag{3.11}
$$

 Les expressions générales de l'énergie cinétique *T*, de l'énergie de déformation *U* et du travail virtuel *δw* peuvent être obtenues.

#### **Energie cinétique**

Les énergies cinétiques du disque  $T_d$ , de l'arbre  $T_a$  et du balourd  $T_b$  sont obtenues en reportant les équations de (3.3) à (3.8) dans les expressions (2.5), (2.12) et (2.33) :

$$
T_d = \frac{1}{2} \left( M_d f^2(l_1) + I_{dx} g^2(l_1) \right) (\dot{q}_1^2 + \dot{q}_2^2) + \frac{1}{2} I_{dy} \Omega^2 - I_{dy} g^2(l_1) \Omega \dot{q}_1 q_2 \tag{3.12}
$$

$$
T_a = \frac{\rho(s L^2 + I\pi^2)}{4L} (\dot{q}_1^2 + \dot{q}_2^2) + \rho I L \Omega^2 - \rho I \Omega \frac{\pi^2}{L} \dot{q}_1 q_2
$$
 (3.13)

$$
T_b = m_b \, \mathrm{d} \, \Omega \, f(l_1) (\dot{q}_1 \cos \Omega t - \dot{q}_2 \sin \Omega t) \tag{3.14}
$$

L'énergie cinétique totale a comme expression [4]**:**

$$
T = T_d + T_a + T_b \tag{3.15}
$$

$$
T = \frac{1}{2} \Big( M_d f^2(l_1) + I_{dx} g^2(l_1) + \frac{\rho(s L^2 + I \pi^2)}{2L} \Big) (\dot{q}_1^2 + \dot{q}_2^2) - \Omega(l_{dy} g^2(l_1) + \rho I_{L}^{\frac{\pi^2}{L}}) \dot{q}_1 q_2 +
$$
  

$$
(\frac{1}{2} I_{dy} + \rho I L) \Omega^2 + m_b d \Omega f(l_1) (\dot{q}_1 \cos \Omega t - \dot{q}_2 \sin \Omega t)
$$
(3.16)

#### **Energie de déformation**

De même, l'énergie de déformation est obtenue en reportant les équations (3.1) et (3.2) dans (2.19) [4] :

$$
U_a = \frac{EI}{2} \int_0^l h^2(y) \left( \dot{q}_1^2 + \dot{q}_2^2 \right) dy \tag{3.17}
$$

#### **Travail virtuel**

Le travail virtuel dû à la raideur et à l'amortissement de palier [4] est:

$$
\delta W = -f^2(l_2)(k_{xx}q_1 + k_{xz}q_2 + c_{xx}\dot{q}_1 + c_{xz}\dot{q}_2)\delta q_1 -
$$
  

$$
f^2(l_2)(k_{zx}q_1 + k_{zz}q_2 + c_{zx}\dot{q}_1 + c_{zz}\dot{q}_2)\delta q_2
$$
 (3.18)

ou sous la forme plus compacte :

$$
\delta W = F_{q_1} \delta q_1 + F_{q_2} \delta q_2 \tag{3.19}
$$

 $F_{q_1}$ et  $F_{q_2}$ sont les composantes de la force généralisée et s'expriment sous la forme matricielle [4] suivante :

$$
\begin{Bmatrix} F_{q_1} \\ F_{q_2} \end{Bmatrix} = -f^2(l_2) \begin{Bmatrix} \begin{bmatrix} k_{xx} & k_{xz} \\ k_{zx} & k_{zz} \end{bmatrix} \begin{Bmatrix} q_1 \\ q_2 \end{Bmatrix} + \begin{bmatrix} c_{xx} & c_{xz} \\ c_{zx} & c_{zz} \end{bmatrix} \begin{Bmatrix} \dot{q}_1 \\ \dot{q}_2 \end{Bmatrix} \end{Bmatrix}
$$
(3.20)

#### **Equations du mouvement**

Les équations du mouvement sont alors déduites des équations de Lagrange [4].

$$
\frac{d}{dt}\left(\frac{\partial T}{\partial \dot{q}_i}\right) - \frac{\partial T}{\partial q_i} + \frac{\partial U}{\partial q_i} = F_{q_i}
$$
\n(3.21)

$$
m\ddot{q}_1 - a\Omega\dot{q}_2 + k_{11}q_1 + k_{12}q_2 + c_{11}\dot{q}_1 + c_{12}\dot{q}_2 = m_b d\Omega^2 f(l_1) \sin \Omega t \tag{3.22}
$$

$$
m\ddot{q}_2 + a\Omega\dot{q}_1 + k_{21}q_1 + k_{22}q_2 + c_{21}\dot{q}_1 + c_{22}\dot{q}_2 = m_b d\Omega^2 f(l_1) \cos \Omega t \tag{3.23}
$$

Avec :

$$
m = M_d. f^{2}(l_1) + I_{dx}g^{2}(l_1) + \frac{\rho(s L^2 + I\pi^2)}{2L}
$$
 (3.24)

$$
a = I_{dy} g^{2}(l_{1}) + \rho I \frac{\pi^{2}}{L}
$$
 (3.25)

$$
k_{11} = \frac{E I \pi^4}{2L^3} + k_{xx} f^2(l_1)
$$
\n(3.26)

$$
k_{12} = k_{xz} f^2(l_1) \tag{3.27}
$$

$$
k_{21} = k_{zx} f^2(l_1) \tag{3.28}
$$

$$
k_{22} = \frac{E I \pi^4}{2L^3} + k_{zz} f^2(l_1)
$$
\n(3.29)

$$
c_{11} = c_{xx} f^2(l_1) \tag{3.30}
$$

$$
c_{12} = c_{xz} f^2(l_1) \tag{3.31}
$$

$$
c_{21} = c_{xx} f^2(l_1) \tag{3.32}
$$

$$
c_{22} = c_{zz} f^2(l_1) \tag{3.33}
$$

Dans ce qui suit, nous allons étudier deux modèles de rotors : symétrique et dissymétrique; et dans le but de représenter graphiquement le diagramme de Campbell et la réponse du rotor à différentes excitations, nous allons nous baser sur les données numériques suivantes :

#### **Exemple :**

#### **Disque:**

rayon intérieur;  $R_1 = 0.025$  m; rayon extérieur;  $R_2 = 0.175$  m; épaisseur h= 0.07 m;  $p=7800 \text{ kg/m}^3$   $l_1 = L/3$ .

La masse et les inerties du disque sont :

$$
M_d = \pi (R_2^2 - R_1^2) h \rho = 51,459 \text{kg}
$$
  
\n
$$
I_{dx} = I_{dz} = \frac{M_d}{12} (3R_2^2 + 3R_1^2 + h^2) = 42,30.10^{-2} \text{kg} \cdot m^2
$$
  
\n
$$
I_{dy} = \frac{M_d}{2} (R_1^2 + R_2^2) = 0,8041 \text{ kg} \cdot m^2
$$

**Arbre**

Longueur L=1,5  $m$  ; rayon de la section droite  $R_{1=}$ 0,025 $m$ ;  $\rho$ = 7 800 kg/ $m^3$  ;  $E = 2.10^{11} N/m^2$ 

L'aire de la section droite et le moment d'inertie diamétral sont :

$$
S = \pi R_1^2 = 19{,}635.10^{-4}m^2; \quad I = \pi R_1^4 / 4 = 3{,}068.10^{-7}m^4
$$

**Balourd**

Masse  $m_b$ = 10<sup>-4</sup>kg Distance  $d= 0.15$  m
### **Palier**

 $k_{zz}$ =10<sup>5</sup>N/m (pour le modèle dissymétrique)

Tous calculs effectués, on a

$$
T = 25.276(q_1^2 + q_2^2) - 0.897q_1q_2 + 1.299.10^{-5} \Omega(\cos \Omega t \dot{q}_1 - \sin \Omega t \dot{q}_2)
$$
 (3.34)

$$
U_a = 4.427.10^5 \left( q^2_{1} + q_2^2 \right) \tag{3.35}
$$

$$
\delta w = -7.5 \, 10^5 \, q_2 \delta q_2 \text{ (pour le modèle dissymétrique)}
$$
\n
$$
(3.36)
$$

## **III.2 Modèle symétrique:**

Ici la raideur  $k_{zz}$  n'est pas prise en compte ( $k_{zz} = 0$ ) et l'application des équations de Lagrange conduit aux équations du mouvement :

$$
50.55 \ddot{q}_1 - 0.897 \Omega \dot{q}_2 + 8.855 10^5 q_1 = 1,299.10^{-5} \Omega^2 \sin \Omega t \tag{3.37}
$$

$$
50.55 \ddot{q}_1 + 0.897 \Omega \dot{q}_2 + 8.855 10^5 q_1 = 1,299.10^{-5} \Omega^2 \cos \Omega t \tag{3.38}
$$

qui sous une forme générale s'écrivent :

$$
m\ddot{q}_1 - a\dot{q}\dot{\Omega}_2 + kq_1 = m_b d\Omega^2 f(l_1) \sin \Omega t \tag{3.39}
$$

$$
m\ddot{q}_2 + a\Omega\dot{q}_1 + kq_2 = m_b d\Omega^2 f(l_1) \cos \Omega t \tag{3.40}
$$

# **III.2.1 Fréquences naturelles en fonction de la vitesse de rotation : diagramme de Campbell**

Le rotor est tout d'abord étudié en mouvement libre. Seule la solution des équations (3.39) et (3.40) sans second membre, est considérée :

$$
m\ddot{q}_1 - a\Omega \dot{q}_2 + kq_1 = 0 \tag{3.41}
$$

$$
m\ddot{q}_2 + a\Omega\dot{q}_1 + kq_2 = 0\tag{3.42}
$$

Soit, sous forme matricielle [5]:

$$
\begin{bmatrix} m & 0 \\ 0 & m \end{bmatrix} \begin{bmatrix} \ddot{q}_1 \\ \ddot{q}_2 \end{bmatrix} + \Omega \begin{bmatrix} 0 & -a \\ a & 0 \end{bmatrix} \begin{bmatrix} \dot{q}_1 \\ \dot{q}_2 \end{bmatrix} + \begin{bmatrix} k & 0 \\ 0 & k \end{bmatrix} \begin{bmatrix} q_1 \\ q_2 \end{bmatrix} = 0
$$
 (3.43)

La deuxième matrice, représente l'effet gyroscopique. Les deux autres matrices sont les matrices de masse et de raideur [5]. Les solutions des équations sont de la forme :

$$
q_1 = Q_1 e^{rt} \tag{3.44}
$$

$$
q_2 = Q_2 e^{rt} \tag{3.45}
$$

En reportant (3.44) et (3.45) dans (2.43) il vient :

$$
\begin{bmatrix} k + mr^2 & -a\Omega r \\ a\Omega r & k + mr^2 \end{bmatrix} \begin{bmatrix} Q_1 \\ Q_2 \end{bmatrix} = 0
$$
 (3.46)

### **CHAPITRE III : MODELE SIMPLE (MONOROTOR)**

La solution triviale  $Q_1 = Q_2 = 0$  est sans intérêt et les solutions non triviales sont celles qui correspondent à l'annulation du déterminant de la matrice. Le calcul du déterminant donne l'équation caractéristique [5]:

$$
(k + mr2)2 + a2 \Omega2 r2 = 0
$$
 (3.47)

$$
m^{2}r^{4} + (2km + a^{2}\Omega^{2})r^{2} + k^{2} = 0
$$
\n(3.48)

À l'arrêt ( $\Omega = 0$ ), les racines  $r_{10}$  et  $r_{20}$  de (3.48) sont :

$$
r_{10}^2 = r_{20}^2 = j^2 \omega_{10}^2 = j^2 \omega_{20}^2 = -\frac{k}{m}
$$
 (3.49)

et les pulsations :

$$
\omega_{10} = \omega_{20} = \sqrt{\frac{k}{m}}\tag{3.50}
$$

En rotation ( $\Omega \neq 0$ ) les racines de (3.48) sont  $r_1$  et  $r_2$  et les pulsations correspondantes  $\omega_1$  et  $\omega_2$ Il vient :

 $r_1^2 = -\left[\omega_{10}^2 + \frac{a^2\Omega^2}{2m^2}\right]$  $rac{a^2\Omega^2}{2m^2}\bigg(1-\sqrt{1+\frac{4m^2\omega_{10}^2}{a^2\Omega^2}}\bigg)$  $\left| \frac{m^2 \omega_{10}^2}{a^2 \Omega^2} \right| = j^2 {\omega_1}^2$ (3.51)

alors :

$$
\omega_1 = \sqrt{\left(\omega_{10}^2 + \frac{a^2 \Omega^2}{2m^2} \left(1 - \sqrt{\left(1 + \frac{4m^2 \omega_{10}^2}{a^2 \Omega^2}\right)}\right)\right)}
$$
(3.52)

et:

$$
r_2^2 = -\left[\omega_{10}^2 + \frac{a^2 \Omega^2}{2m^2} \left(1 + \sqrt{1 + \frac{4m^2 \omega_{10}^2}{a^2 \Omega^2}}\right)\right] = j^2 \omega_2^2 \tag{3.53}
$$

$$
\omega_2 = \sqrt{\left(\omega_{10}^2 + \frac{a^2 \Omega^2}{2m^2} \left(1 + \sqrt{\left(1 + \frac{4m^2 \omega_{10}^2}{a^2 \Omega^2}\right)}\right)\right)}
$$
(3.54)

 $\hat{A}$  partir de (3.52) et (3.54) il est clair que :

$$
\omega_1 < \omega_{10} = \omega_{20} < \omega_2 \tag{3.55}
$$

Les équations (3.51) et (3.53) montrent que  $r_1^2$  et  $r_2^2$  sont des quantités négatives ; ainsi  $r_1$ et  $r_2$ sont des quantités imaginaires et la solution générale du mouvement reste donc limitée dans le temps : le rotor est stable.

La représentation de  $\omega$  en fonction de la vitesse de rotation,  $\omega_1 = \omega_1(\Omega)$  et  $\omega_2 = \omega_2(\Omega)$ est le diagramme de Campbell (Figure III.5). En général le diagramme de Campbell représente  $f_1$ et $f_2$ 

$$
f_1 = \omega_1 / 2\pi \tag{3.56}
$$

$$
f_2 = \omega_2 / 2\pi \tag{3.57}
$$

en fonction de la vitesse de rotation  $N(tr/min)$  qui est reliée à  $\Omega (rad/s)$ 

$$
N = 30\Omega/\pi\tag{3.58}
$$

Les formes modales (modes) sont examinées ensuite. La première équation de (3.46) donne:

$$
Q_1 = \frac{a\Omega r Q_2}{k + mr^2} \tag{3.59}
$$

#### **Précession inverse :**

Choisissons l'ensemble de conditions initiales suivant, à  $t_0 = 0$ 

$$
q_1 = 0; q_2 = q_{20} ; \dot{q}_1 = -\omega_1 q_{20}
$$
 (3.60)

Tous calculs effectués, il vient :

$$
q_1 = -q_{20} \sin \omega_1 t \tag{3.61}
$$

$$
q_2 = q_{20} \cos \omega_1 t \tag{3.62}
$$

Les déplacements *u* et *w* d'un point situé à  $y = l$  de l'origine de l'axe du rotor sont donnés par (3.1 )et(3.2) soit [5] :

$$
u(l,t) = -q_{20} \sin \frac{\pi l}{L} \sin \omega_1 t = -R \sin \omega_1 t \qquad (3.63)
$$

$$
w(l, t) = q_{20} \sin \frac{\pi l}{L} \cos \omega_1 t = R \cos \omega_1 t \tag{3.64}
$$

Ces deux expressions entraînent [5] :

$$
R = \sqrt{(u^2(l,t) + w^2(l,t))} = q_{20} \sin \frac{\pi l}{L}
$$
 (3.65)[5]

Les points situés sur l'axe du rotor décrivent donc des cercles. Avec l'ensemble des conditions initiales choisies, l'orbite est décrite, ( Figure III.3) dans un sens opposé au sens de rotation  $\Omega$ ; le rotor est dans la situation de précession inverse  $(Pr. I)$ . [6]

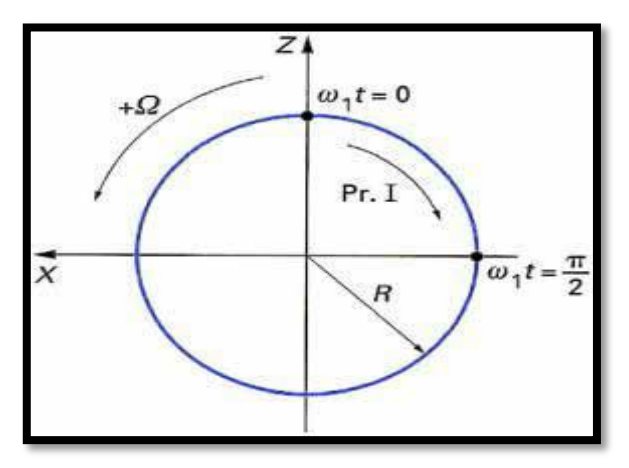

**Figure III.3 : Orbite du rotor - précession inverse** (Pr. I)

### **Précession directe :**

Choisissons maintenant un autre ensemble de conditions initiales, à  $t_0 = 0$ 

$$
q_1 = q_{10} \; ; \; q_2 = 0; \dot{q}_1 = 0; \dot{q}_2 = -\omega_2 q_{10} \tag{3.66}
$$

Après calcul on obtient :

$$
q_1 = q_{10} \cos \omega_2 t \tag{3.67}
$$

$$
q_2 = -q_{10} \sin \omega_2 t \tag{3.68}
$$

Alors :

$$
u(l,t) = -q_{10} \sin \frac{\pi l}{l} \sin \omega_2 t = -R \sin \omega_2 t \tag{3.69}
$$

$$
w(l, t) = q_{10} \sin \frac{\pi l}{l} \cos \omega_2 t = R \cos \omega_2 t \tag{3.70}
$$

Les points situés sur l'axe du rotor décrivent donc des cercles. Avec les conditions initiales choisies, l'orbite est décrite (Figure III.4) dans le même sens que la vitesse de rotation Ω. Le rotor est dans la situation de précession directe  $(Pr.D)$  [6]

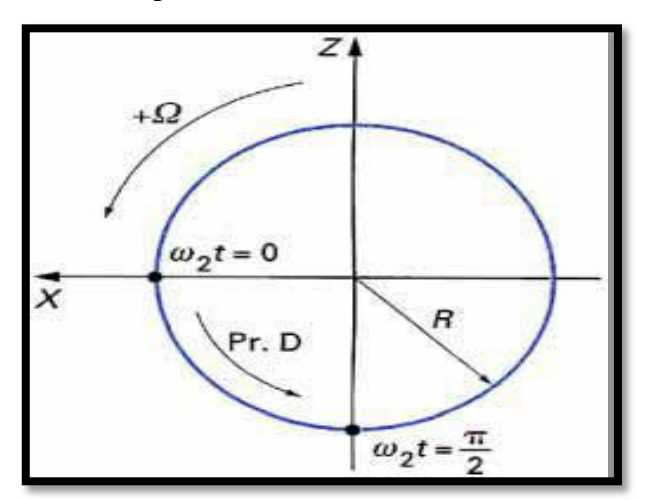

**Figure III.4 : Orbite du rotor - précession directe (Pr. D)** 

### *Exemple :*

Pour le rotor défini par les équations (3.37) et (3.38) l'équation caractéristique est :

$$
r^{4} + (3.503 \, 10^{4} + 3.15 \, 10^{-4} \Omega^{2}) r^{2} + 3.068 \, 10^{8} = 0 \tag{3.71}
$$

Les fréquences à l'arrêt sont :

$$
f_{10} = \omega_{10}/2\pi = f_{20} = \omega_{20}/2\pi = 21.06 \text{ Hz}
$$
 (3.72)

Les fréquences en rotation sont :

$$
f_1 = \frac{\omega_1}{2\pi} = \frac{1}{2\pi} \sqrt{\left(1.752 \, 10^4 + 1.576 \, 10^{-4} \Omega^2 \left(1 - \sqrt{\left(1 + \frac{2.223 \, 10^8}{\Omega^2}\right)}\right)\right)}
$$
(3.73)

$$
f_2 = \frac{\omega_2}{2\pi} = \frac{1}{2\pi} \sqrt{\left(1.752 \ 10^4 + 1.576 \ 10^{-4} \Omega^2 \left(1 + \sqrt{\left(1 + \frac{2.223 \ 10^8}{\Omega^2}\right)}\right)\right)}
$$
(3.74)

Le diagramme de Campbell  $f_1 = f_1(N)$ ;  $f_2 = f_1(N)$  est présenté sur la (Figure III.5) les intersections de  $f_1(N) f_1(N)$  avec deux droites sont indiquées. Les points A et B correspondent aux intersections avec la droite  $f = N/60$  à ces deux points une fréquence du rotor égale la fréquence de rotation. Les points C et D correspondent aux intersections  $f = 0.5N/60$ ; ces deux points correspondent à une fréquence du rotor égale à la moitié de la fréquence de rotation. Il est intéressant d'avoir une expression générale des fréquences correspondant aux points A, B, C, D. La relation entre  $\omega$  et  $\Omega$  est:

$$
\omega = s \Omega \tag{3.75}
$$

où  $s = 1$  en A et B,  $s = 0.5$  en C et D, les expressions (3.51) et (3.53) permettent d'écrire :

$$
r = \pm j\omega = \pm s\Omega\tag{3.76}
$$

qui substituée dans (2.48) donne [6]

$$
s4m2\Omega4 - (2k + a2\Omega2)s2\Omega2 + k2 = 0
$$
 (3.77)

soit:

$$
s^{2}(s^{2}m^{2}-a^{2})\Omega^{2}-2kms\Omega^{2}+k^{2}=0
$$
\n(3.78)

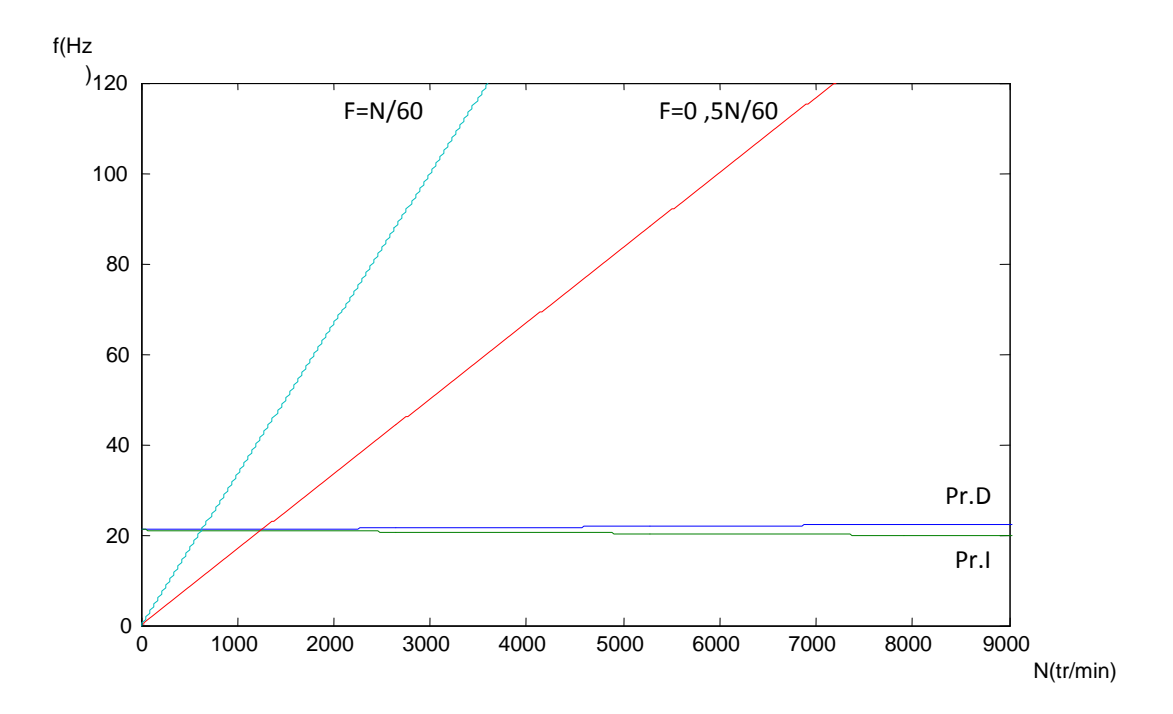

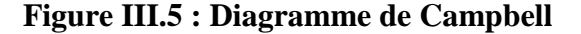

Les solutions de (3.78) sont

$$
\Omega_1 = \sqrt{\left(\frac{k}{s(sm+a)}\right)}\tag{2.79}
$$

$$
\Omega_2 = \sqrt{\left(\frac{k}{s(sm-a)}\right)}\tag{2.80}
$$

et à partir de (3.75)

$$
\omega_1 = s \sqrt{\frac{k}{s(sm+a)}}
$$
\n(3.81)

qui correspond aux points  $A(s=1)$  et  $C(s=0,5)$  et :

$$
\omega_2 = s \sqrt{\left(\frac{k}{s(sm-a)}\right)}\tag{3.82}
$$

qui correspond aux points  $B(s= 1)$  et  $D(s= 0.5)$ .

*Exemple* : Pour l'application considérée on a :

— en A : f  $1 = 20.88$  Hz ; N = 1253 tr/min ;

— en B : f  $2 = 21.25$  Hz ; N = 1275 tr/min ;

— en C : f  $1 = 20.70$ Hz ; N = 2484 tr/min.

— en D : f 2 = 21.45Hz ; N = 2574 tr/min ;

### **III.2.2 Réponse aux forces d'excitation**

Il s'agit ici de la réponse en régime permanent. Seule la solution particulière des équations complètes (3.39) et (3.40) est considérée.

#### **Balourd**

Les équations avec  $m^* = m_b f(l_1)$  deviennent:

$$
m\ddot{q}_1 - a\Omega \dot{q}_2 + kq_1 = m^* d\Omega^2 \sin \Omega t \tag{3.83}
$$

$$
m\ddot{q}_2 + a\Omega\dot{q}_1 + kq_2 = m^*d\Omega^2\cos\Omega t\tag{3.84}
$$

et comme il n'y a pas d'amortissement, les solutions peuvent être cherchées sous la forme :

$$
q_1 = Q_1 \sin \Omega t \tag{3.85}
$$

$$
q_2 = Q_2 \cos \Omega t \tag{3.86}
$$

En reportant (3.85) et (3.86) dans (3.83) et (3.84), il vient :

$$
-m\Omega^2 Q_1 + a\Omega^2 Q_2 + kQ_1 = m^* d\Omega^2 \tag{3.87}
$$

$$
-m\Omega^2 Q_2 + a\Omega^2 Q_1 + kQ_2 = m^* d\Omega^2
$$
\n(3.88)

soit:

$$
Q_1 = Q_2 = \frac{m^* d\Omega^2}{k + (a - m)\Omega^2}
$$
\n(3.89)

La vitesse critique  $\Omega_c$ , correspond à la valeur de la vitesse qui rend les déplacements infinis et l'annulation du dénominateur de (3.89) entraîne [7] :

$$
\Omega_c = \sqrt{\frac{k}{m-a}}\tag{3.90}
$$

Ce résultat montre une seule vitesse critique, elle correspond à la valeur de  $\Omega_2$ donnée en (2.80), quand  $s = 1$ . La valeur correspondante est celle du point B de (Figure III.5)

Comme  $Q_1 = Q_2$  les orbites décrites par l'axe du rotor sont des cercles et la précession est directe car  $Q_1 Q_2 > 0$ 

*Exemple*: pour le rotor défini par les équations (3.37) et (3.38) :

$$
Q_1 = Q_2 = \frac{1,299,10^{-5} \Omega^2}{8.855 \ 10^5 - 49.655 \Omega^2}
$$
\n(3.91)

et la vitesse critique correspond  $\Omega_c/2\pi = 34,58\,$  soit N = 2074 tr/min. Il faut remarquer que lorsque  $\Omega$  croît [7], la valeur limite du déplacement est :

 $|Q_1| = |Q_2| = 2.616.10^{-7}m$  (3.93)

$$
|Q_1| = |Q_2| = \left| \frac{m^* d}{a - m} \right| \tag{3.92}
$$

ce qui donne pour le rotor concerné :

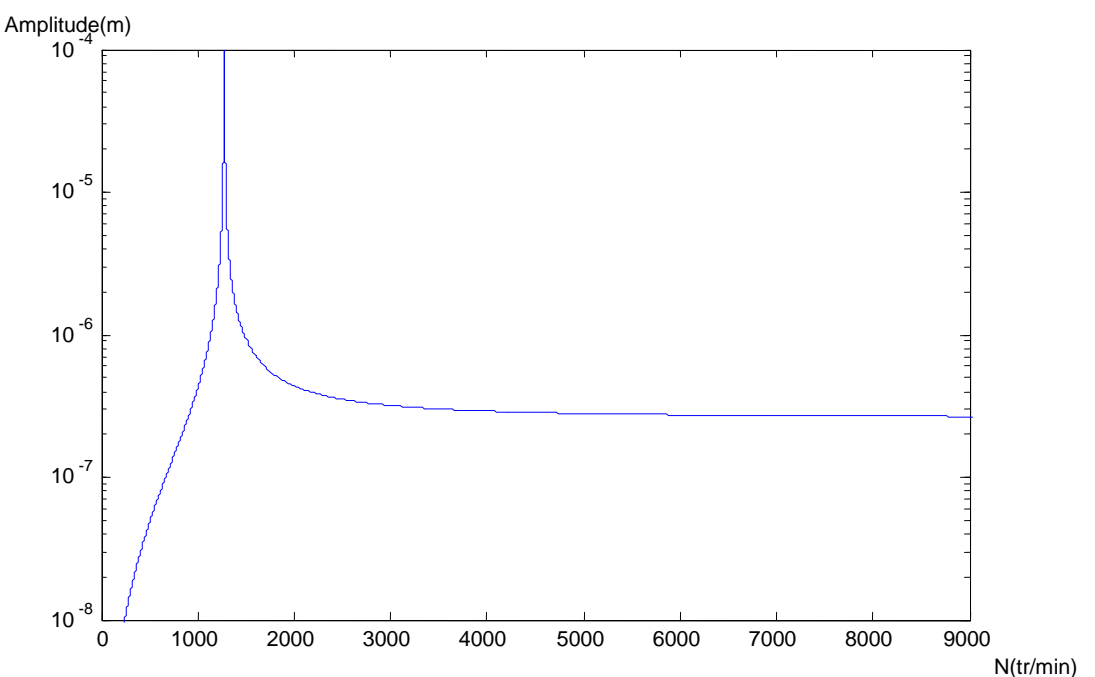

**Figure III.6 : Réponse au balourd**

L'amplitude de la réponse  $Q_1$  est représentée sur (Figure III.6)

### **Force asynchrone:**

En fonctionnement le rotor peut être excité par des forces asynchrones. Une force asynchrone est une force d'amplitude constante  $F_0$ tournant à une vitesse ( $s\Omega$ ) différente de celle du rotor. Si cette force est en  $l_3$  il vient [7] :

$$
F_{q_1} = F_0 f(l_3) \sin s \Omega t = F \sin s \Omega t \tag{3.94}
$$

$$
F_{q_2} = F_0 f(l_3) \cos s\Omega t = F \cos s\Omega t \tag{3.95}
$$

Les équations à résoudre sont :

$$
m\ddot{q}_1 - a\Omega \dot{q}_2 + kq_1 = \mathbf{F} \sin s\Omega t \tag{3.96}
$$

## **CHAPITRE III : MODELE SIMPLE (MONOROTOR)**

$$
m\ddot{q}_2 + a\Omega\dot{q}_1 + kq_2 = \text{F}\cos s\Omega t \tag{3.97}
$$

et comme il n'y a pas d'amortissement, les solutions peuvent être cherchées sous la forme :

$$
q_1 = \sin s \Omega t \tag{3.98}
$$

$$
q_2 = \cos s \Omega t \tag{3.99}
$$

d'où :

$$
Q_1 = Q_2 = \frac{F}{k + (as - ms^2)\Omega^2}
$$
 (3.100)

La vitesse critique  $\Omega_c$ , [7] correspond à la valeur de la vitesse qui rend le déplacement infini. L'annulation du dénominateur de (3.100) entraîne :

$$
\Omega_c = \sqrt{\frac{k}{s(m s - a)}}\tag{3.101}
$$

Le résultat montre une seule vitesse critique, elle correspond à la valeur de  $\Omega_2$ donnée en (3.80), la valeur correspondante est celle du point D de (Figure III.5). Comme  $Q_1 = Q_2$ , les orbites décrites par l'axe du rotor sont des cercles et la précession est directe. [7]

*Exemple* : pour le rotor défini en  $(3.46)$  et  $(3.47)$  avec s =  $0.5$  :

$$
Q_1 = Q_2 = \frac{F}{8.855 \, 10^5 - 12.189 \, \Omega^2} \tag{3.102}
$$

et la vitesse correspond à  $\Omega_c$  /2 $\pi$  = 42.90 Hz ; soit  $N = 2574$  tr/min L'amplitude de la réponse Q1 est représentée sur (Figure II.7) avec  $F = 1 N$ .

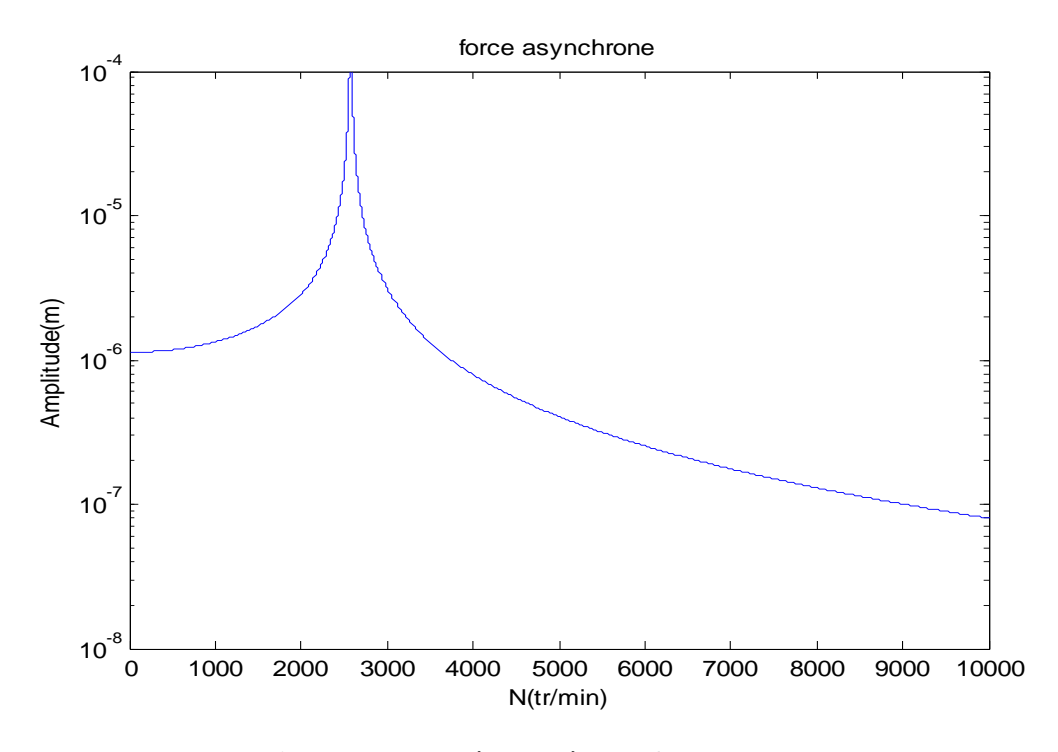

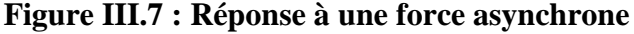

## **III.3 Modèle dissymétrique:**

La dissymétrie est introduite par la raideur  $k_{zz}$  et l'utilisation des équations :

$$
F_{q_1} = 0 \text{ et } F_{q_2} = -3,336.10^{-4} q_2 \text{ entraîne :}
$$
  
\n
$$
k_1 = k \tag{3.103}
$$
  
\n
$$
k_2 = k + k \quad f^2(l_2) \tag{3.104}
$$

$$
k_2 = k + k_{zz} f^2(l_2) \tag{3.104}
$$

$$
k_2 = 8.855 \, 10^5 \, + 10^6 \, \sin^2 \frac{2\pi}{3} = 18.855 \, 10^5 \tag{3.105}
$$

Les équations (3.37) et (3.38) deviennent :

$$
50.55 \ddot{q}_1 - 0.897 \Omega \dot{q}_2 + 8.855 10^5 q_1 = 1,299.10^{-5} \Omega^2 \sin \Omega t \tag{3.106}
$$

$$
50.55 \ddot{q}_1 + 0.897 \Omega \dot{q}_2 + 18.855 \ 10^5 \ q_1 = 1,299.10^{-5} \Omega^2 \cos \Omega t \tag{3.107}
$$

et se mettent sous la forme générale [4]:

$$
m\ddot{q}_1 - a\Omega \dot{q}_2 + k_1 q_1 = m^* d\Omega^2 \sin \Omega t \tag{3.108}
$$

$$
m\ddot{q}_2 + a\Omega\dot{q}_1 + k_2q_2 = m^*d\Omega^2\cos\Omega t\tag{3.109}
$$

# **III.3.1 Fréquences naturelles en fonction de la vitesse de rotation : diagramme de Campbell**

Le rotor est tout d'abord étudié en mouvement libre. Les équations ( 3.108) et (3.109) deviennent [4] :

$$
m\ddot{q}_1 - a\Omega \dot{q}_2 + k_1 q_1 = 0 \tag{3.110}
$$

$$
m\ddot{q}_2 + a\Omega\dot{q}_1 + k_2q_2 = 0 \tag{3.111}
$$

Les solutions cherchées sous la forme  $(3.44)$  et  $(3.45)$ , sont reportées dans les équations  $(3.110)$  et  $(3.111)$  qui conduisent à un ensemble d'équations homogènes en  $Q_1$ et $Q_2$ :

$$
\begin{bmatrix} k_1 + mr^2 & -a\Omega r \\ a\Omega r & k_2 + mr^2 \end{bmatrix} \begin{bmatrix} Q_1 \\ Q_2 \end{bmatrix} = 0 \qquad (3.112)
$$

Les solutions non triviales sont celles qui correspondent à l'annulation du déterminant de la matrice. Le calcul du déterminant donne l'équation caractéristique [6]:

$$
m^{2}r^{4} + (k_{1}m + k_{2}m + a^{2}\Omega^{2})r^{2} + k_{1}k_{2} = 0
$$
\n(3.113)

À l'arrêt ( $\Omega = 0$ ), les deux racines de (3.113) sont :

$$
r_{10}^2 = j^2 \omega_{10}^2 = \frac{k_1}{m} \tag{3.114}
$$

$$
r_{20}^2 = j^2 \omega_{20}^2 = \frac{k_2}{m}
$$
 (3.115)

et les fréquences:

$$
\omega_{10} = \sqrt{\frac{k_1}{m}}\tag{3.116}
$$

$$
\omega_{20} = \sqrt{\frac{k_2}{m}} \tag{3.117}
$$

En rotation ( $\Omega \neq 0$ ):

$$
r_1^2 = j^2 \omega_1^2 \tag{3.118}
$$

$$
r_2^2 = j^2 \omega_2^2 \tag{3.119}
$$

$$
\omega_1 = \left[ \frac{\omega_{10}^2}{2} + \frac{\omega_{20}^2}{2} + \frac{a^2 \Omega^2}{2m^2} - \sqrt{\left( \frac{\omega_{10}^2}{2} + \frac{\omega_{20}^2}{2} + \frac{a^2 \Omega^2}{2m^2} \right)^2 - \omega_{10}^2 \omega_{20}^2} \right]^{1/2}
$$
(3.120)

$$
\omega_2 = \left[ \frac{\omega_{10}^2}{2} + \frac{\omega_{20}^2}{2} + \frac{a^2 \Omega^2}{2m^2} + \sqrt{\left( \frac{\omega_{10}^2}{2} + \frac{\omega_{20}^2}{2} + \frac{a^2 \Omega^2}{2m^2} \right)^2 - \omega_{10}^2 \omega_{20}^2} \right]^{1/2}
$$
(3.121)

Il est possible de démontrer que :

$$
\omega_1 < \omega_{10} < \omega_{20} < \omega_2 \tag{3.122}
$$

Les équations  $(3.114)$   $(3.115)$   $(3.118)$   $(3.119)$  montrent que  $r_1$  et  $r_2$ sont des quantités imaginaires ; ainsi la solution générale du mouvement reste limitée dans le temps : le rotor est stable. Les modes doivent être déterminés, la première équation de (3.112) donne :

$$
Q_1 = \frac{a\Omega r Q_2}{k_1 + mr^2} \tag{3.123}
$$

Il est clair que  $Q_1 \neq Q_2$  les orbites décrites par les rotors sont des ellipses [7].

L'équation caractéristique du rotor défini par (2.106) et (2.107) est:

$$
r^4 + (4.9868 \, 10^4 + 3.152 \, 10^{-4} \Omega^2) r^2 + 5.666 \, 10^8 = 0 \tag{3.124}
$$

et les fréquences à l'arrêt sont :

$$
f_{10} = \frac{\omega_{10}}{2\pi} = 21.06 \, Hz \tag{3.125}
$$

$$
f_{20} = \frac{\omega_{20}}{2\pi} = 28.63 Hz \tag{3.126}
$$

Le diagramme de Campbell :  $f_1 = f_1(N)$ et  $f_2 = f_2(N)$ est présenté sur la Figure III.8, où les intersections avec  $f = N / 60$  et  $f = 0.5 N / 60$  sont indiquées. Les points A et B correspondent à  $f = N$  /60 et les points Cet D à  $f = 0.5 N$  /60. L'équation générale qui donne les valeurs des fréquences des points A, B, C, D peut être déduite des équations (3.95)

# **CHAPITRE III : MODELE SIMPLE (MONOROTOR)**

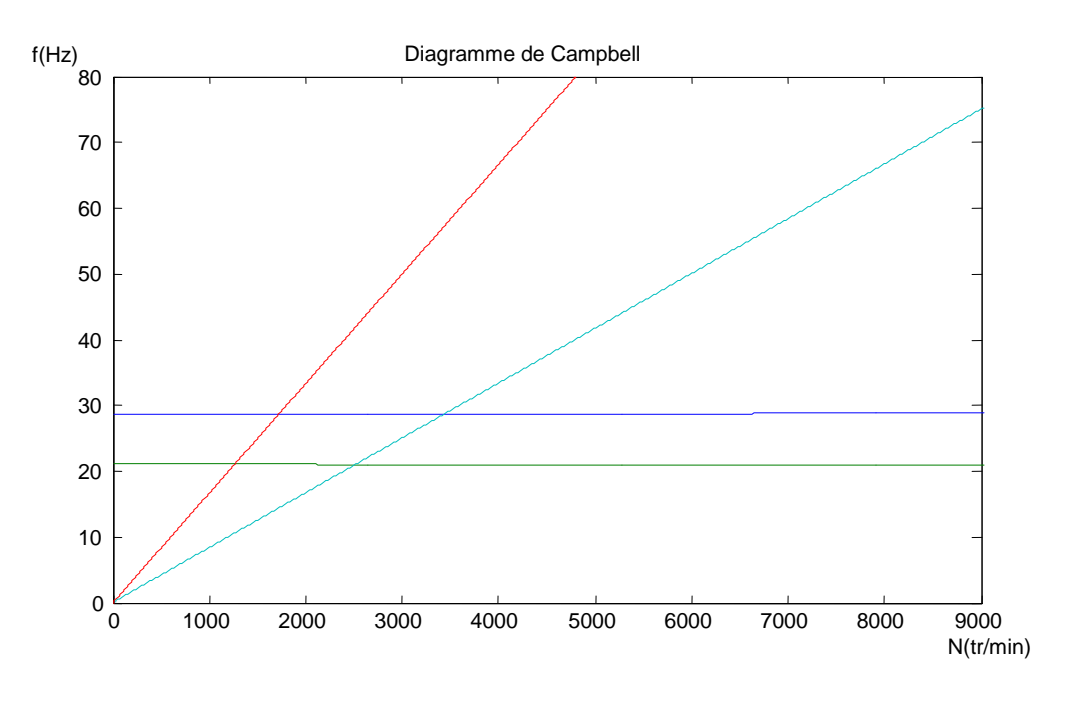

**Figure III.8 : Diagramme de Campbell**

$$
s^{4}m^{2}\Omega^{4} - (k_{1}m + k_{2}m + a^{2}\Omega^{2})s^{2}\Omega^{2} + k_{1}k_{2} = 0
$$
\n(3.127)

Soit:

$$
s^{2}(s^{2}m^{2}-a^{2})\Omega^{4}-m(k_{1}+k_{2})s^{2}\Omega^{2}+k_{1}k_{2}=0
$$
\n(3.128)

*Exemple* : pour l'application considérée on a :

— en A :  $f_1 = 21.07 Hz$ ;  $N = 1264$  tr/min; — en B :  $f_2$  = 28.63  $Hz$ ;  $N = 1718$  tr/min; — en C :  $f_1 = 42.10 Hz$ ;  $N = 2526$  tr/min; — en D :  $f_2 = 57.33 Hz$ ;  $N = 3440$  tr/min;

### **III.3.2 Réponse aux forces d'excitation**

Ici aussi il s'agit de la réponse en mouvement permanent et la solution générale de (3.106) et (3.107) n'est donc pas considérée

### **Balourd:**

Les équations à résoudre sont les équations (2.108) et (2.109) et les solutions peuvent être cherchées sous la forme (2.85) et (2.86), alors :

$$
Q_1 = \frac{\left[k_2 - (m+a)\Omega^2\right]m^*d\Omega^2}{(k_1 - m\Omega^2)(k_2 - m\Omega^2) - a^2\Omega^4}
$$
\n(3.129)

$$
Q_2 = \frac{[k_1 - (m+a)\Omega^2]m^*d\Omega^2}{(k_1 - m\Omega^2)(k_2 - m\Omega^2) - a^2\Omega^4}
$$
(3.130)

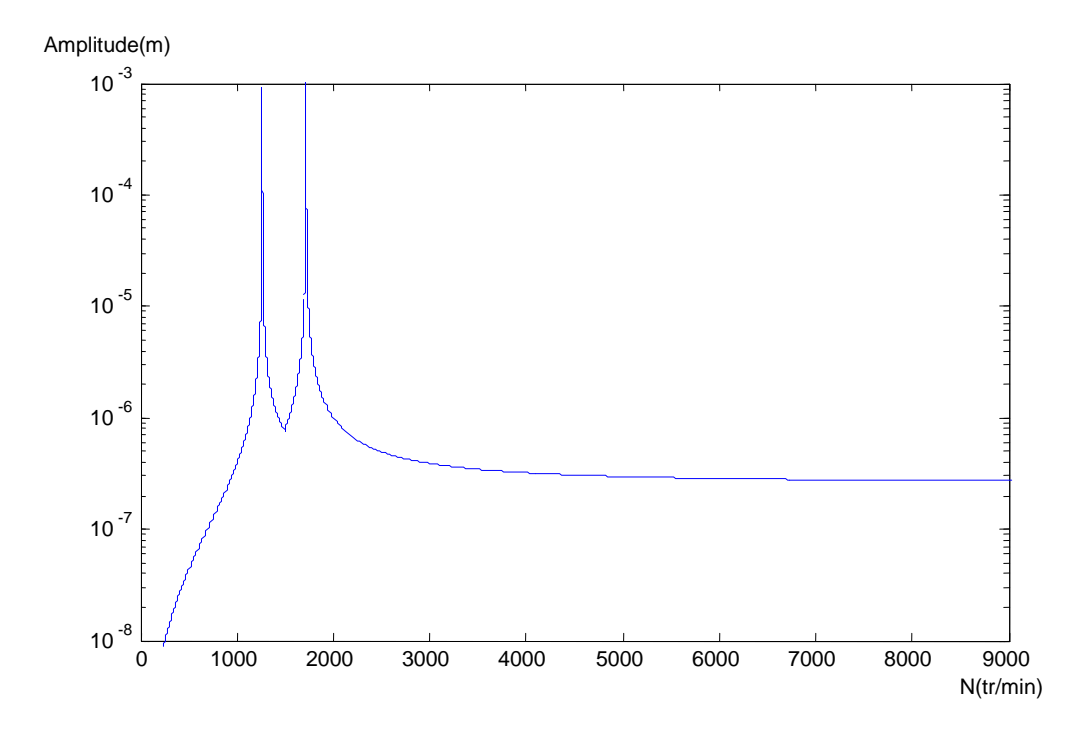

### **Figure III.9 : Réponse au balourd**

Les vitesses critiques correspondent à l'annulation du dénominateur des expressions (3.129) et (3.130) soit :

$$
(k_1 - m\Omega^2)(k_2 - m\Omega^2) - a^2\Omega^4 = 0
$$
\n(3.131)

c'est-à-dire:

$$
(m2 - a2)\Omega4 - m(k1 + k2)\Omega2 + k1k2 = 0
$$
 (3.132)

L'équation (3.132) est la même que l'équation (3.128) quand  $s = 1$ . Les deux vitesses de rotation, correspondant aux points A et B, sont des vitesses critiques. Comme  $Q_1 \neq Q_2$ les orbites sont des ellipses. Le sens de la précession est intéressant à connaître. Supposons qu'à un instant donné, l'axe du rotor soit en A (Figure III.10 ), le signe du produit vectoriel  $\overrightarrow{OA} \wedge d\overrightarrow{OA}$  détermine le sens de la précession.

$$
\overrightarrow{OA} = \begin{bmatrix} Q_1 \sin \Omega t \\ 0 \\ Q_2 \cos \Omega t \end{bmatrix}
$$
 (3.133)

$$
d\overrightarrow{OA} = \begin{bmatrix} Q_1 \Omega \cos \Omega t \, dt \\ 0 \\ -Q_2 \Omega \sin \Omega t \, dt \end{bmatrix} \tag{3.134}
$$

$$
\overrightarrow{OA} \wedge d\overrightarrow{OA} = \begin{bmatrix} 0\\ Q_1 Q_2 dt\\ 0 \end{bmatrix}
$$
 (3.135)

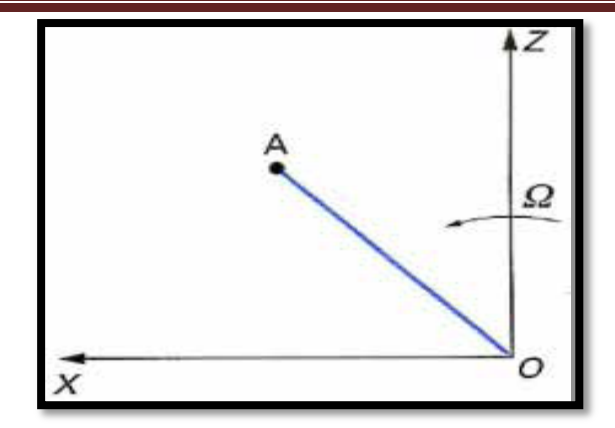

**Figure III.10 : Sens de la précession**

Si  $Q_1 Q_2 > 0$  la précession est directe et si  $Q_1 Q_2 < 0$  la précession est inverse. Les équations (3.129) et (3.130) montrent que le signe de  $Q_1 Q_2$  est celui de la fonction  $E(\Omega^2)$ 

$$
E(\Omega^2) = [k_1 - (m+a)\Omega^2][k_2 - (m+a)\Omega^2]
$$
\n(3.136)

Si les deux vitesses critiques sont  $\omega_1$  et  $\omega_2$ , on peut déterminer le sens de la précession (figure III.11). On observe en particulier que les changements de précession ne se produisent pas au passage des vitesses critiques.

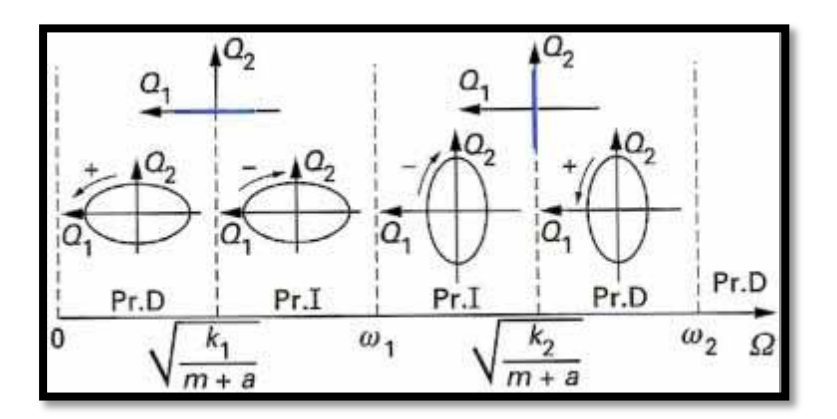

**Figure III.11 : Variation du sens de la précession**

### **Force asynchrone**

La force est la même que dans le cas symétrique et les équations à résoudre [4] sont :

$$
m\ddot{q}_1 - a\Omega \dot{q}_2 + k_1 q_1 = \mathbf{F} \sin \mathbf{s} \Omega t \tag{3.137}
$$

$$
m\ddot{q}_2 + a\Omega\dot{q}_1 + k_2q_2 = \text{F}\cos s\Omega t \tag{3.138}
$$

Les solutions sont recherchées sous la forme  $(2.98)$  et  $(2.99)$ , on a :

$$
Q_1 = \frac{(k_2 - (ms^2 + as)\Omega^2)\Gamma}{s^2 (s^2 m^2 - a^2)\Omega^4 - m(k_1 + k_2)s^2 \Omega^2 + k_1 k_2}
$$
(3.139)

$$
Q_2 = \frac{(k_1 - (ms^2 + as)\Omega^2)\Gamma}{s^2(s^2m^2 - a^2)\Omega^4 - m(k_1 + k_2)s^2\Omega^2 + k_1k_2}
$$
(3.140)

Les vitesses critiques sont données par la même équation que (3.128), les orbites sont des ellipses et comme dans le cas du balourd le sens de la précession est donné par le signe du produit  $Q_1 Q_2$ . [7]

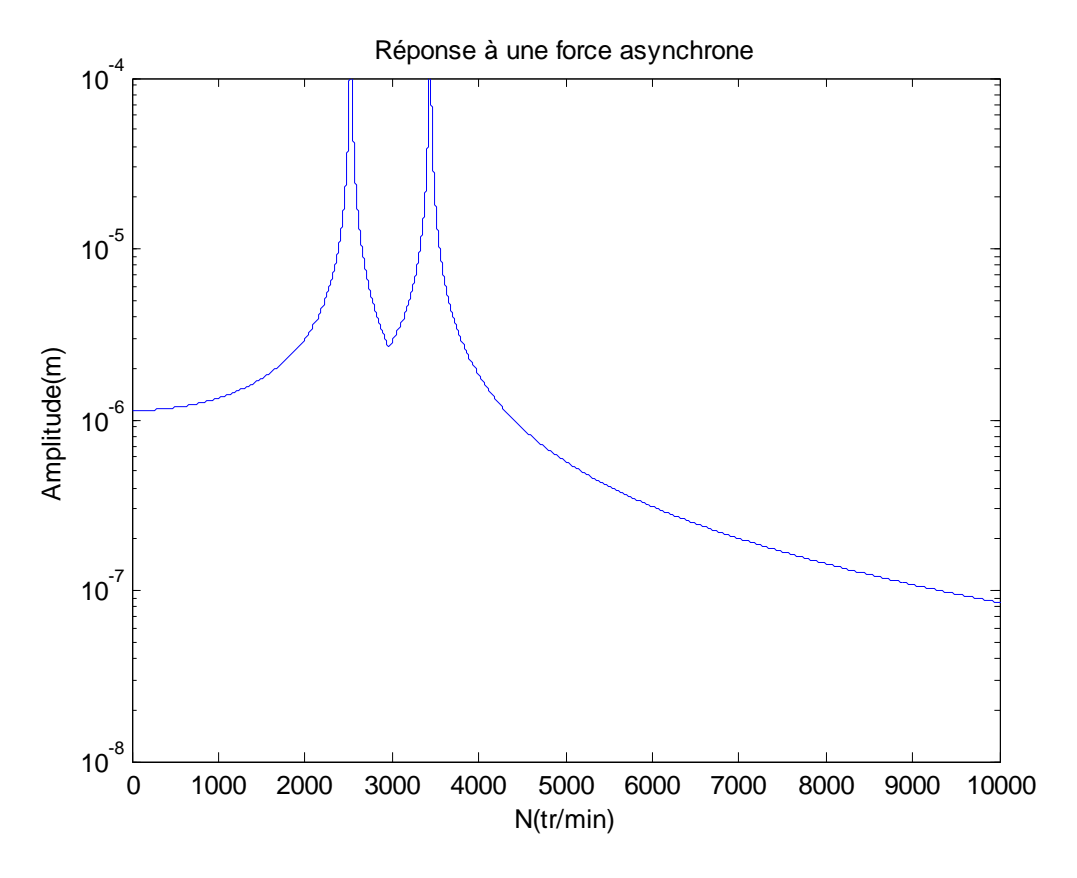

**Figure III.12 : Réponse à une force asynchrone**

### **III.4 Rotors amortis**

Les rotors, couramment supportés par des paliers hydrodynamiques, sont amortis.

L'amortissement, qui peut être important, est de type visqueux. Les équations du mouvement du modèle [4] utilisé (Figure II.1) sont de la forme :

$$
m\ddot{q}_1 - a\Omega\dot{q}_2 + k_{11}q_1 + k_{12}q_2 + c_{11}\dot{q}_1 + c_{12}\dot{q}_2 = m_b d\Omega^2 f(l_1) \sin \Omega t \tag{3.141}
$$

 $m\ddot{q}_2 + a\Omega\dot{q}_1 + k_{21}q_1 + k_{22}q_2 + c_{21}\dot{q}_1 + c_{22}\dot{q}_2 = m_b d\Omega^2 f(l_1) \cos \Omega t$  (3.142) et ne peuvent être résolues de manière analytique.

# **III.4.1 Fréquences naturelles en fonction de la vitesse de rotation, diagramme de Campbell**

Les solutions des équations (3.141) et (3.142) sans second membre sont recherchées sous la forme (3.44) et (3.45), ce qui conduit à l'équation caractéristique :

$$
r^4 + a_1 r^3 + a_2 r^2 + a_3 r + a_4 = 0 \tag{3.143}
$$

Avec :

### **CHAPITRE III : MODELE SIMPLE (MONOROTOR)**

$$
a_1 = \frac{c_{11} + c_{22}}{m} \tag{3.144}
$$

$$
a_2 = \frac{m(k_{11} + k_{22}) + c_{11}c_{22} - c_{12}c_{21} + a(c_{21} - c_{12})\Omega + a^2\Omega^2}{m^2}
$$
(3.145)

$$
a_3 = \frac{k_{11}c_{22} - k_{21}c_{12} - k_{12}c_{21} + a(k_{21} - k_{12})\Omega}{m^2}
$$
(3.146)

$$
a_4 = \frac{k_{11}k_{22} - k_{12}k_{21}}{m^2} \tag{3.147}
$$

En général les racines de l'équation (3.191) sont des paires de quantités complexes conjuguées qui se mettent sous la forme (3.167) et qui donnent ainsi les fréquences et facteurs d'amortissement. L'instabilité, si elle existe, apparaît tout naturellement puisque dans ce cas le terme réel est positif. Par ailleurs, il arrive que les coefficients d'amortissement soient si élevés qu'au moins une des racines de l'équation caractéristique soit telle que :

$$
r_i = -a_j \tag{3.148}
$$

#### **III.4.2 Réponse aux forces d'excitation**

Ici aussi il s'agit de la réponse en mouvement permanent et la solution générale de (3.156) et (3.157), sans second membre, n'est donc pas considérée.

#### **Balourd**

Les solutions doivent être cherchées sous la forme :

$$
q_1 = A_1 \sin \Omega t + B_1 \cos \Omega t \tag{3.149}
$$

$$
q_2 = A_2 \sin \Omega t + B_2 \cos \Omega t \tag{3.150}
$$

Ces expressions sont reportées dans (3.141) et (3.142) et, chaque équation conduit à deux équations traduisant l'égalité des facteurs de sin  $\Omega t$ , cos  $\Omega t$ . Cela donne un ensemble d'équations linéaires [5] qui s'écrit :

$$
\begin{bmatrix} k_{11} - m\Omega^2 & -c_{11}\Omega & k_{12} & -(c_{12} - a\Omega)\Omega \\ c_{11}\Omega & k_{11} - m\Omega^2 & (c_{12} - a\Omega)\Omega & k_{12} \\ k_{21} & -(c_{21} + a\Omega)\Omega & k_{22} - m\Omega^2 & -c_{22}\Omega \\ (c_{21} + a\Omega)\Omega & k_{21} & c_{22}\Omega & k_{22} - m\Omega^2 \end{bmatrix} \begin{bmatrix} A_1 \\ B_1 \\ A_2 \\ B_2 \end{bmatrix} = \begin{bmatrix} m^* d\Omega^2 \\ 0 \\ m^* d\Omega^2 \\ m^* d\Omega^2 \end{bmatrix} (3.151)
$$

Pour une valeur de Ω, la résolution de  $(3.151)$  donne  $A_1$   $(Ω)$ ,  $B_1$   $(Ω)$ ,  $A_2$   $(Ω)$ ,  $B_2$   $(Ω)$  et donc  $q_1$  ( $\Omega$ ) et  $q_2$  ( $\Omega$ ) à partir de (3.149) et (3.150). Les composantes du balourd sont celles exprimées précédemment : équations (3.37) et (3.38). Les orbites sont des ellipses et l'amplitude du plus grand axe est présentée sur (Figures III.16, III.17 et III.18).

#### **Force asynchrone:**

Les solutions sont ici cherchées sous la forme :

$$
q_1 = A_1 \sin \Omega t + B_1 \cos \Omega t \tag{3.152}
$$
  

$$
q_2 = A_2 \sin \Omega t + B_2 \cos \Omega t \tag{3.153}
$$

$$
q_2 \ldots q_5 \ldots q_8 \ldots q_8 \ldots q_9 \ldots q_9
$$

En procédant de la même manière que pour le cas de balourd, on obtient l' ensemble d'équations linéaires [5] suivant :

$$
\begin{bmatrix} k_{11} - ms^2 \Omega^2 & -c_{11} s \Omega & k_{12} & -(c_{12} - a \Omega) s \Omega \\ c_{11} s \Omega & k_{11} - ms^2 \Omega^2 & (c_{12} - a \Omega) s \Omega & k_{12} \\ k_{21} & -(c_{21} + a \Omega) s \Omega & k_{22} - ms^2 \Omega^2 & -c_{22} s \Omega \\ (c_{21} + a \Omega) s \Omega & k_{21} & c_{22} s \Omega & k_{22} - ms^2 \Omega^2 \end{bmatrix} \begin{bmatrix} A_1 \\ B_1 \\ A_2 \\ B_2 \end{bmatrix} = \begin{bmatrix} m^* d \Omega^2 \\ 0 \\ m^* d \Omega^2 \end{bmatrix}
$$
(3.154)

Pour une valeur de Ω, la résolution de  $(3.154)$  donne  $A_1$   $(Ω)$ ,  $B_1$   $(Ω)$ ,  $A_2$   $(Ω)$ ,  $B_2$   $(Ω)$  et donc  $q_1(\Omega)$  et  $q_2(\Omega)$  à partir de (3.152) et (3.153).

*Exemple : considérons le rotor décrit dans les sections précédentes pour lequel les coefficients d'amortissement visqueux sont:*

 $k_{xx} = 10^5 N/m$ ,  $k_{zz} = 5 10^5 N/m$  $c_{xx} = 100 \beta \ N \cdot s/m$ ,  $c_{zz} = 500 \beta \ N \cdot s/m$ ,  $c_{xz} = c_{zx} = 0$ ;

*Les résultats concernant le diagramme de Campbell, la réponse au balourd, et à une force*  asynchrone d'amplitude  $F = 1$  N, sont présentés pour différentes valeurs de  $\beta$ 

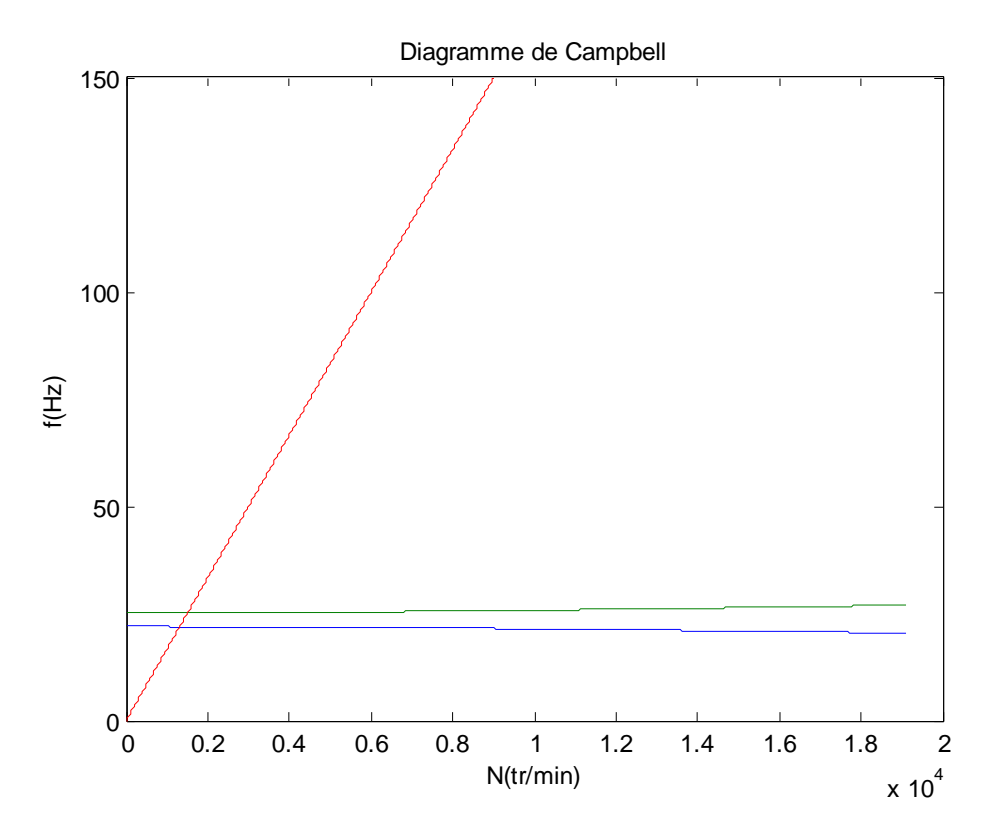

**Figure III.13 : Diagramme de Campbell pour**  $\beta=1$ 

# **CHAPITRE III : MODELE SIMPLE (MONOROTOR)**

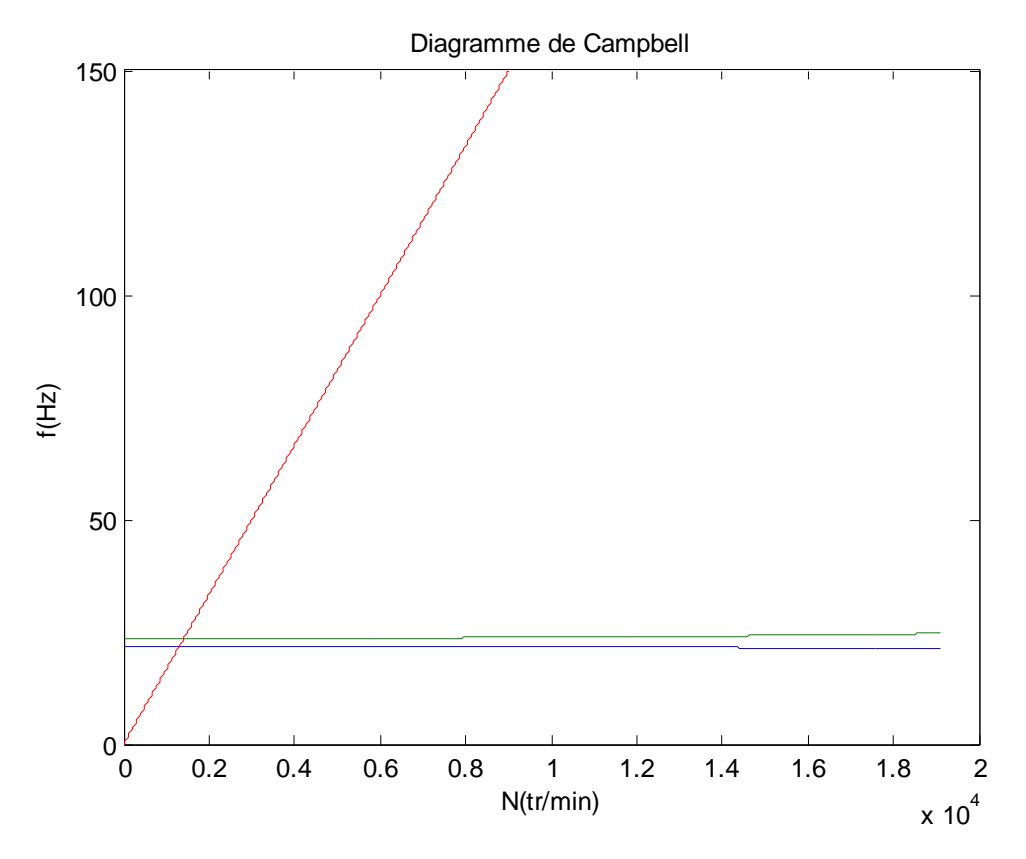

Figure III.14 : Diagramme de Campbell pour  $\beta = 15$ 

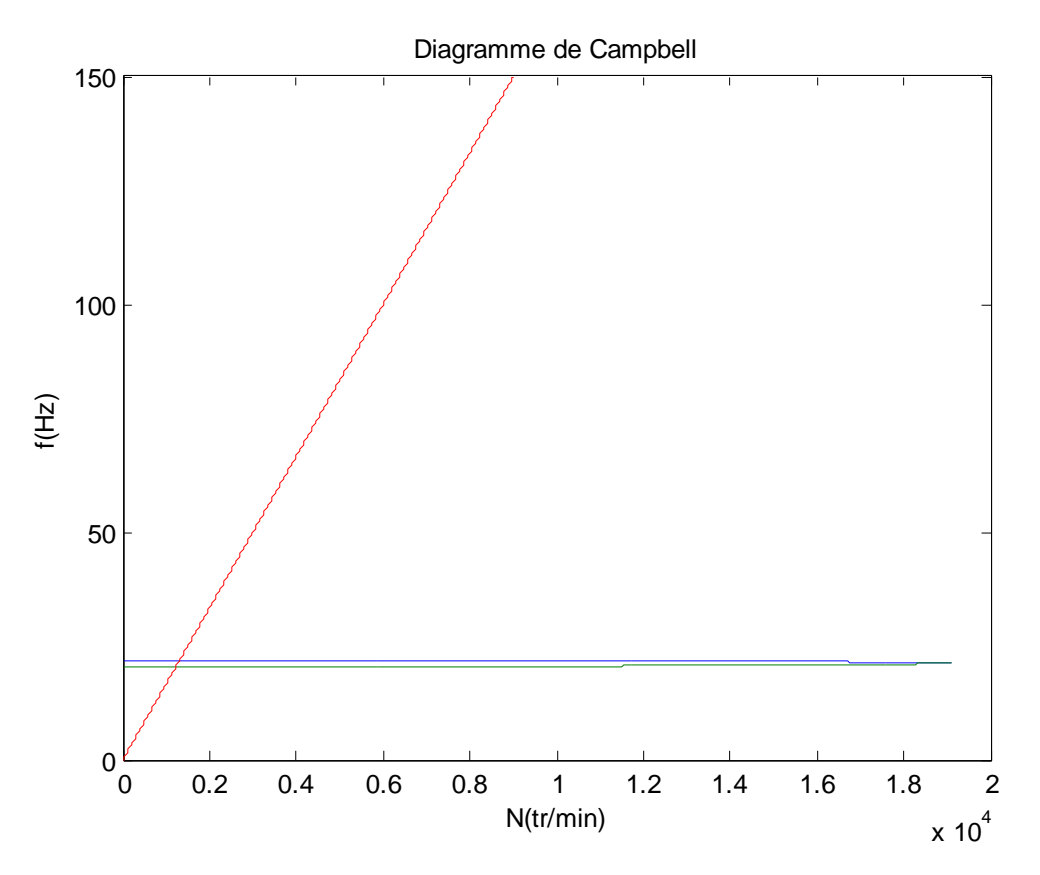

**Figure III.15 : Diagramme de Campbell pour**  $\beta = 25$ 

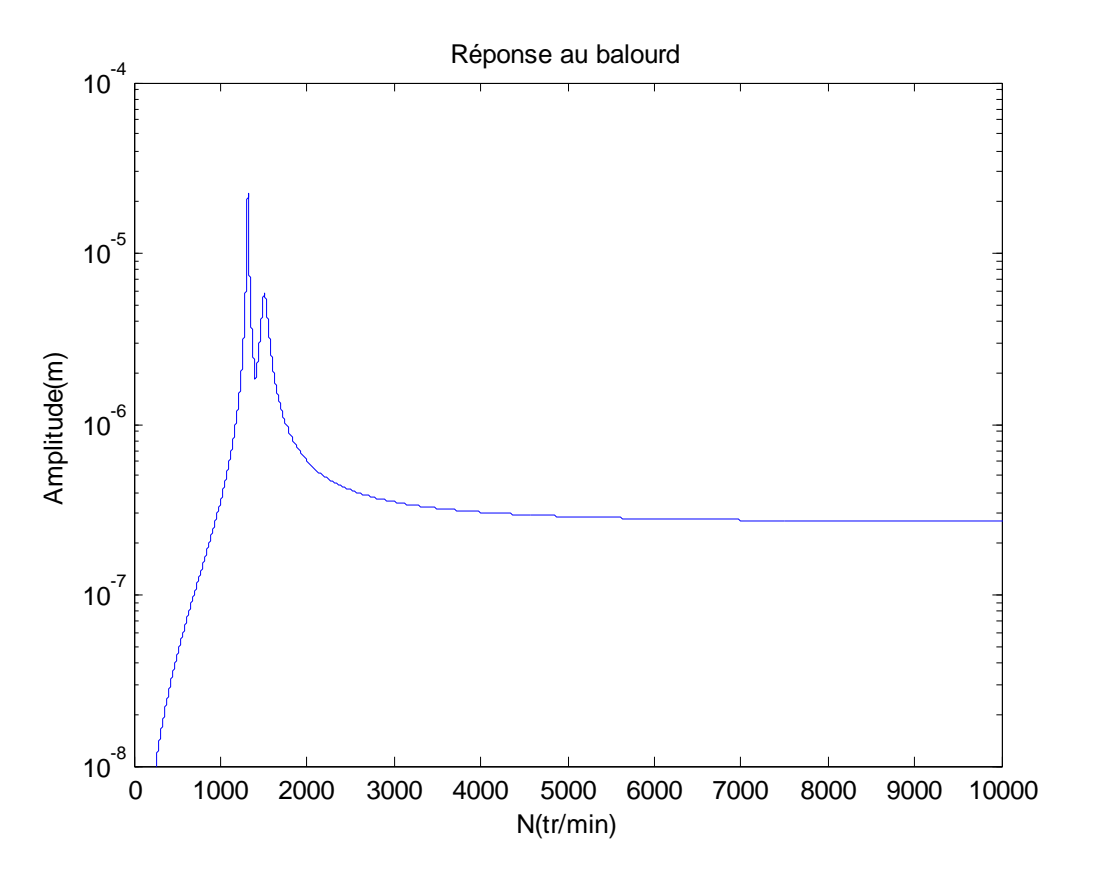

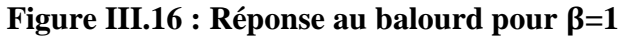

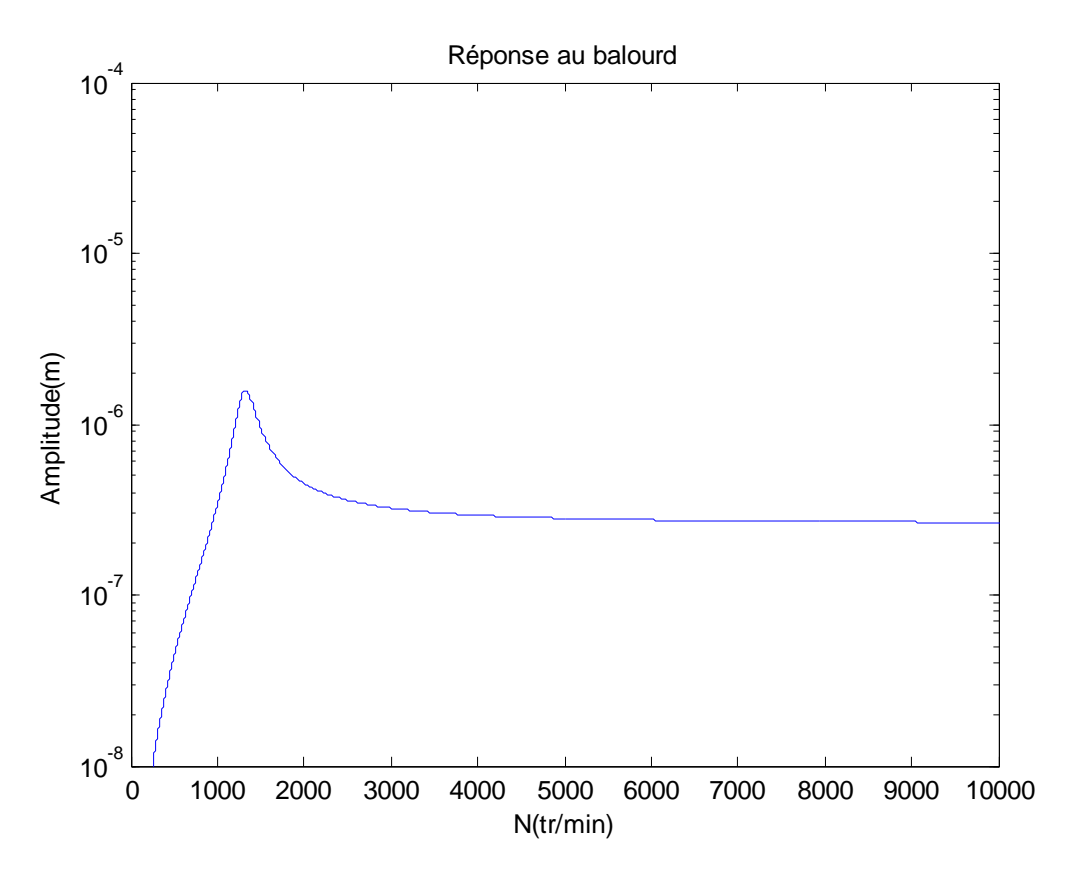

**Figure III.17 : Réponse au balourd pour**  $\beta = 15$ 

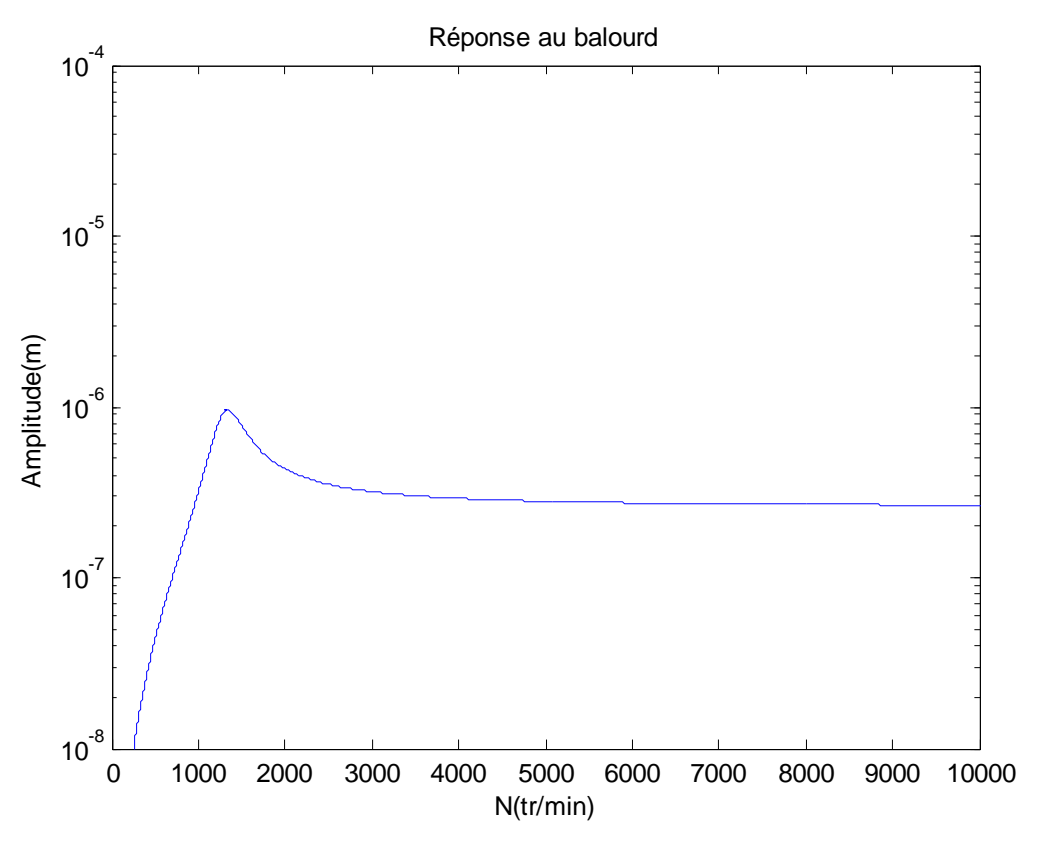

**Figure III.18 : Réponse au balourd pour =25**

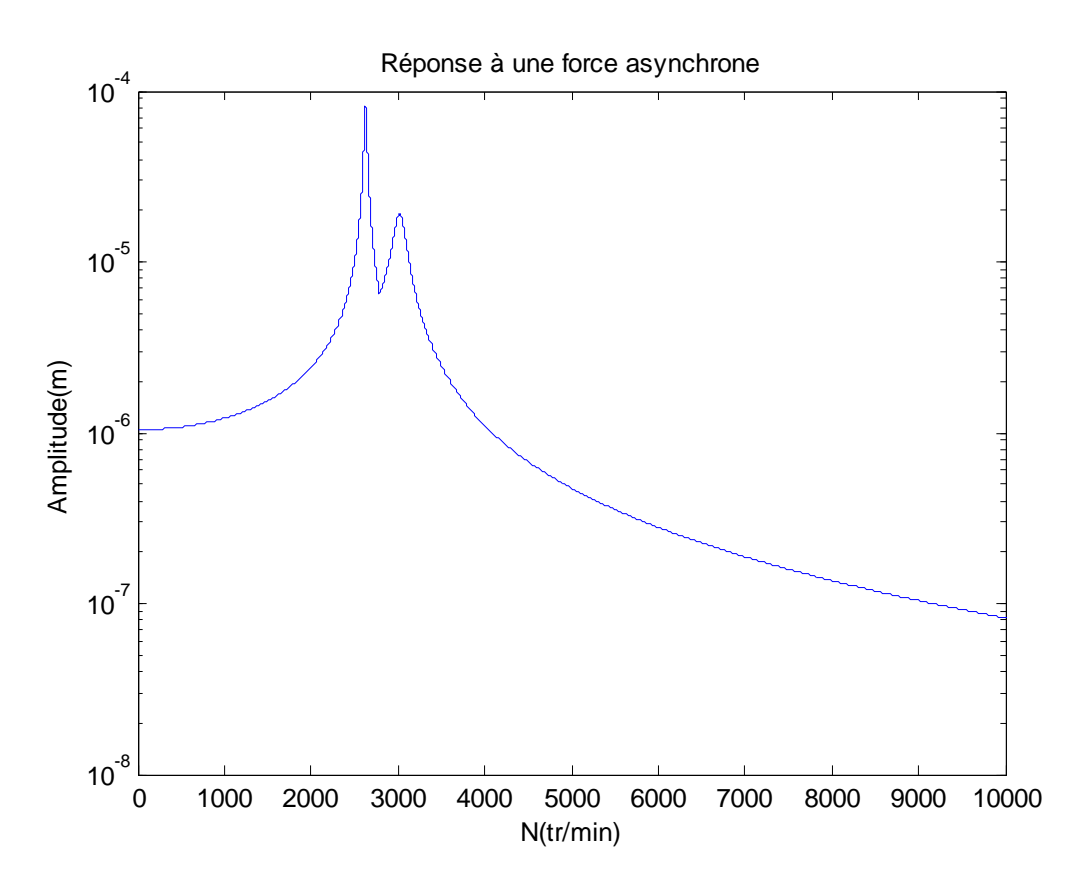

**Figure III.19 : Réponse à une force asynchrone pour =1**

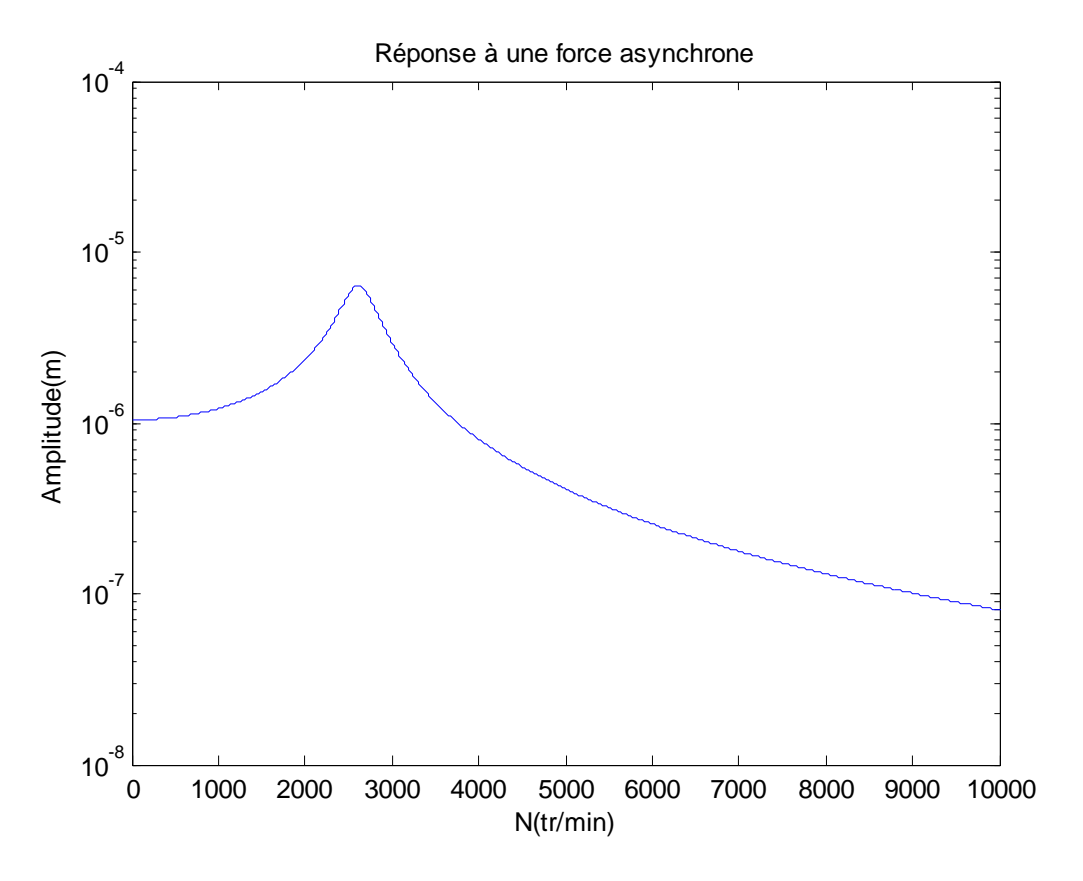

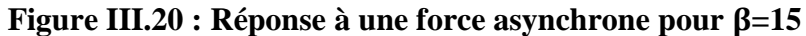

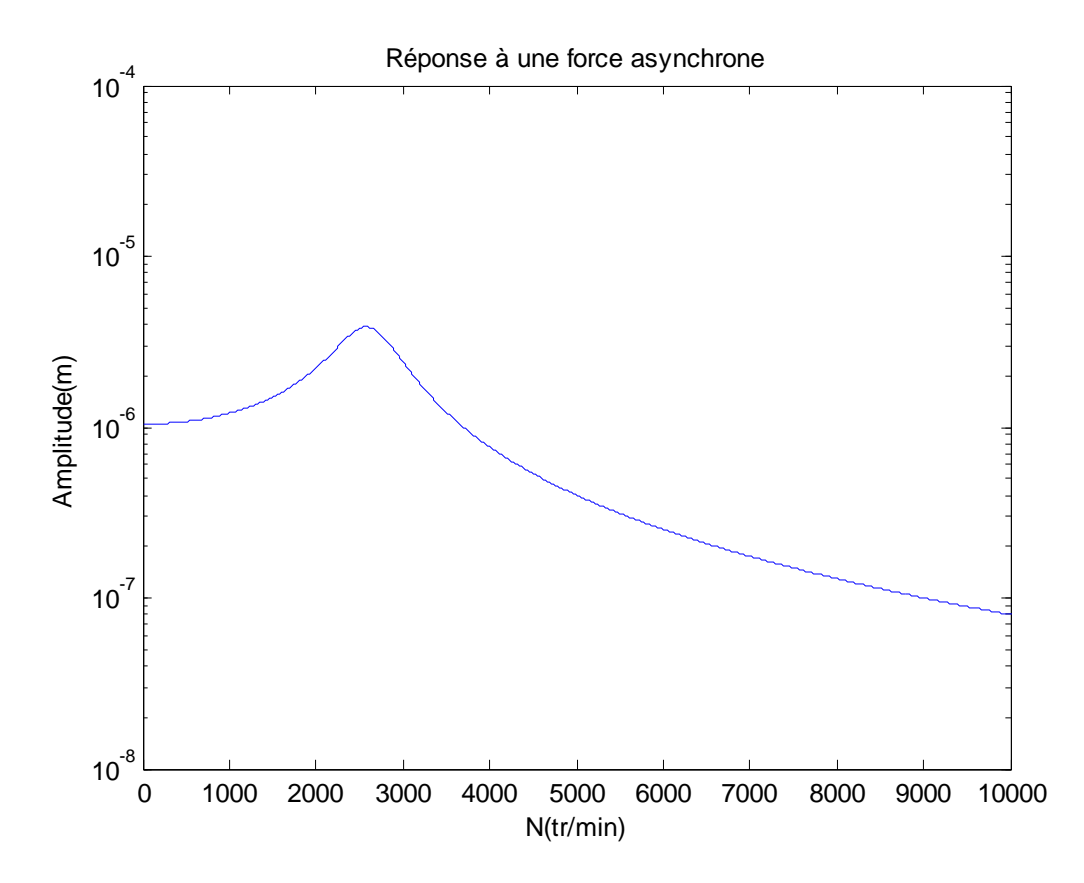

**Figure III.21 : Réponse à une force asynchrone pour =25**

## **CHAPITRE IV : RESULTATS**

### **IV.1. Programme de simulation :**

Le programme développé dans le cadre de ce mémoire permet de tracer le diagramme de Campbell, de déterminer l'intersection des courbes  $f_1(N)$  et  $f_2(N)$  avec les droites  $=\frac{N}{6}$  $\frac{N}{60}$ , et  $f = 0.5 \frac{N}{60}$  $\frac{1}{60}$  et de représenter graphiquement la réponse du rotor à l'excitation d'un balourd ou d'une force asynchrone.

Le programme est écrit en langage MATLAB, il utilise ses capacités de calcul symbolique pour résoudre l'équation de la forme :

$$
r^4 + a_1 r^3 + a_2 r^2 + a_3 r + a_4 = 0
$$

Ce qui permet par la suite de déterminer les fréquences naturelles en fonction de la vitesse de rotation du rotor et de les représenter graphiquement : diagramme de Campbell.

Le programme permet aussi de trouver la réponse du rotor à une excitation de balourd ou d'une force asynchrone et ceci par la résolution symbolique d'un système d'équations linéaires.

Nous tenons à signaler que toutes les représentations graphiques présentées dans le chapitres II est le résultat de simulations par notre programme.

Afin de valider notre code de calcul, nous tenons à utiliser le logiciel ROTORINSA développé par le laboratoire LDMS de l'INSA de Lyon, basé sur la méthode des éléments finis, en l'appliquant sur tous les cas étudiés au chapitre II, à savoir : modèles symétrique, dissymétrique et amorti avec différentes valeurs des coefficients d'amortissement. Mais avant ça présentons d'abord le logiciel.

### **IV.2. Le logiciel ROTORINSA :**

ROTORINSA est constitué de trois modules : un préprocesseur permettant de visualiser la modélisation effectuée, un solveur et un postprocesseur permettant de visualiser et de tracer les diagrammes de Campbell, les réponses, les modes et les déformées. [1]

Le préprocesseur permet de créer la géométrie du rotor dans le fichier (.int), et de générer son modèle par éléments finis dans le fichier (.dat). A partir de ce fichier (.dat), l'utilisateur lance différents calculs en dynamique ou en statique et visualise graphiquement les différents résultats concernant la machine.

Les résultats sont stoqués dans un fichier (.lis).

La modélisation par éléments finis nécessite la fourniture de données relatives à la géométrie (coordonnées des nœuds, conditions aux limites, description des éléments : arbre, disque, palier, éléments supplémentaires), de données mécaniques (caractéristiques des matériaux, raideur et amortissement des palier) et d'informations relatives aux excitations.

Le diagramme suivant présente les différents modules du préprocesseur, les fichiers d'entrée de chaque module et les fichiers résultats.

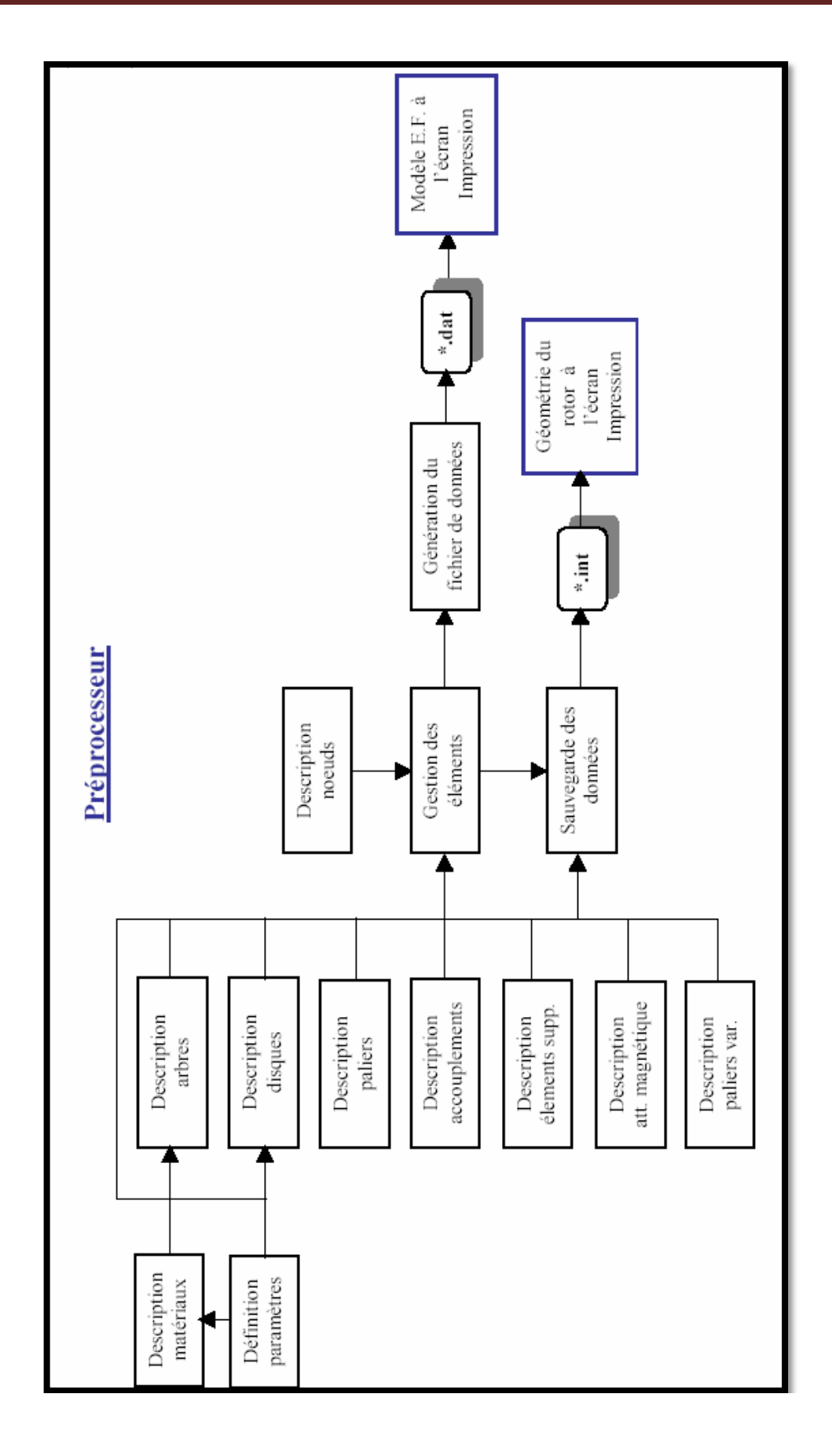

**Figure IV.1 Préprocesseur**

# **CHAPITRE IV : RESULTATS**

Le diagramme suivant présente les différents modules de calcul et du postprocesseur, les fichiers d'entrée de chaque module et les fichiers résultats.

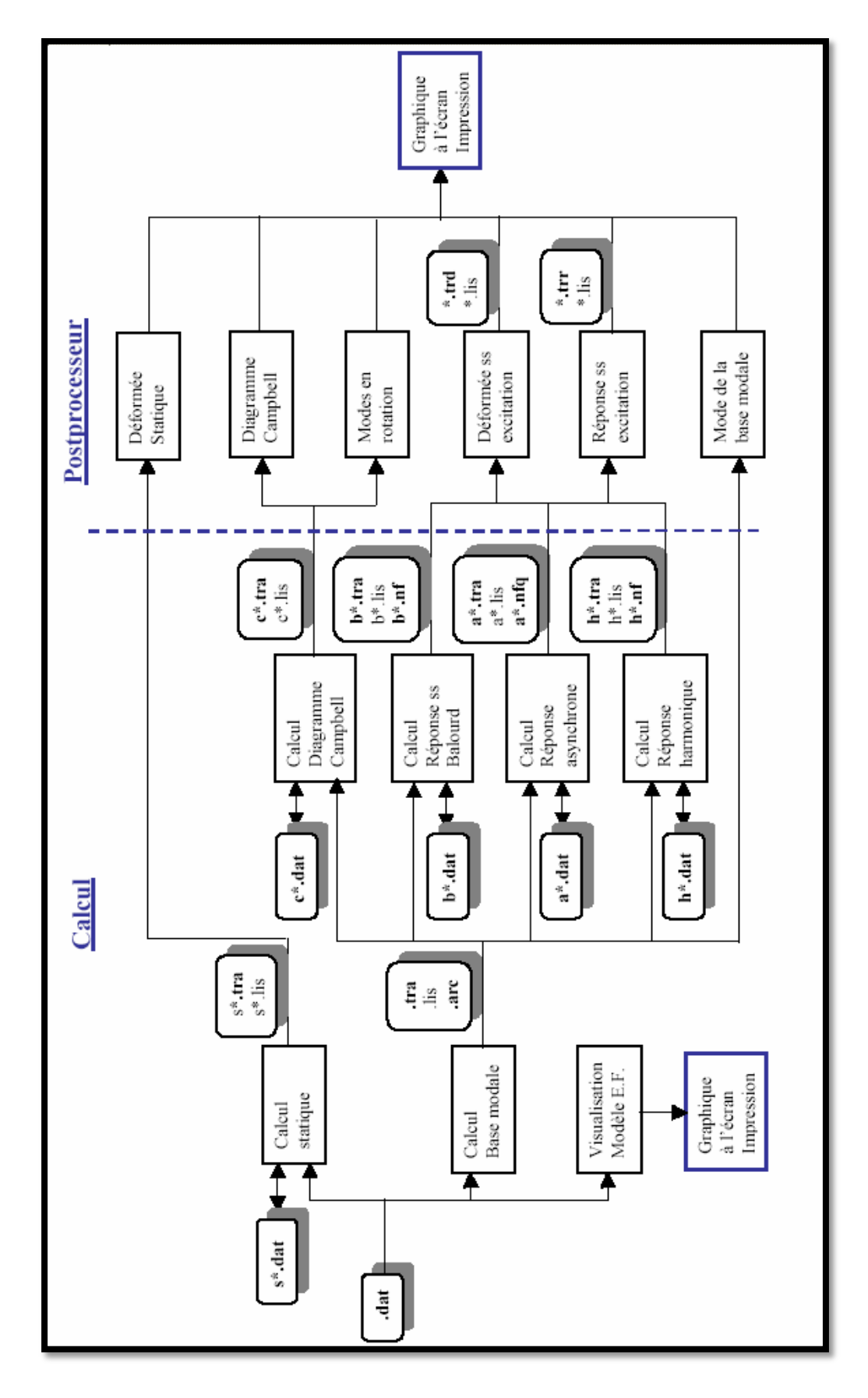

58 **Figure IV.2 Postprocesseur**

Le solveur permet essentiellement le calcul des fréquences et modes et des réponses

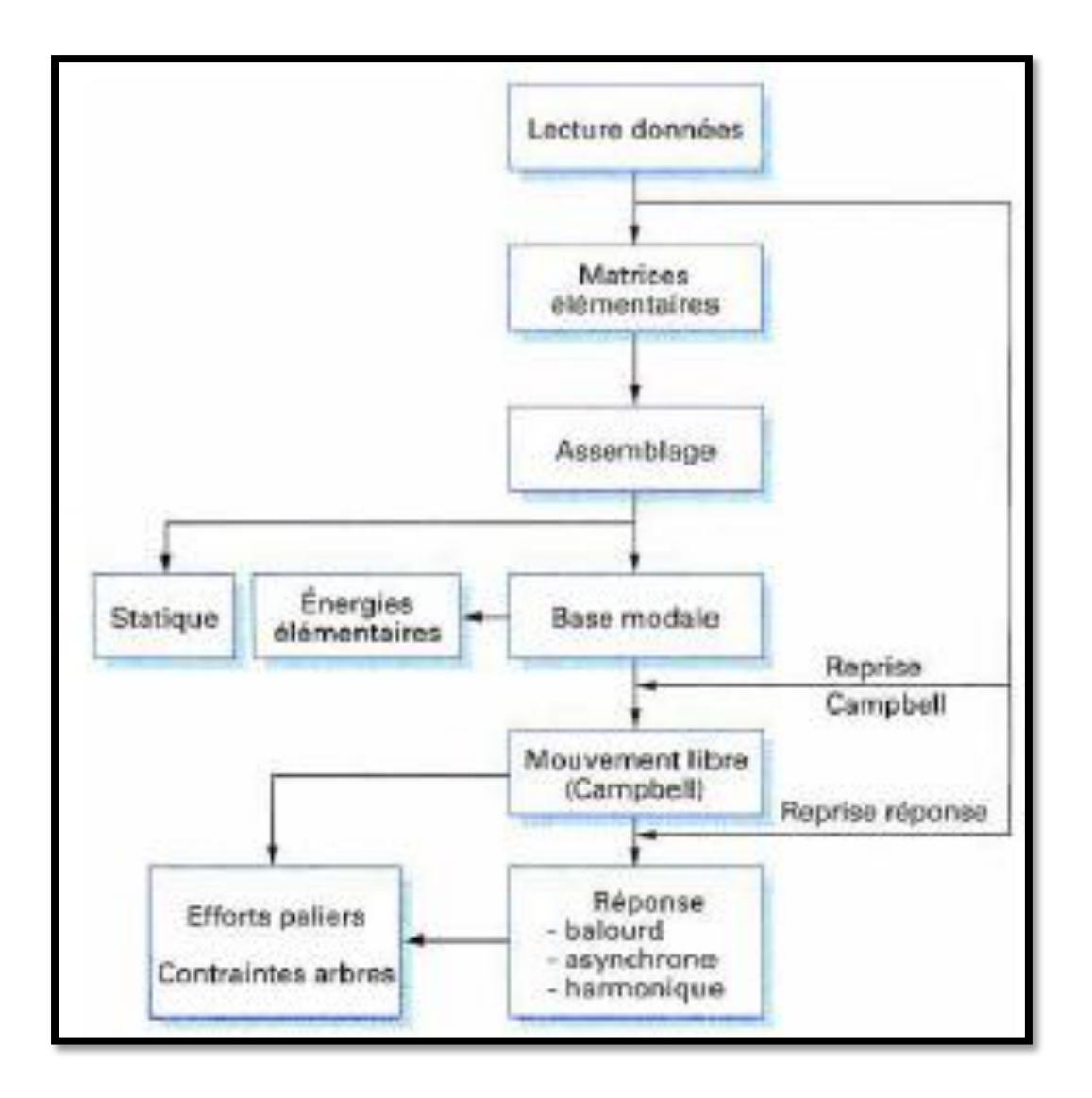

**Figure IV.3 Solveur**

L'application de ROTORINSA sur les cas cités a donné [8]:

# **IV.2.1. Représentation de la géométrie du rotor :**

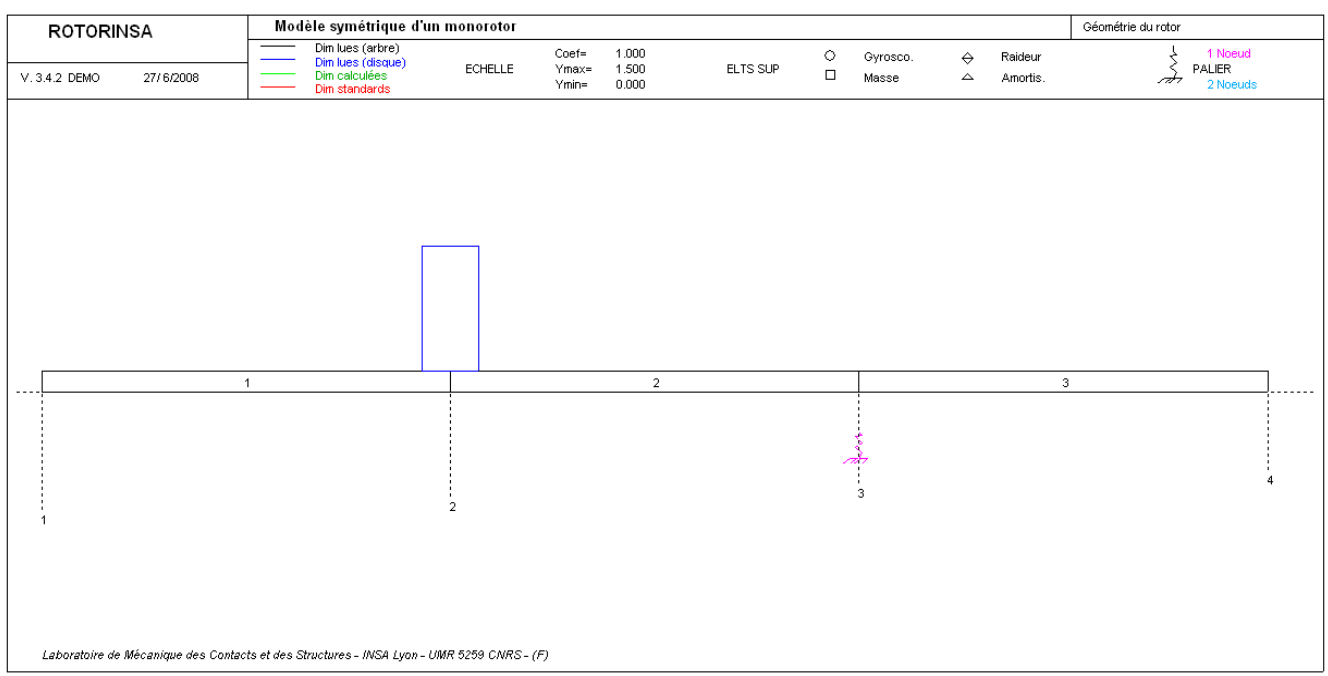

# **IV.2.2. Représentation éléments finis :**

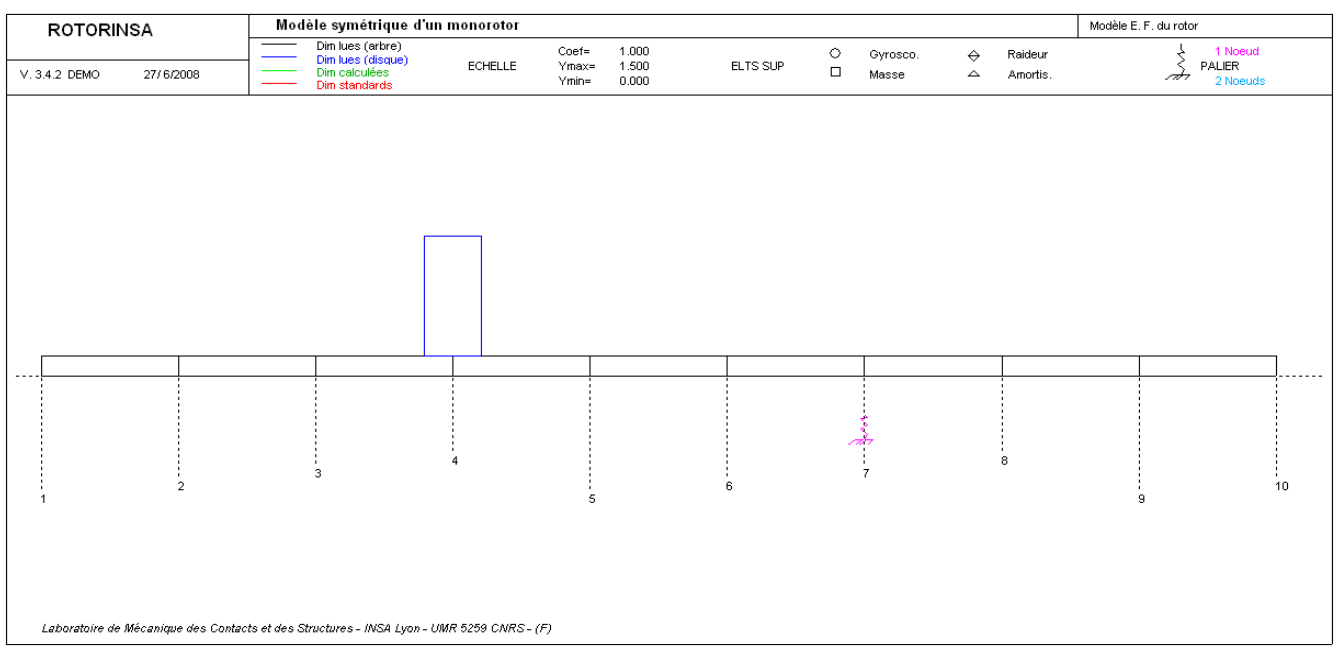

## **IV.2.3. Diagrammes de Campbell**

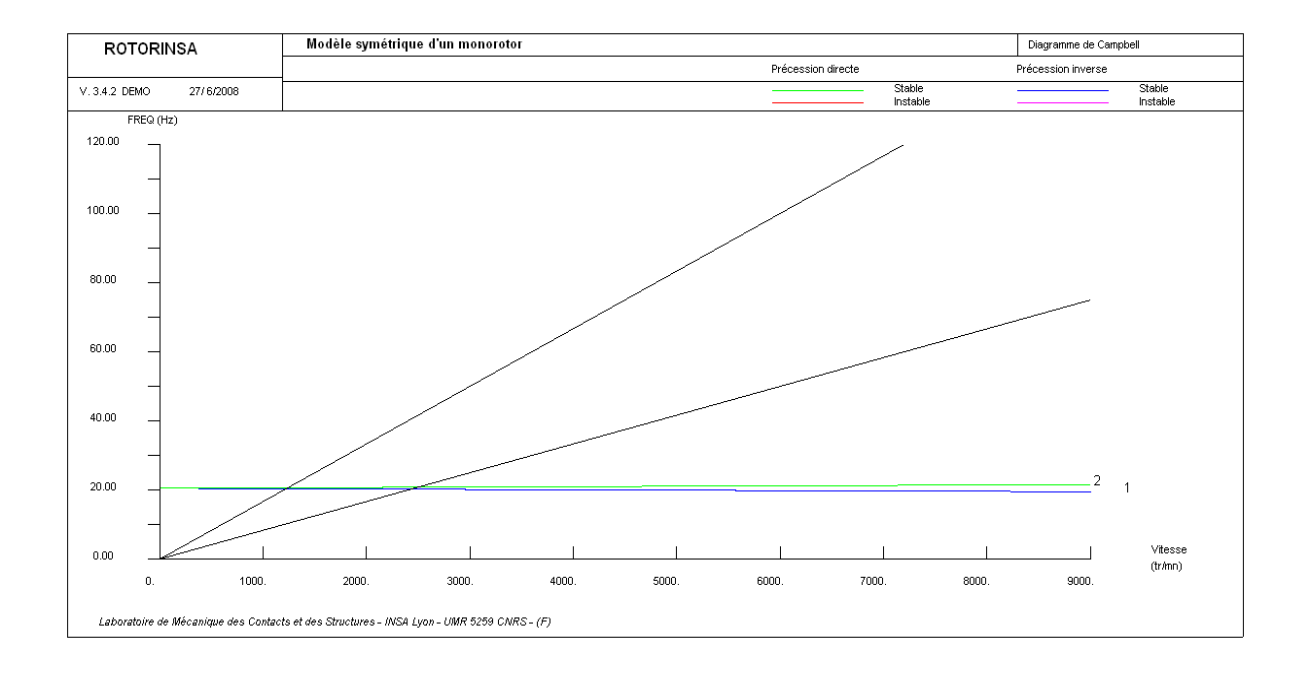

### **a- Modèle de rotor symétrique :**

**Confrontation : Diagramme de Campbell** ( Figure III.5)

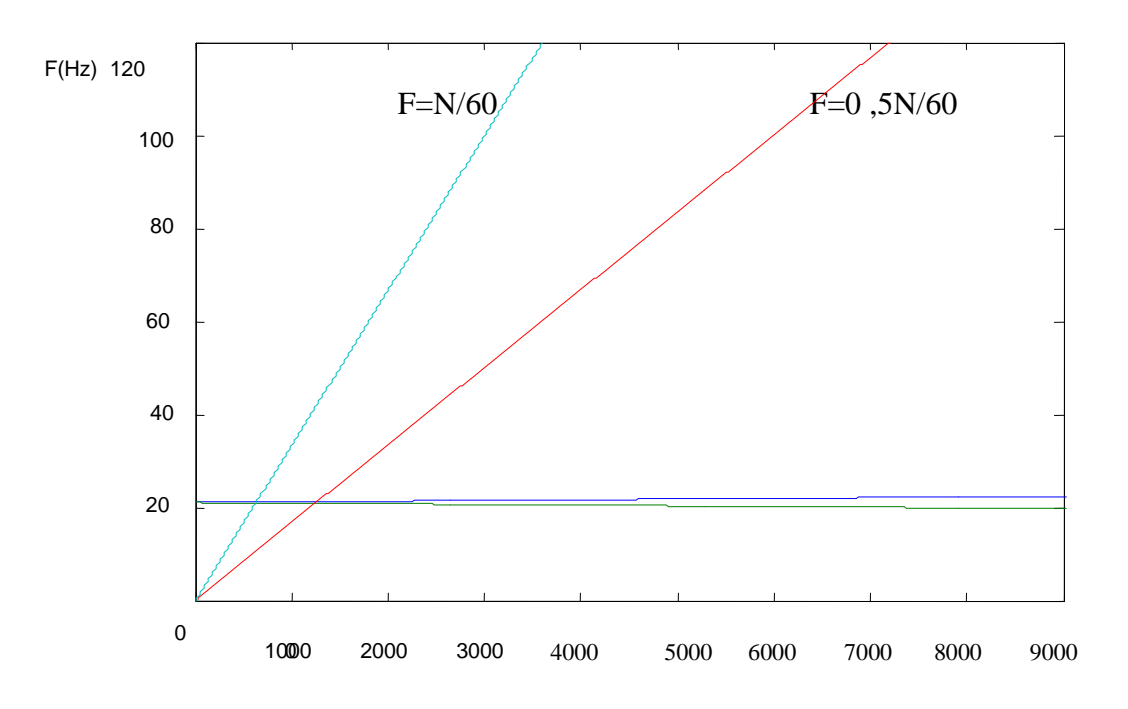

N(t/m)

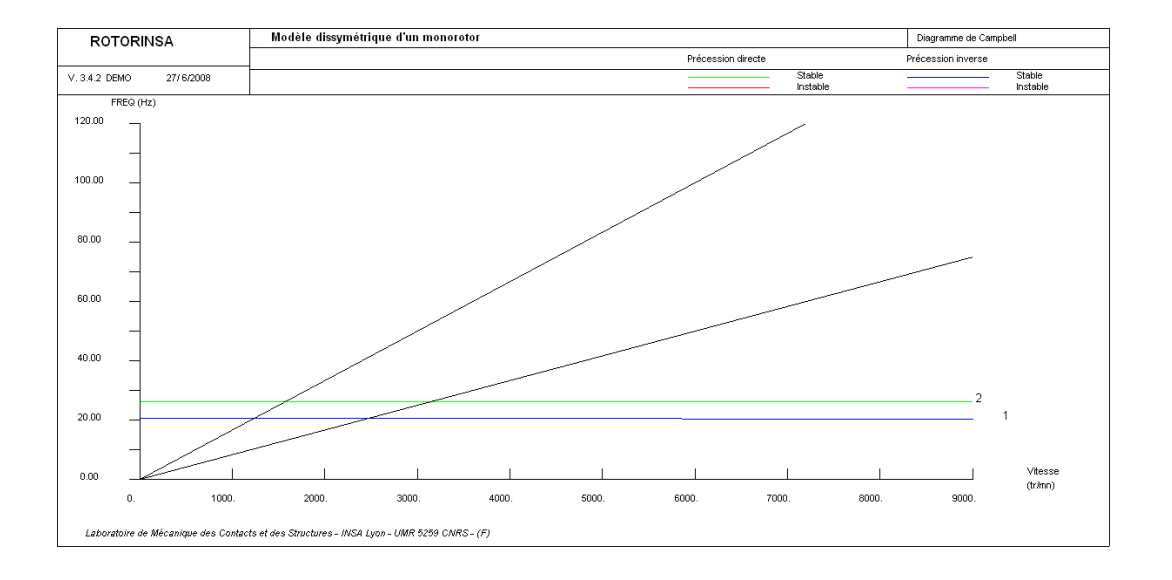

## **b- Modèle de rotor dissymétrique :**

**Confrontation : Diagramme de Campbell** (Figure III.8)

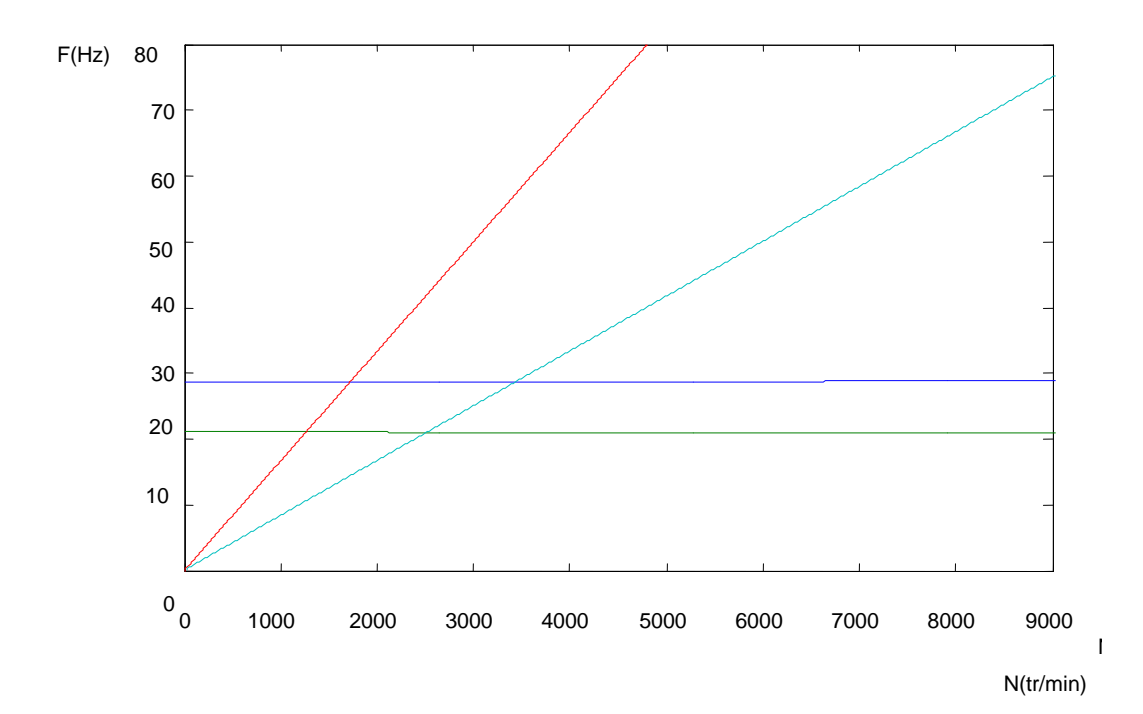

**a- Rotor amorti**  $\beta = 1$ 

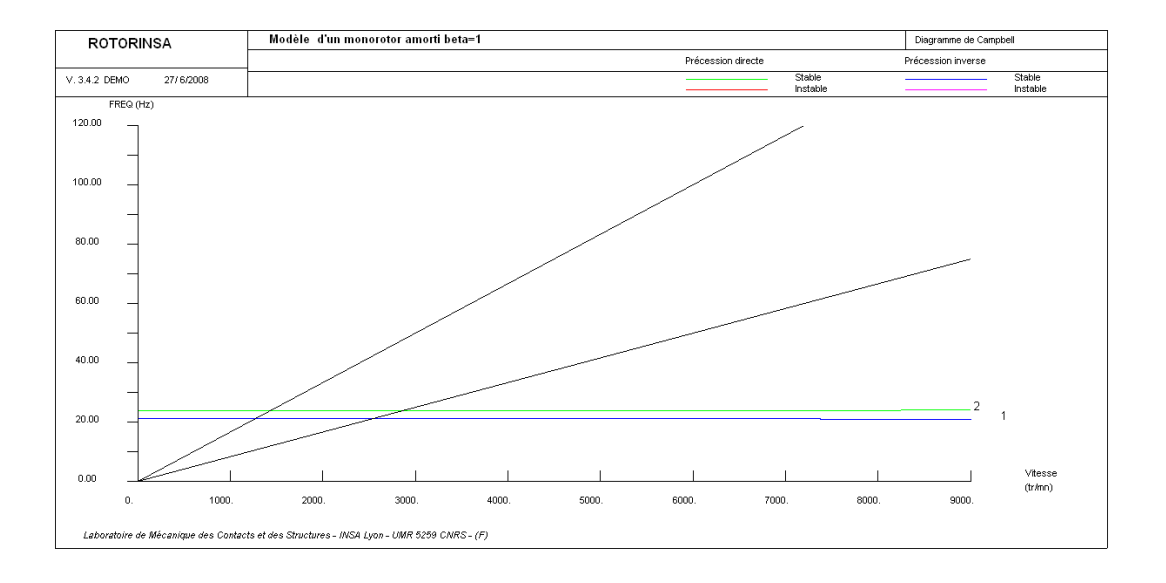

**Confrontation : Diagramme de Campbell pour**  $\beta = 1$  **(Figure III.13) :** 

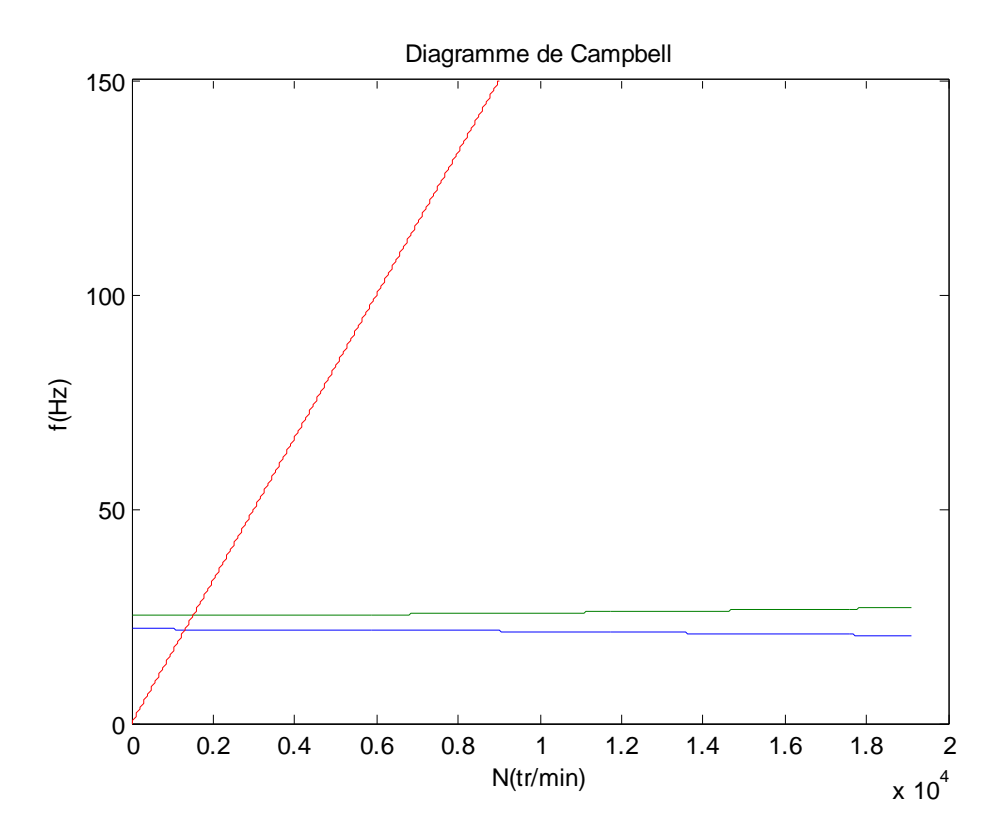

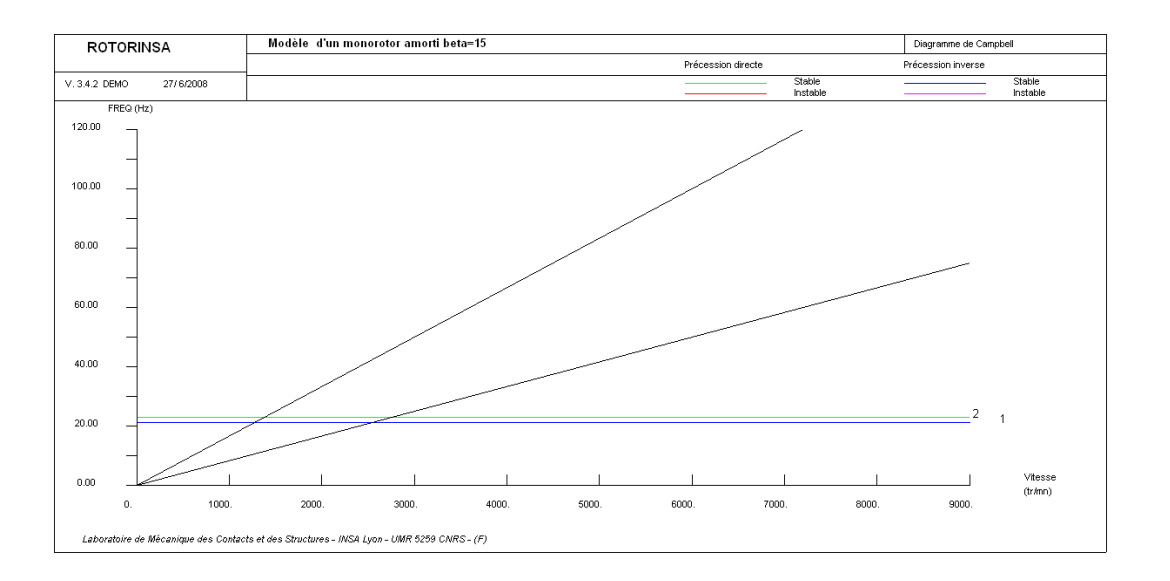

# **b**- **Rotor amorti**  $\beta = 15$

 **Confrontation** (voir Figure II.14)

## **c**- **Rotor amorti**  $\beta = 25$

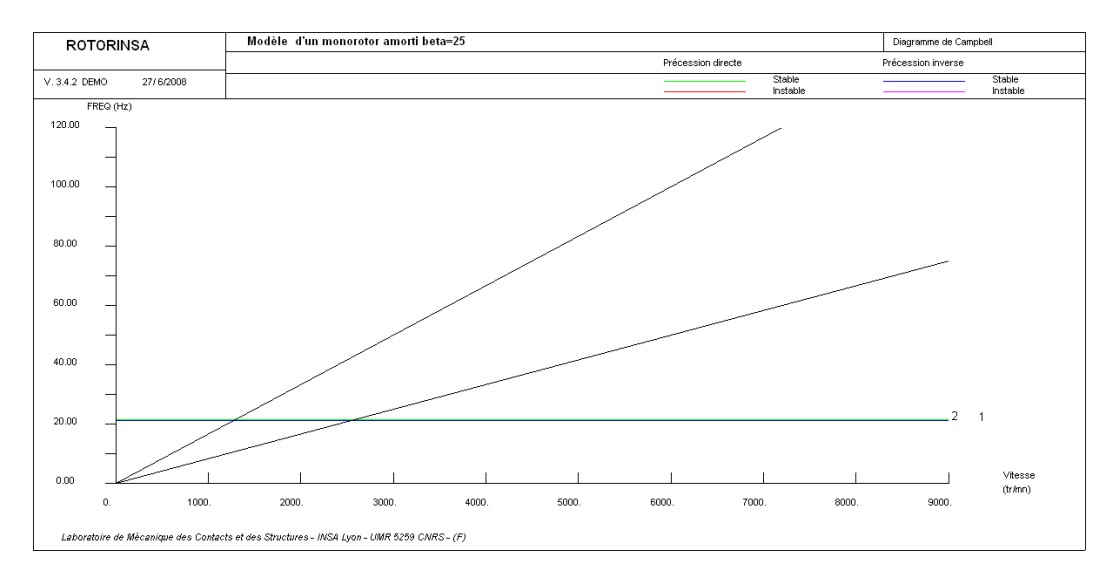

**Confrontation** (voir Figure III.15) :

**c-**

## **IV.2.4. Réponse au balourd :**

## **a- Modèle de rotor symétrique :**

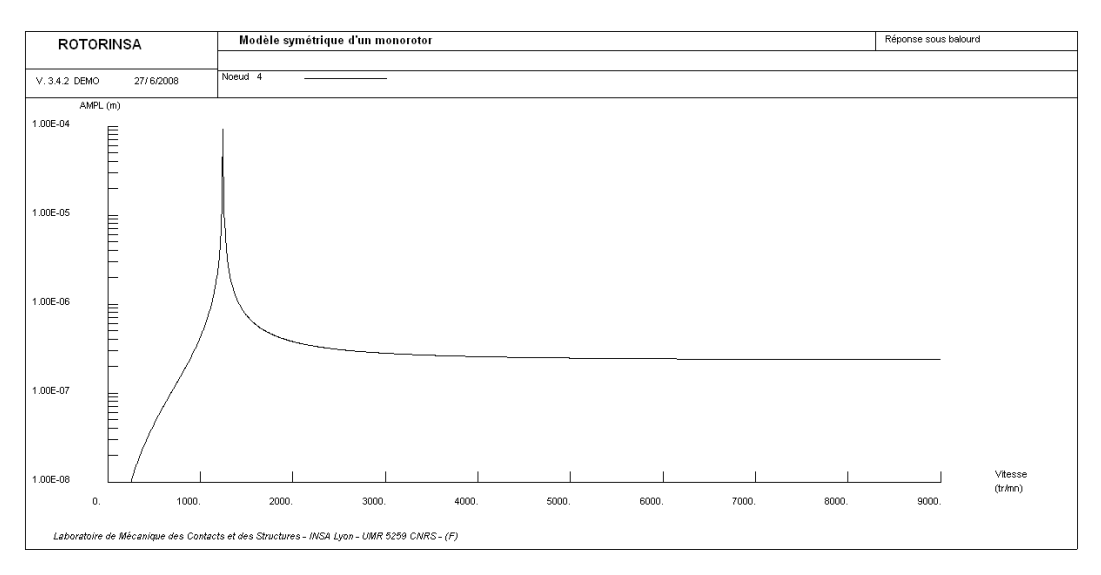

## **Confrontation : Réponse au balourd** ( Figure III.6) :

Amplitude(m)

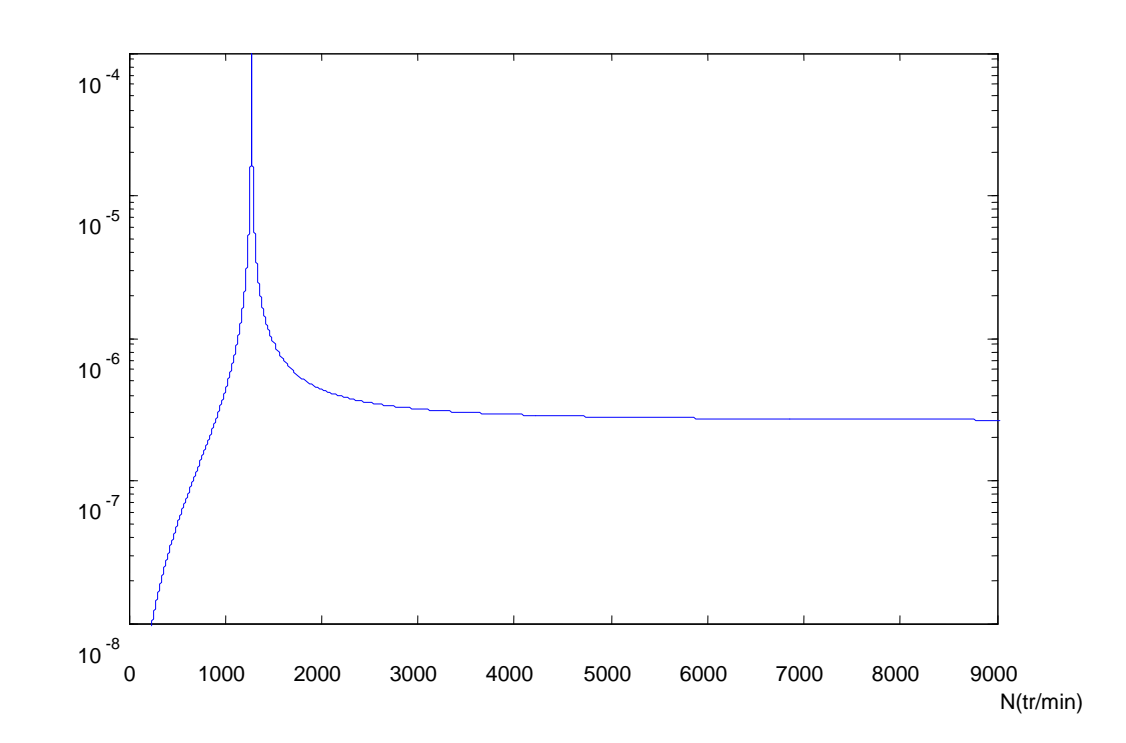

## **b- Modèle de rotor dissymétrique :**

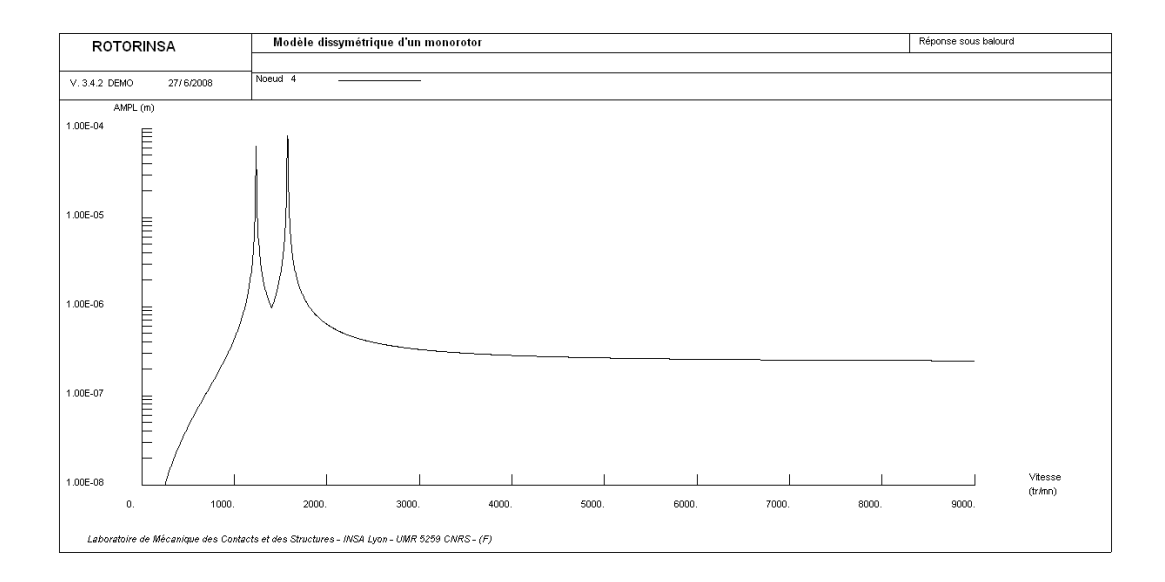

**Confrontation : Réponse au balourd** (Figure III.9) :

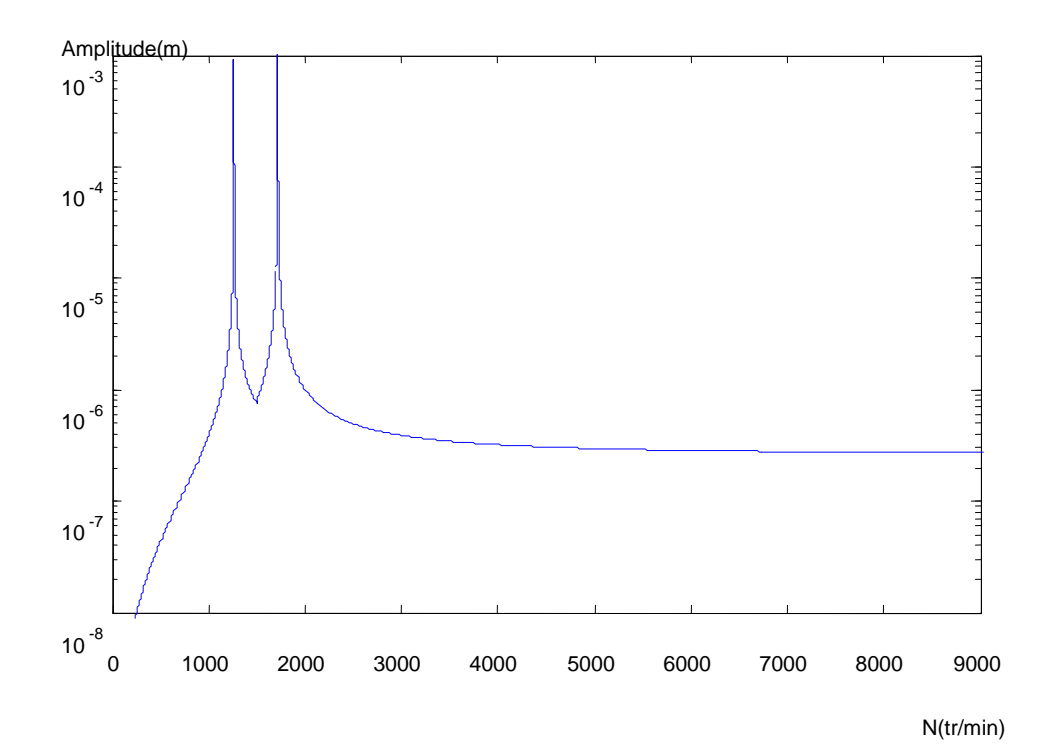

## **c**- **Rotor** amorti  $\beta = 1$

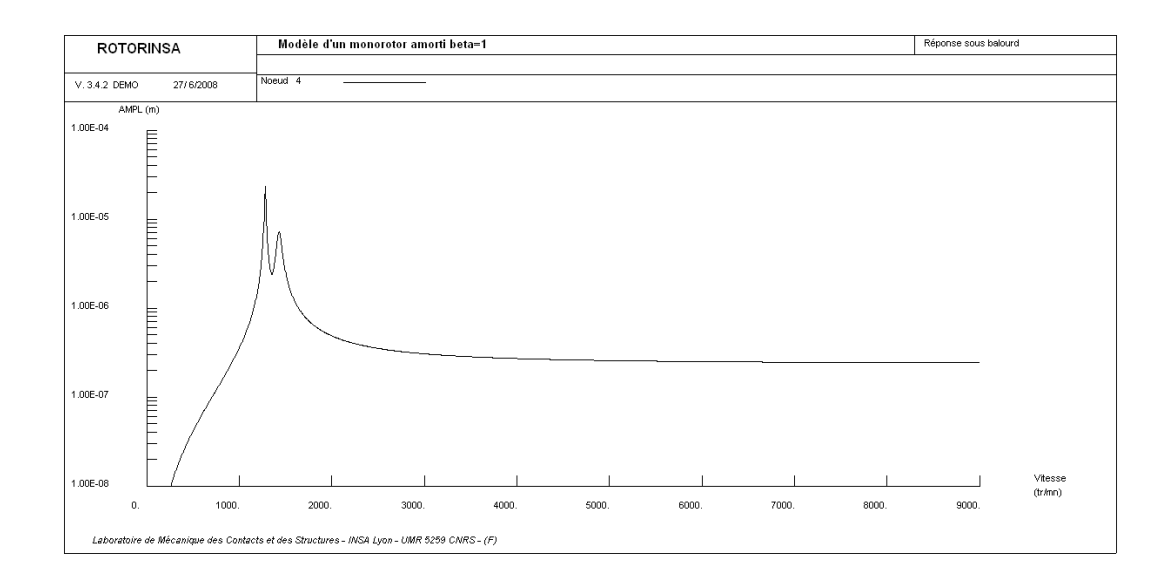

**Confrontation : Réponse au balourd pour =1** (Figure III.16) :

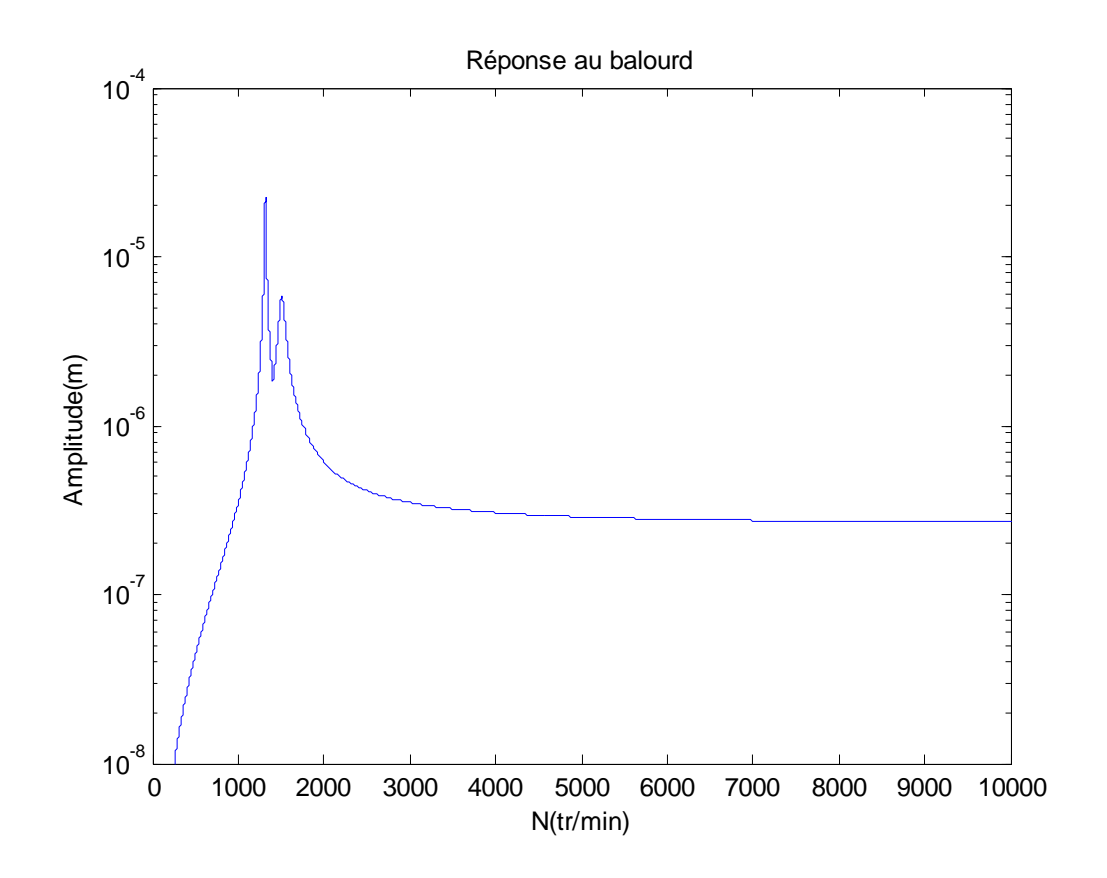

## **d**- **Rotor** amorti  $\beta = 15$ :

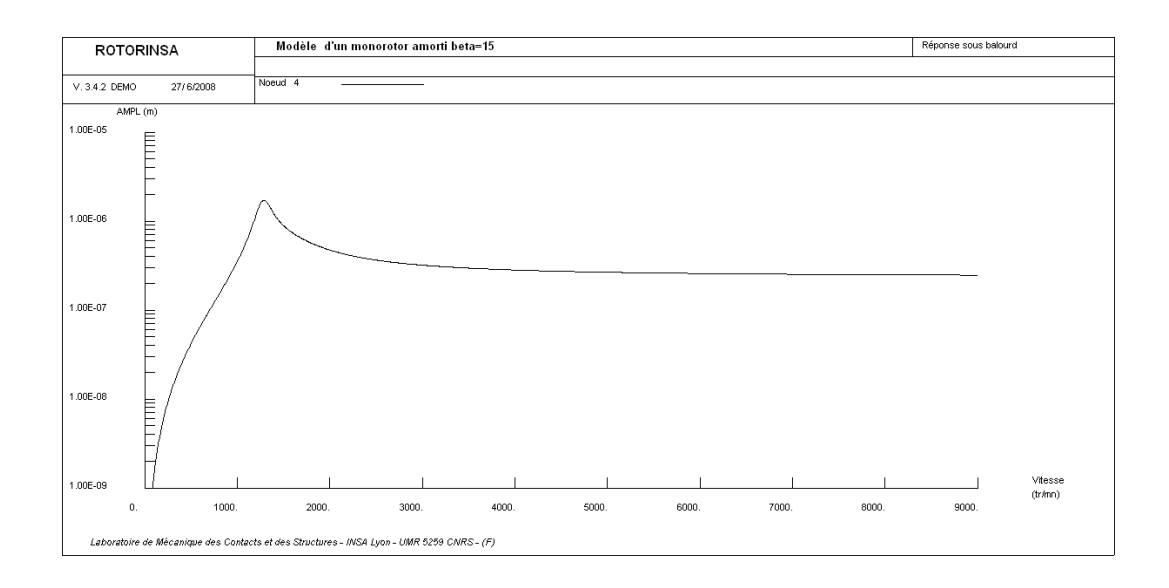

 **Confrontation** (voir Figure III.17) :

## **e- Rotor amorti**  $\beta = 25$

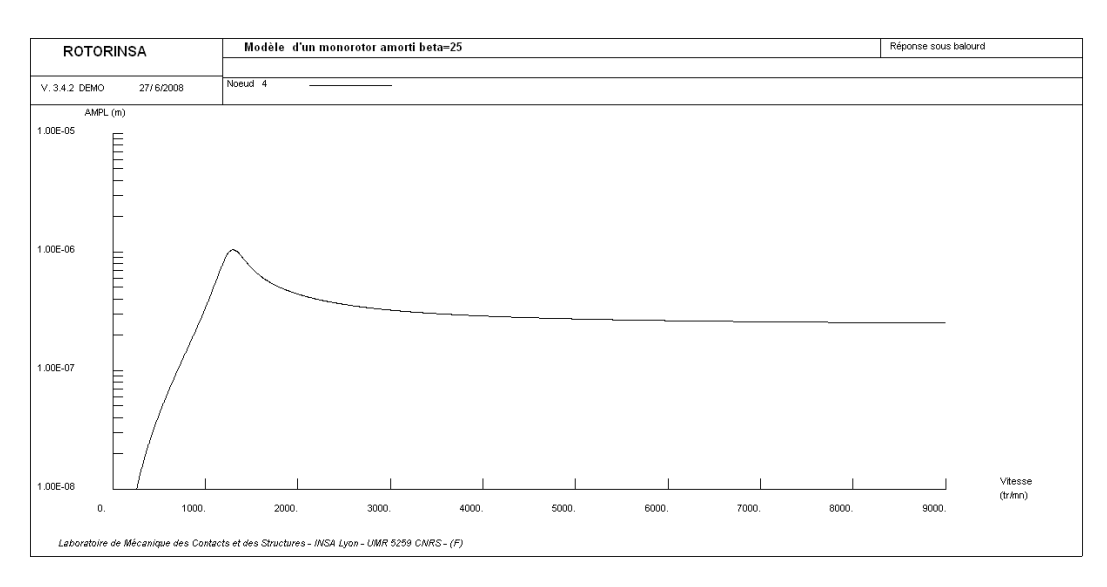

 **Confrontation** (voir Figure III.18) :

## **IV.2.5. Réponse à une force asynchrone :**

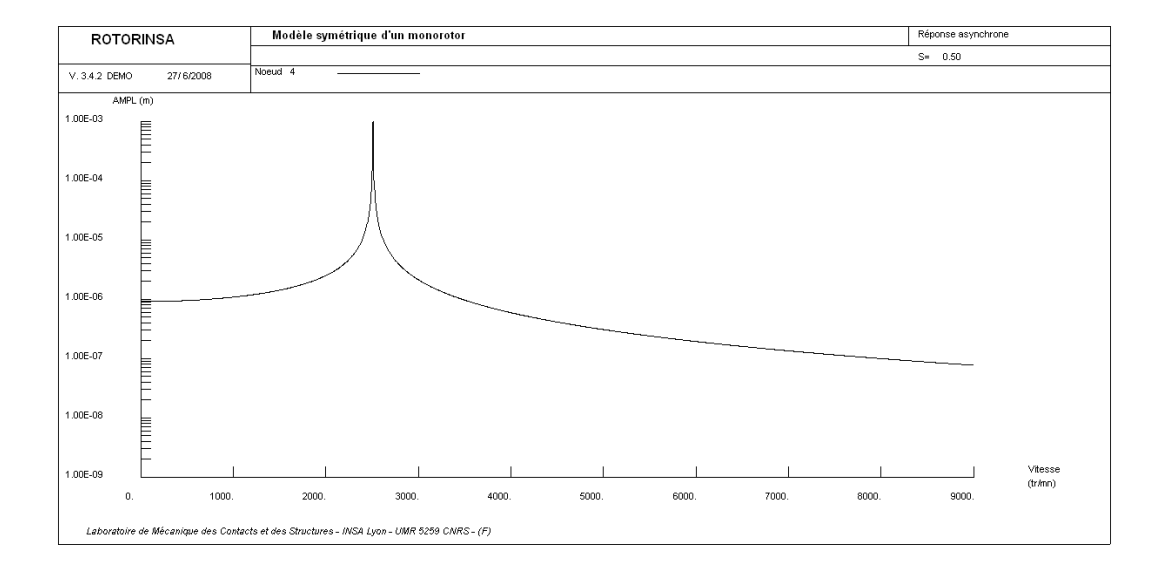

**a- Modèle de rotor symétrique :**

## **Confrontation : Réponse à une force asynchrone** (Figure III.7) :

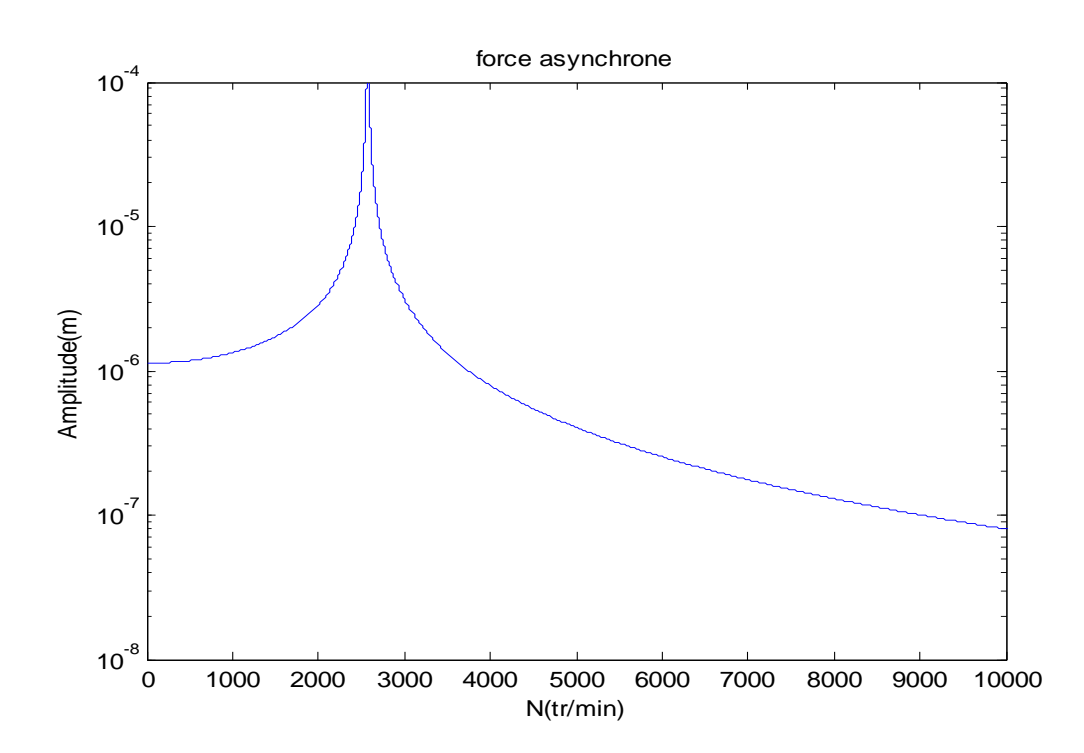

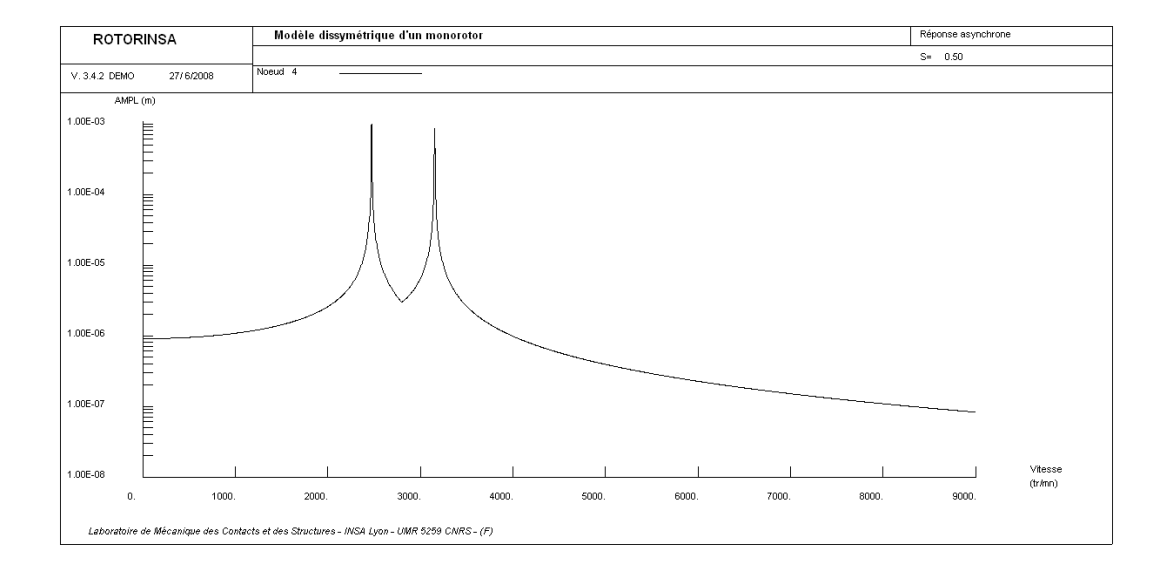

**b- Modèle de rotor dissymétrique :**

**Confrontation : Réponse à une force asynchrone** (Figure III.12) :

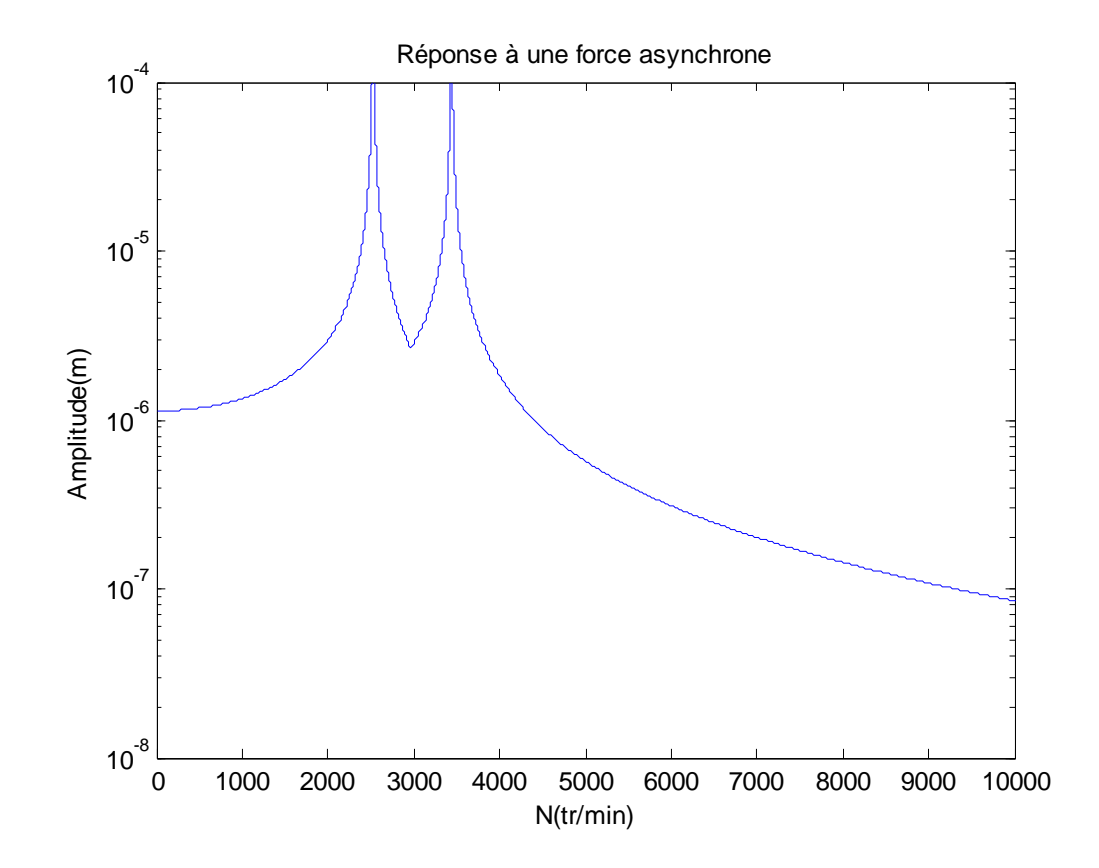
**c**- **Rotor** amorti  $\beta = 1$ 

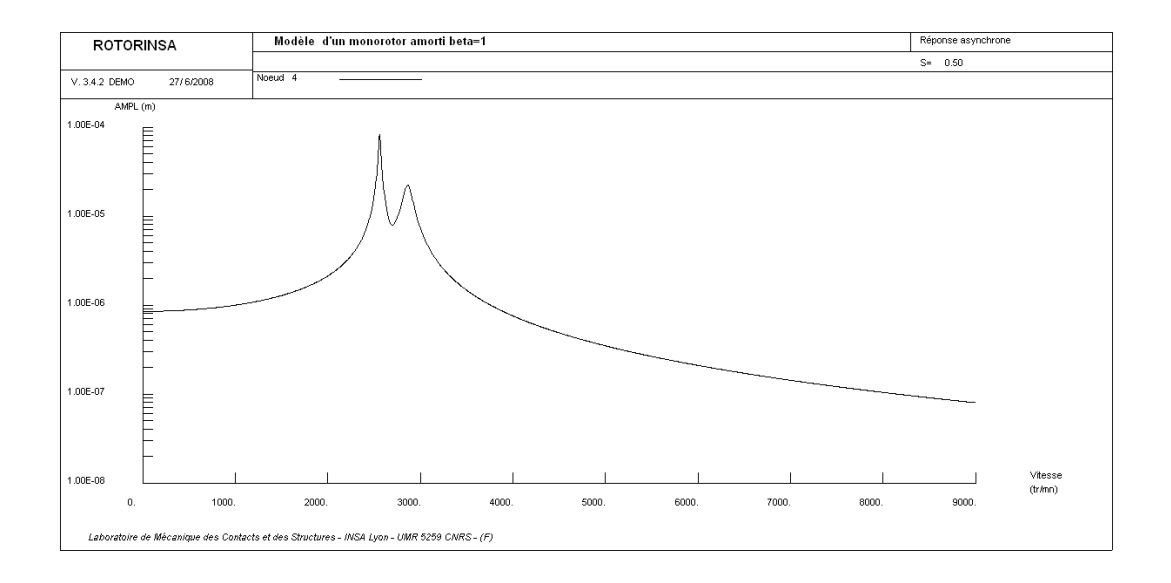

**Confrontation : Réponse à une force asynchrone pour =1** (Figure III.19) :

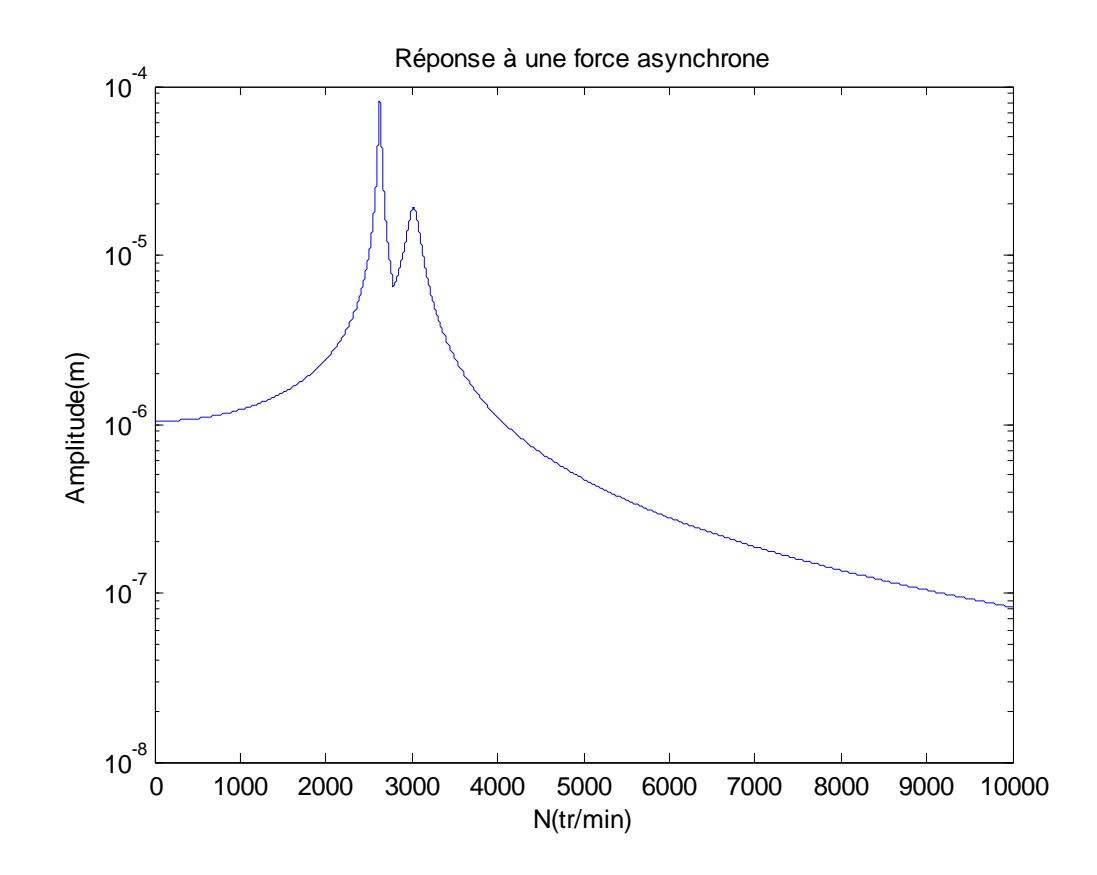

## **d**- **Rotor** amorti  $\beta = 15$

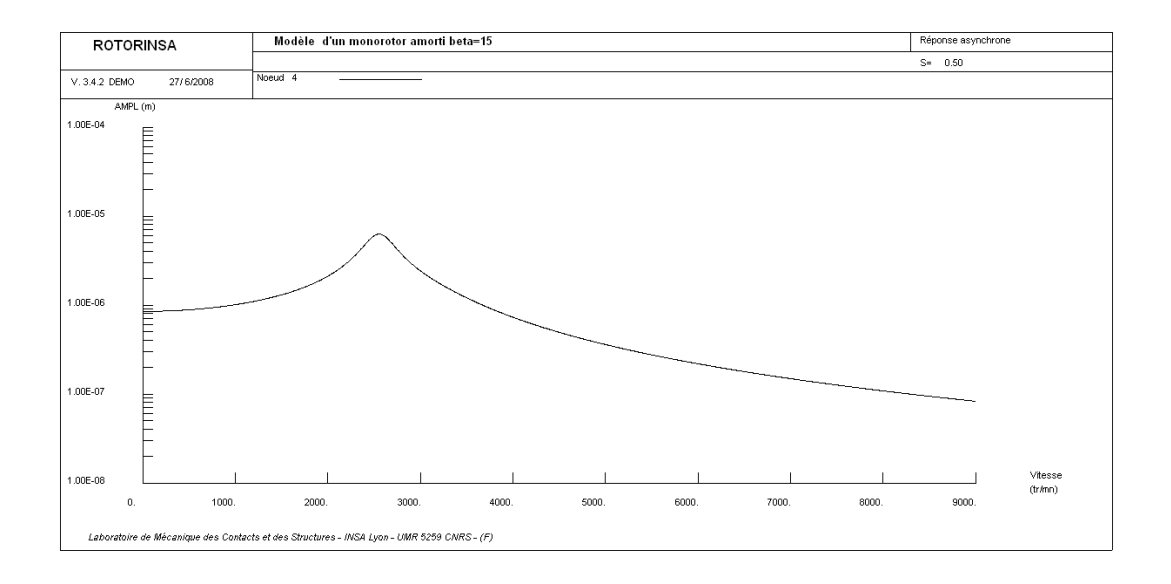

 **Confrontation** (voir Figure III.20)

**e- Rotor amorti**  $\beta = 25$ 

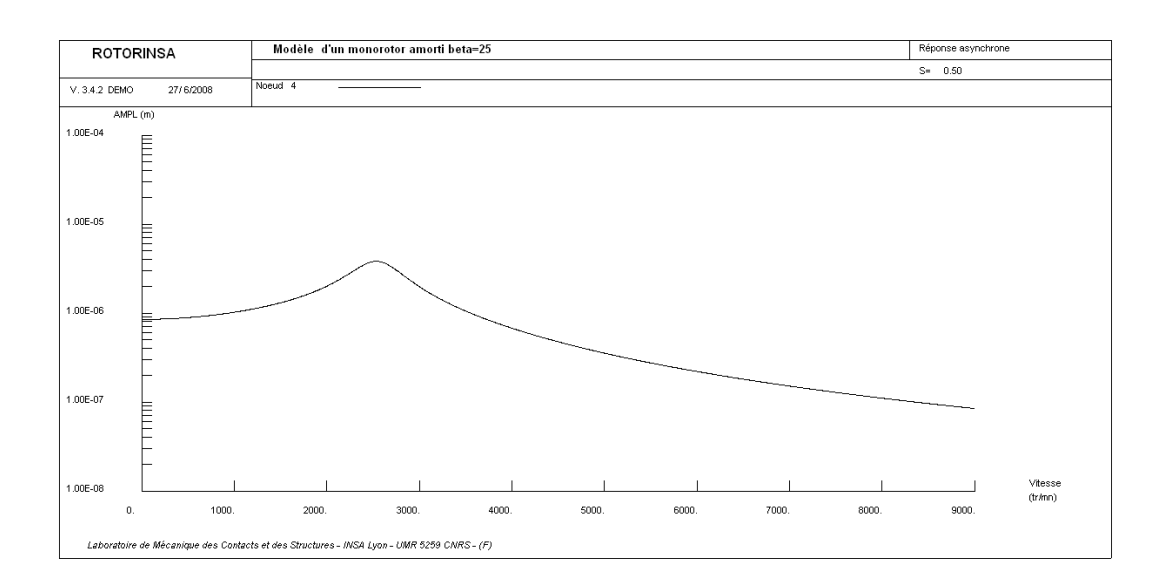

**Confrontation** (voir Figure III.21)

## **IV.3 Conclusion :**

En comparant les courbes obtenues de notre programme, présentées dans le chapitre III, avec celles obtenues de l'application de ROTORINSA, on remarque qu'elles sont à peu près identiques. De même les vitesses aux points d'intersection des droites  $f(N) = \frac{N}{60}$  $\frac{N}{60}$  et  $f(N) = 0.5 \frac{N}{60}$  $\frac{N}{60}$  avec les courbes représentant les fréquences naturelles en fonction de la vitesse de rotation de l'arbre sont à quelques centièmes près.

## **CONCLUSION GENERALE**

Ce mémoire, nous a permis de s'initier dans le domaine de la dynamique des rotors par l'étude du comportement dynamique du rotor simple, à savoir : détermination des fréquences naturelles en fonction de la vitesse de rotation du rotor, ce qui permet de tracer le diagramme de Campbell, détermination de la réponse du rotor aux excitations de balourd et de force asynchrone, détermination des vitesses critiques et étude de la stabilité des rotors. Aussi nous avons pu, en utilisant la méthode de Rayleigh-Ritz, de modéliser des cas simple de monorotor, puis de les simuler en utilisant MATLAB.

L'utilisation du logiciel ROTORINSA développé par le laboratoire LDMS de l'INSA de Lyon basé sur une modélisation par éléments finis nous a permis de valider les résultats obtenus en utilisant le code - basé sur la méthode de Rayleigh-Ritz élaboré dans le cadre de ce mémoire.

La méthode de Rayleigh-Ritz bien qu'elle permette de traiter des cas simples de rotors et de mettre en évidence les phénomènes de base, ne peut pas être utilisée pour les machines réelles. Dans ce cas, la méthode des éléments finis, qui permet de prendre en compte les particularités que présente la dynamique des rotors vis-à-vis de la dynamique des structures, reste la plus appropriée. Nous suggérons pour les futurs projets de fin d'études la contribution au développement d'un logiciel basé sur la méthode des éléments finis simulant le comportement dynamique des rotors.

## **REFERENCES BIBLIOGRAPHIQUES**

[1] Wikipedia

[2] document SKD ( Iberdrola , GE )

[3] **THÈSE** de Doctorat de l'INSA-Lyon, 2007 **,***COMPORTEMENT DYNAMIQUE ET STABILITE DES ROTORS :APPLICATION AUX ROTORS COMPOSITES*

[4] **BIGRET R.**, *Vibrations des Machines Tournantes et des Structures*  tome II, Paris : Technique et Documentation Lavoisier, 1980.

[5] **LALANNE M., BERTHIER P. and DER HAGOPIAN J.**, *Mécanique des vibrations linéaires,* 2ème édition, 2ème tirage corrigé Paris : Masson, 1992.

[6] **BIGRET R., KARAJANI P., VIALARD S., CHEVALIER R.**, *Machines tournantes. Détermination des coefficients d'influence par les caractéristiques modales*, Revue française de mécanique, 1995, N°4.

[7] **LACROIX J.**, *Comportement dynamique d'un rotor au passage des vitesse critiques*, Thèse de Doctorat de l'INSA-Lyon, 1988.

[8] *ROTORINSA logiciel éléments finis destiné à prévoir le comportement dynamique de rotors en flexion, LaMCoS UMR5259, INSA-Lyon*